**PROGRAMA DE PÓS-GRADUAÇÃO EM ENGENHARIA ELÉTRICA** 

# **"Sistema Microcontrolado para Medição de Forças na Região Plantar e nos Membros Superiores de Pacientes"**

## *MARCELO AUGUSTO ASSUNÇÃO SANCHES*

*Orientador: Prof. Dr. Aparecido Augusto de Carvalho* 

Dissertação apresentada à Faculdade de Engenharia - UNESP – Campus de Ilha Solteira, para obtenção do título de Mestre em Engenharia Elétrica. Área de Conhecimento: Automação.

Ilha Solteira – SP abril/2007

# **Livros Grátis**

http://www.livrosgratis.com.br

Milhares de livros grátis para download.

### FICHA CATALOGRÁFICA

Elaborada pela Seção Técnica de Aquisição e Tratamento da Informação Serviço Técnico de Biblioteca e Documentação da UNESP - Ilha Solteira.

 Sanches, Marcelo Augusto Assunção S211s Sistema microcontrolado para medição de forças na região plantar e nos membros superiores de pacientes / Marcelo Augusto Assunção Sanches. -- Ilha Solteira : [s.n.], 2007 116 p. : il. Dissertação (mestrado) - Universidade Estadual Paulista. Faculdade de Engenharia de Ilha Solteira. Área de conhecimento: Automação, 2007 Orientador: Aparecido Augusto de Carvalho Bibliografia: p. 104-107 1. Célula de carga. 2. Extensômetro. 3. Hemiplegia. 4. Microcontrolador.

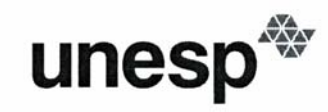

**UNIVERSIDADE ESTADUAL PAULISTA<br>"JÚLIO DE MESQUITA FILHO"**<br>Campus de Ilha Solteira

#### CERTIFICADO DE APROVAÇÃO

#### TÍTULO: Sistema Microcontrolado para Medição de Forças na Região Plantar e nos **Membros Superiores de Pacientes**

AUTOR: MARCELO AUGUSTO ASSUNÇÃO SANCHES ORIENTADOR: Prof. Dr. APARECIDO AUGUSTO DE CARVALHO DATA DA REALIZAÇÃO: 27 DE ABRIL 2007.

Aprovada com parte das exigências para obtenção do Título de MESTRE em ENGENHARIA ELÉTRICA pela Comissão Examinadora:

A.A. Concolla-

Prof. Dr. APARECIDO AUGUSTO DE CARVALHO - Orientador Departamento de Engenharia Elétrica / Faculdade de Engenharia de Ilha Solteira

Prof. Dr. AUGUSTO CESINANDO DE CARVALHO Departamento de Fisioterapia / Faculdade de Ciências e Tecnologia de Presidente Prudente

Clarde litens

Prof. Dr. CLÁUDIO KITANO Departamento de Engenharia Elétrica / Faculdade de Engenharia de Ilha Solteira Dissertação de Mestrado\_\_\_\_\_\_\_\_\_\_\_\_\_\_\_\_\_\_\_\_\_\_\_\_\_\_\_\_\_\_\_\_\_\_\_\_\_\_\_\_\_\_\_\_\_\_\_\_\_\_\_

*Antonio Sanches e Elizabete Assunção Sanches (in memorian) maravilhosos pais, Dedico*

> *Ao meu irmão e amigo, Marcos Antonio Assunção Sanches. Ao meu orientador Aparecido Augusto de Carvalho. A Gabriela, Ana Beatris, minha família. Meus amigos. Ofereço.*

*"Na vida, temos quer ter fé e merecimento. Portanto, não percamos a fé nunca e façamos por merecer a cada dia".* 

# **AGRADECIMENTOS**

Quero agradecer primeiramente e principalmente a Deus, pois ele tem me dado forças para prosseguir, mesmo quando tudo parece não dar certo, nada funciona, e muitas vezes parecem nem ter solução.

A minha mãe, maravilhosa mãe, um anjo da guarda diria. Com este trabalho, estou dando um passo a mais em minha vida, conquistando o título de mestre, e tenho a honra de dedicar a ela, pois sei que mesmo não estando mais entre nós, ainda olha por mim e meu irmão.

Ao meu pai e a meu irmão que sempre me apoiaram, mesmo quando tive que deixá-los tomando conta de nosso trabalho; muitas vezes trabalharam dobrado para que eu pudesse aproveitar esta chance maravilhosa de estudar, que Deus permitiu que fosse dada a mim.

Ao meu orientador, Prof. Dr. Aparecido Augusto de Carvalho, pela confiança em mim, por tudo que me ensinou durante o período em que passamos trabalhando. Dificilmente conseguirei quantificar o meu crescimento acadêmico, além da lição de vida adquirida com esta convivência, pois além de um grande orientador é uma pessoa maravilhosa.

Ao tio Ronaldo que acordava as madrugadas para me ajudar, ao tio Maurício que confiou em mim em seus projetos, mesmo com minha grande falta de experiência inicial, ao tio Zezé que com entusiasmo sempre me incentivou a continuar na área dos estudos, ao Marcos Balbo que literalmente me levou para fazer engenharia, à D. Cleonice que me ajudou a decidir pelo mestrado em um momento de grande dúvida, a todos tios e tias, e à toda minha família.

Aos professores doutores Marcelo Carvalho Minhoto Teixeira, Cláudio Kitano, Jadis Santis, João B. Romero, Hélio Suleiman, Luis Cláudio Pacheco, Augusto Cesinando de Carvalho, Mauro Henrique de Paula, Adriano Souza, Edson Donizeti, Renato Bertolino Jr., Adyles Arato Jr., Antonio EduardoTurra, ao Dr. Josivaldo Godoy da Silva, entre outros.

Aos professores do Programa de Pós-graduação em Engenharia Elétrica da Unesp-Campus de Ilha Solteira, pela busca contínua da excelência da qualidade dos trabalhos e condições de realização dos mesmos.

Aos técnicos Diego Moreno, Sebastião Gomes de Freitas, José Aderson Anhussi, Hidemassa Oikawa, Valdemir Chaves, Everaldo Leandro de Moraes, Adilson Antônio Palombo, Deoclécio Mitsuiti Kosaka, Roberto, e Carlos Alex.

Em especial a amigos como Ricardo Luiz Barros de Freitas, Elcio Alteris dos Santos, Mateus Fernandes R. Urban, Flávio Hiochio Sato, Tony Inácio da Silva e Marcelo Santos Silva, que me ajudaram muitas vezes, não se preocupando com horário, mesmo nas madrugadas, outras vezes deixando de lado compromissos particulares.

Aos também amigos Wander Wagner Mendes Martins, Wesley Pontes, João Marcos Salvi Sakamoto, Luis Carlos (Grilo Mecânica), Leonardo Bruno Mangiapelo, Rodrigo Koji Nishigasako, Evandro, CRA, Soneca, Fabiano, Carlos Peruano, Mario, Adriana, João Domingos, Denise, Ana Cláudia, Sérgio, Cristiano Quevedo Andrea, Ruberlei Gaino, Mazão, Silvio, Li, Callegari, Clarissa, Carol, Tiquim, Mola, Ioio, Claudinho, Fabiano (in memorian), Carol, Ézio, Marcela, Josinei, Danilo Bixim, Morinha, Perroni, Adão, Rochinha, Capotão, Anastácio, Danilo, Claudião, Ana Beatris, Wanderson Baianinho, Ricardo F. de Moura, Renato Pancho, Ronaldo Pin, ...

Tio Arlei, tia Dora, Paty, Laine, Lena, Luis, Maiara, Preto (in memorian), Isac, Taty, Gagriela, D. Rosana, Carlinhos, Juliana.

À Sueli (in memorian), Luzinete Maria de Oliveira, Sandra Maria Clemente de Souza, João Josué Barbosa, Cleide Maria da Silva Ferreira, Elaini Romero Peres, Marta Satiko Suzuki, Neide Aparecida Palombo da Silva, Terezinha Alves de Souza, Arlindo, Maria Cristina de Sales, Onilda Naves de Oliveira Akasaki**,** Adelaide Amaral dos Santos Passipieri**,** Maria Fátima Sabino, Sérgio Souza Batista, entre muitos outros funcionários da FEIS/UNESP agradeço por me ajudarem em diversas ocasiões.

À CNPQ, CAPES e FAPESP pelo suporte financeiro.

# **RESUMO**

Este trabalho descreve um sistema eletrônico implementado com o objetivo de monitorar os esforços exercidos pelos membros superiores e inferiores de pacientes. O sistema é constituído por transdutores, circuitos de condicionamento de sinais, circuito de comunicação e um *software* para a aquisição de dados, além da visualização em um microcomputador. São descritos dois tipos de transdutores, construídos com extensômetros metálicos, um para conexão em muletas e o outro projetado para ser inserido em palmilhas. Os fundamentos teóricos necessários para o projeto destes transdutores são apresentados, bem como os esquemas dos circuitos implementados. É descrita a metodologia utilizada para a determinação das características estáticas e dinâmicas dos transdutores. Estes apresentaram respostas lineares, excelente repetibilidade, e faixa dinâmica que atende às finalidades do projeto. Foi desenvolvido um *software* com interface gráfica contendo várias telas que possibilitam diferentes análises e armazenamento de informações. Utilizando o sistema, foram realizadas, com êxito, medições de forças exercidas pelos membros inferiores e superiores de pacientes normais e hemiplégicos.

**Palavras chave**: Extensômetro, Transdutor da muleta, Transdutor da palmilha, Região plantar, Hemiplégico.

# **ABSTRACT**

This work describes the development of a computer-based system able for monitoring forces acting on patients' upper and lower limbs. The system consists of insoles and crutches instrumented with load cells, signal conditioning circuits, data acquisition system, and a computer. The results of the static and dynamic measurements can be presented in the screen of a computer through graphs and tables, and stored in a data base, to follow-up the development of a patient treatment. The program was developed in Visual Basic, and the communication uses the USB port. All transducers presented linear response, small hysteresis, excellent repeatability and resolution. Static and dynamic measurements performed with the transducers are presented as well as the visualization of the forces exerted on the plantar area and upper limbs of healthy and hemiplegic patients.

**Keywords -** Strain gage, Crutch transducer, Insole transducer, Plantar area, Hemiplegic.

# **ÍNDICE**

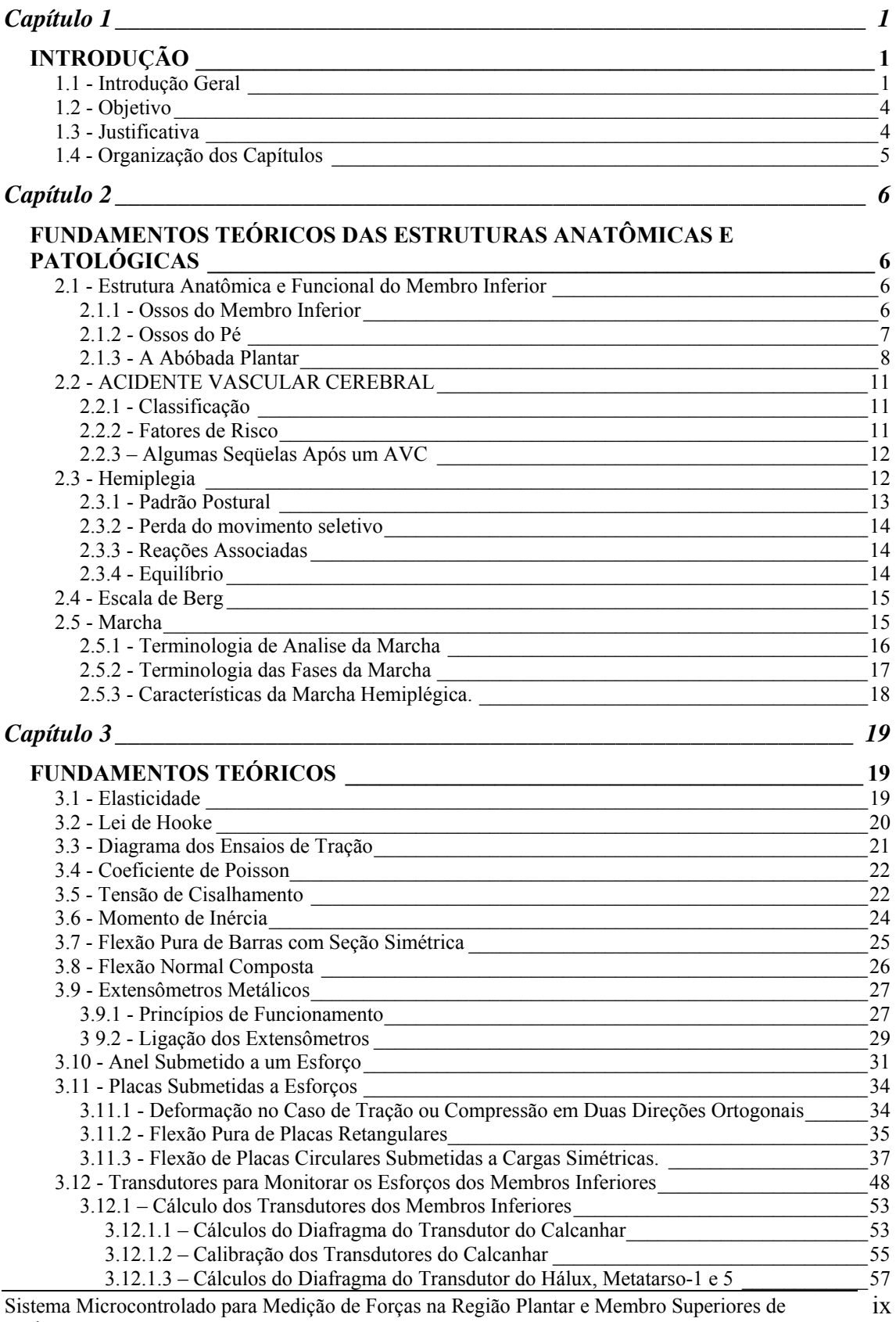

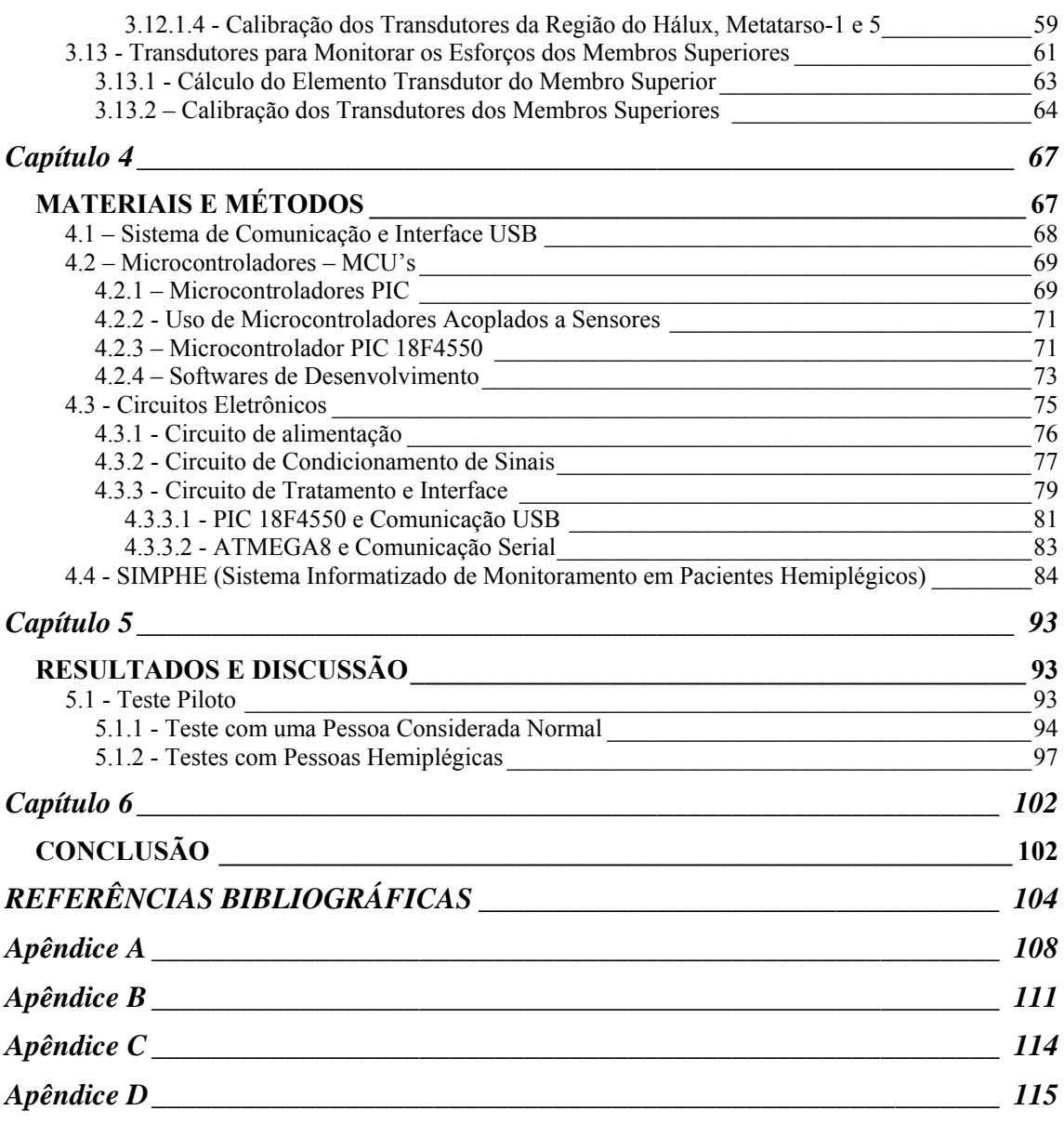

# **ÍNDICE DE FIGURAS**

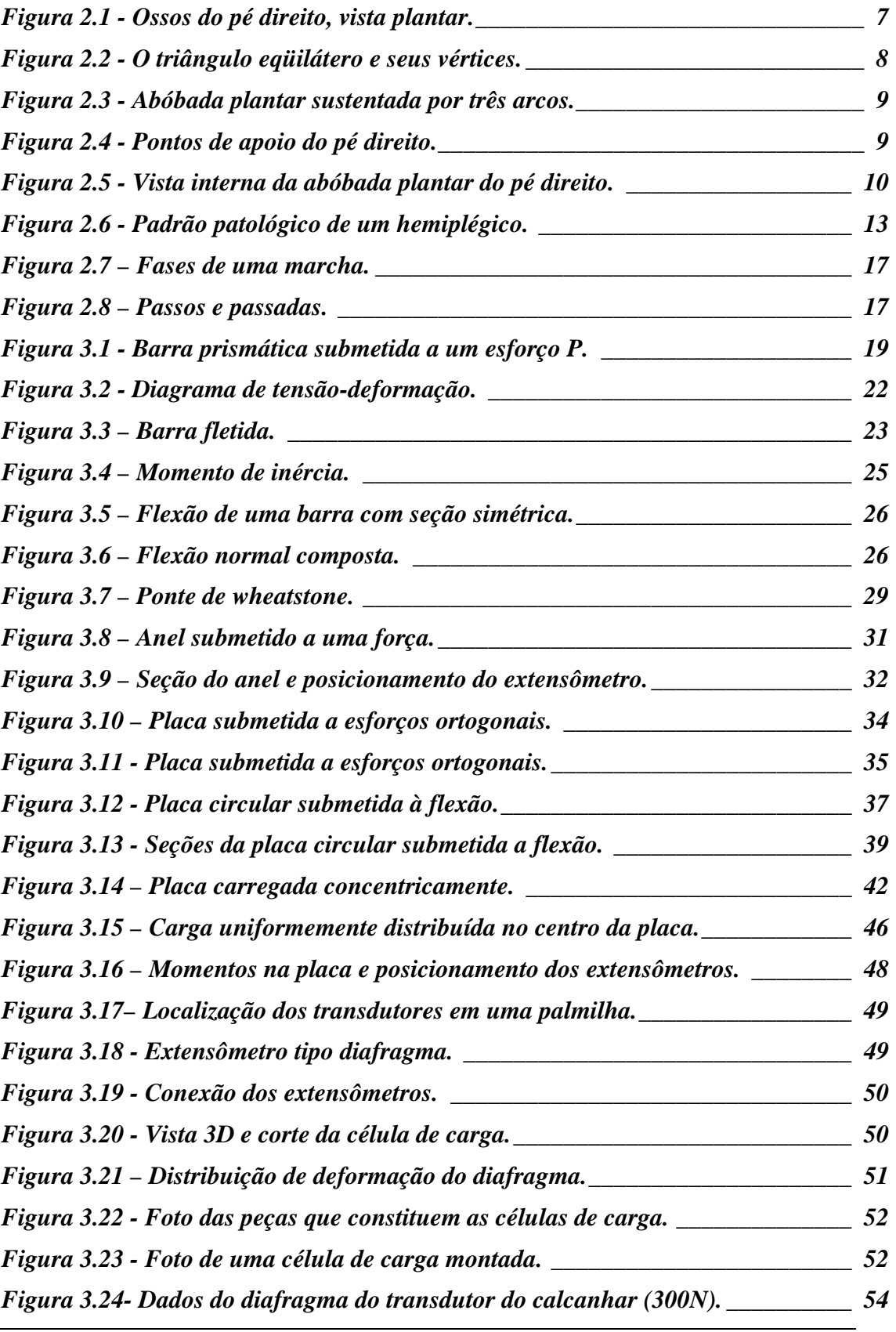

Sistema Microcontrolado para Medição de Forças na Região Plantar e Membro Superiores de Pacientes xi

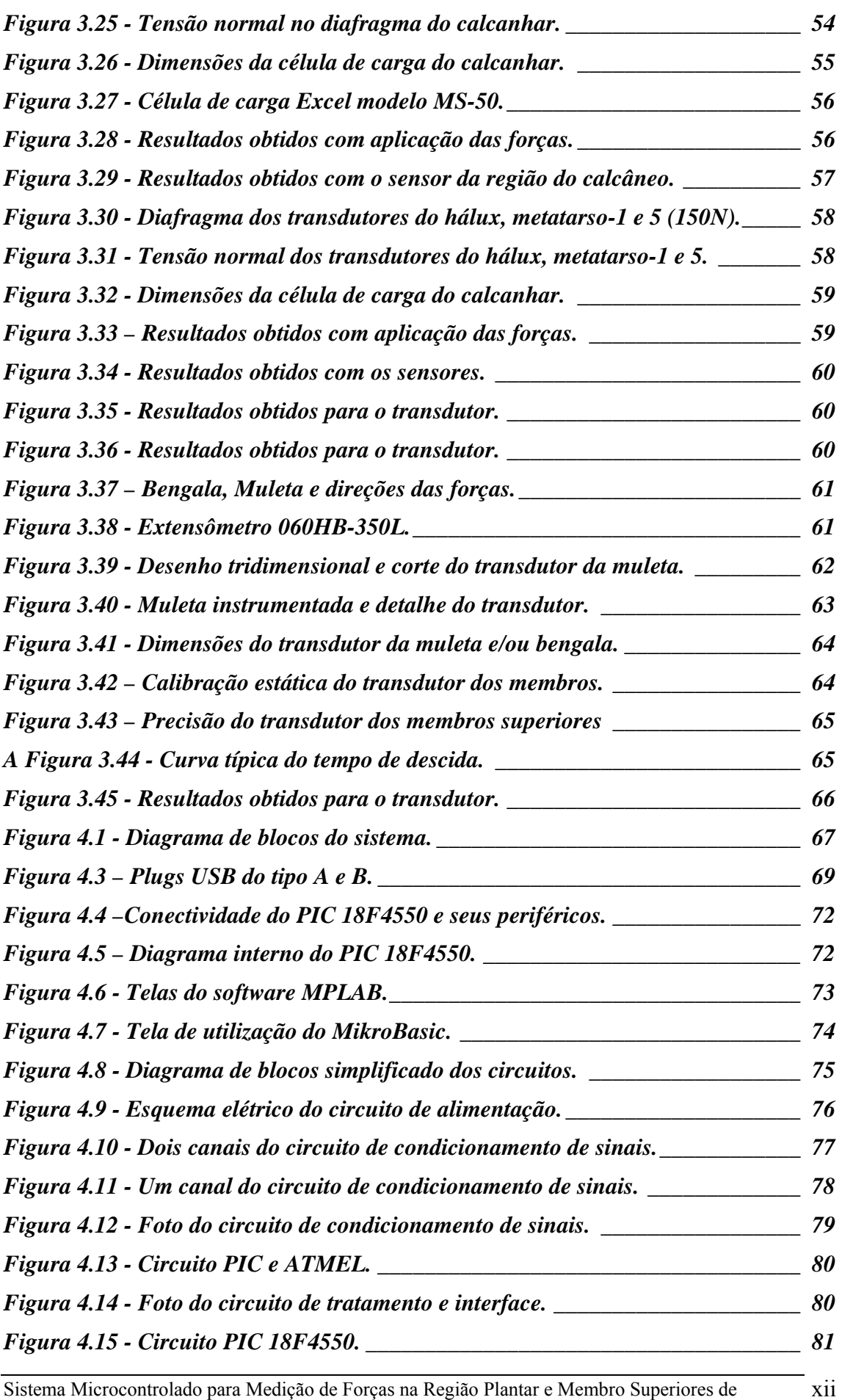

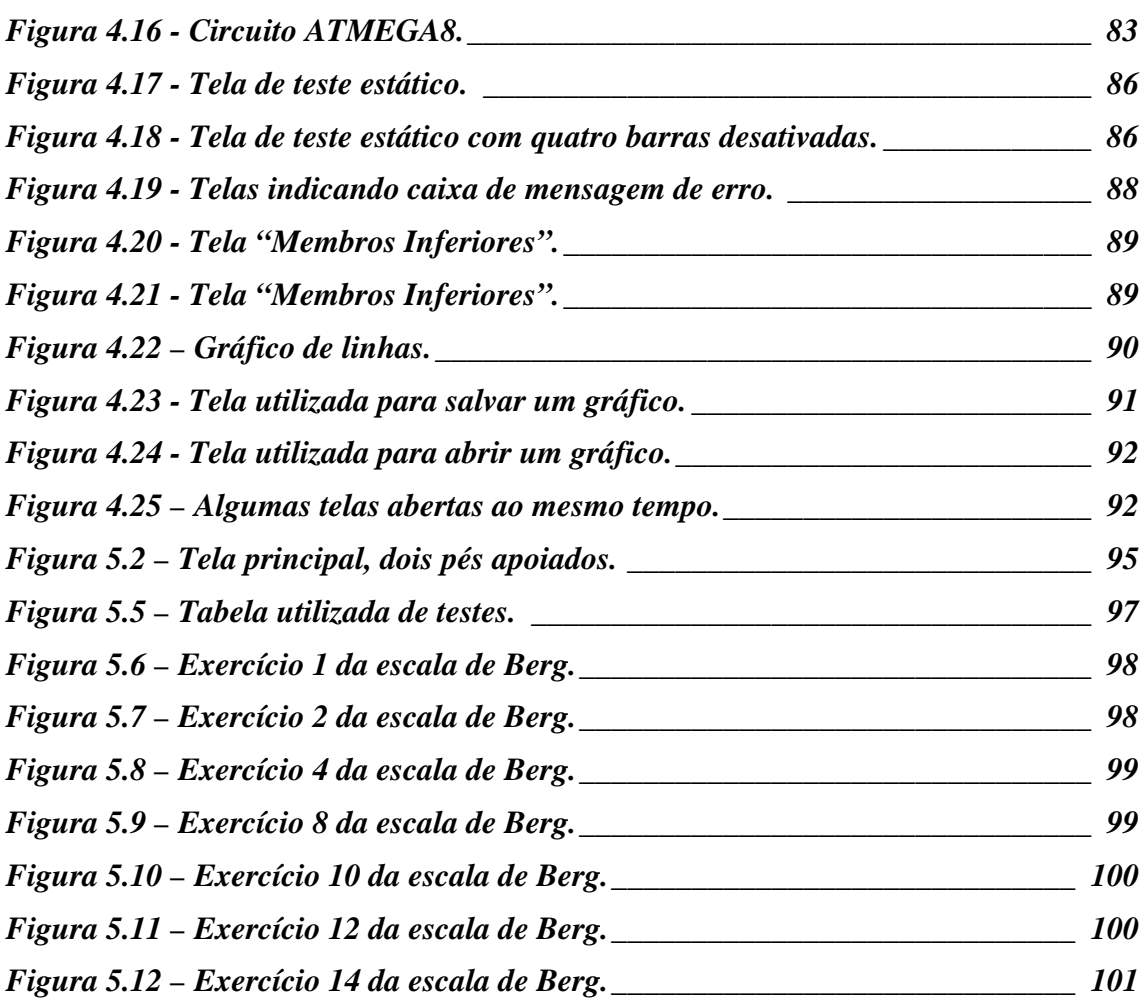

# **SIMBOLOGIA**

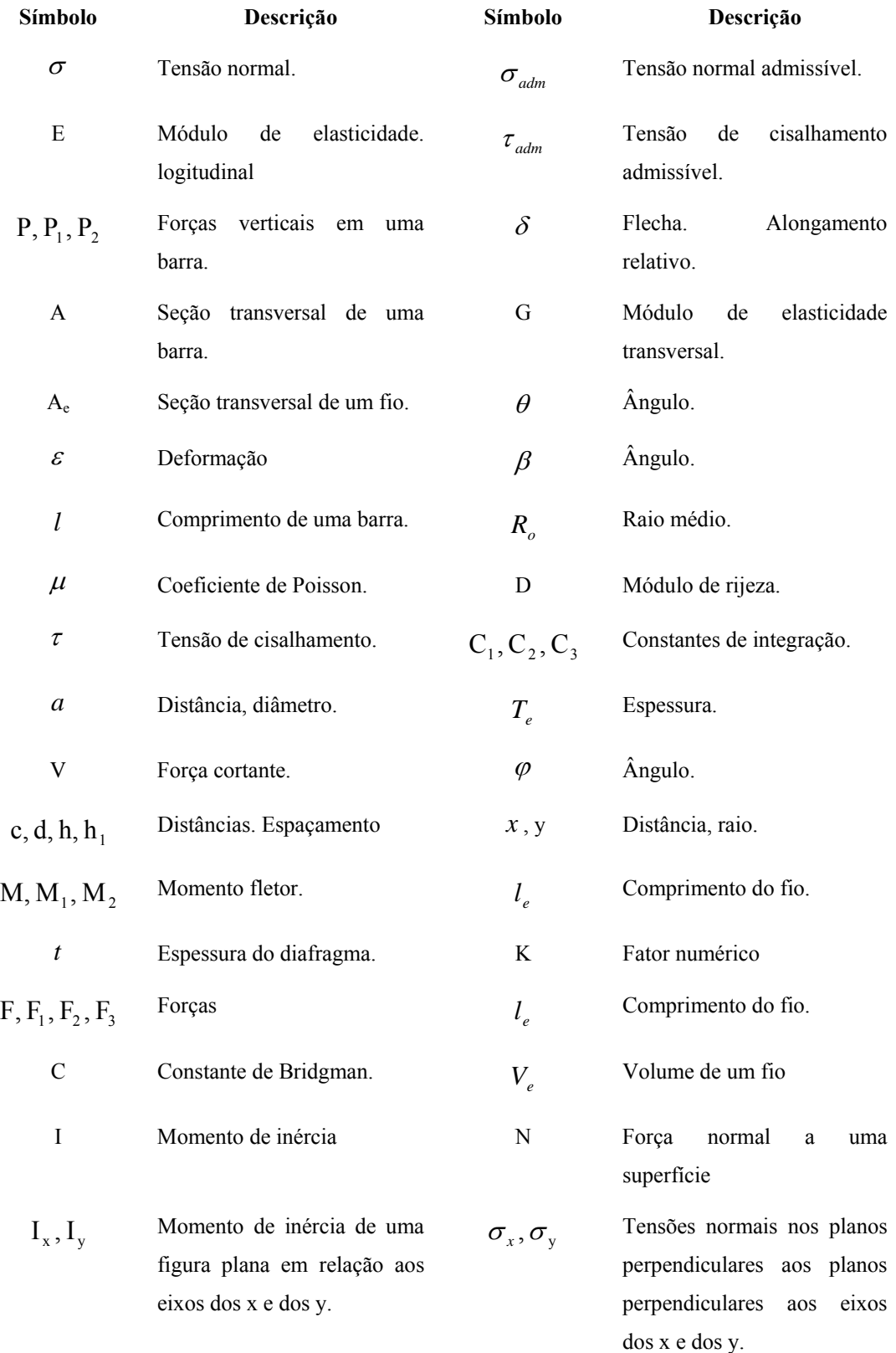

# **SIGLAS**

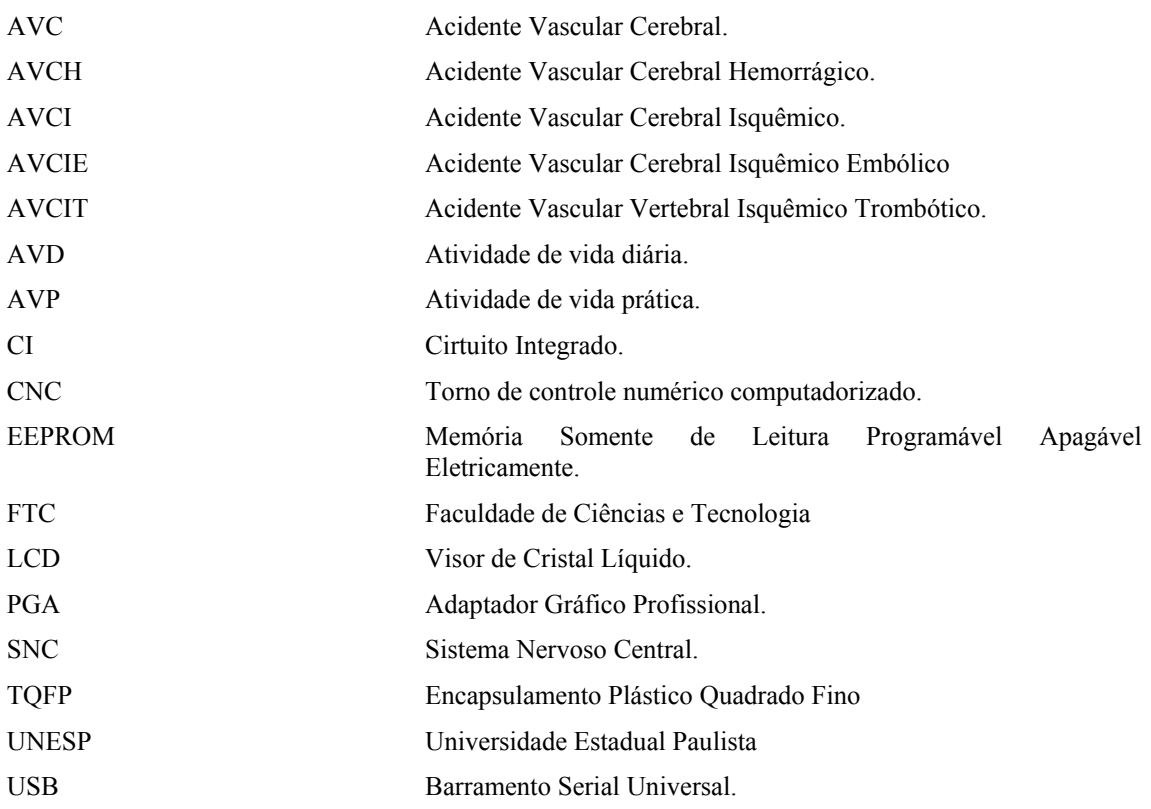

# CAPÍTULO 1

# **INTRODUÇÃO**

### **1.1 - Introdução Geral**

O membro inferior desempenha um papel fundamental no movimento de deslocamento ou deambulação humana. Essa possibilidade se dá através dos ossos, articulações, músculos e aspectos fisiológicos que compõem o organismo. Como as patologias que acometem frequentemente o membro inferior se manifestam mais claramente no decurso da marcha, devemos considerar os parâmetros de normalidade e anormalidade da marcha de modo a poder reconhecer e tratar as patologias que porventura existam (KAPANDJI, 1990).

Existem várias patologias que acometem as atividades funcionais e a marcha do homem, envolvendo os aspectos físicos, mentais e sociais. Dentre essas patologias o Acidente Vascular Cerebral (AVC) ou também denominado em outras literaturas como Acidente Vascular Encefálico (AVE), ocasiona uma lesão no cérebro causando um *déficit* neurológico e por conseqüência trazendo seqüelas patológicas nos planos motor, cognitivo e sensorial.

O AVC é um importante problema de saúde pública que se situa entre as quatro principais causas de morte em muitos países, sendo responsável por uma grande proporção de doenças neurológicas (GRENBERG; AMINOFF; SIMON, 1996). Nos EUA é terceira causa mais comum de morte e a desordem neurológica incapacitante mais freqüente (STOKES, 2000).

A incidência de ocorrer um AVC aumenta com a idade, sendo mais alta nos homens e em negros que em mulheres e em brancos.

A prevalência é de duas em cada mil pessoas, sendo que o resultado final é o óbito nas três primeiras semanas em aproximadamente 30% dos casos, recuperação total em 30% e incapacidade residual em 40% (STOKES, 2000).

A evolução temporal dos sinais clínicos demonstrará a natureza transitória ou não da lesão no sistema nervoso.

A hemiplegia ou a hemiparesia é o sinal secundário mais evidente de um AVC, sendo caracterizada por uma paralisia total ou parcial dos músculos voluntários com alteração do tônus muscular, espasticidade, por exemplo.

A perda da função motora do indivíduo hemiplégico depende do grau de comprometimento sensorial apresentado (ANDRÉ,1999).

As funções vitais como a deambulação, equilíbrio e sustentação do peso corporal tornam-se comprometidas, acometem também a movimentação coordenada do membro inferior e o ato de apoiar-se sobre os pés. As alterações proprioceptivas e de esquema corporal dificultarão o equilíbrio e a marcha. O medo, a insegurança, a falta de equilíbrio ao realizar certos movimentos estimulam as reações associadas, portanto, existirá uma contribuição para o aumento da espasticidade. Outro aspecto que as lesões no Sistema Nervoso Central (SNC) intervêm é a modificação do centro de gravidade devido ao decorrente padrão postural anormal característico da espasticidade.

A instabilidade da marcha e os distúrbios neuromusculares causados pelo AVC constituem um dos principais fatores que resultam na queda. As quedas representam o maior problema de saúde publica entre pessoas idosas obtendo uma significante taxa de morbidade e mortalidade (PUISIEUX; POLLEZ; DEPLANQUE, 2001).

Uma das principais preocupações das quedas, é que 26% das pessoas que sofreram uma queda com lesão começam a evitar situações que exijam maiores capacidades de equilíbrio, levando a declínios adicionais nas capacidades de andar e equilíbrio (SHUNWAY; WOOLLACOOTT, 2003).

Atualmente estão à disposição muitos instrumentos de avaliação para o paciente hemiplégico. Entre estes instrumentos destacam-se os exames funcionais, que avaliam a capacidade do individuo de realizar tarefas e atividades essenciais, em aspecto quantitativo (SHUNWAY; WOOLLACOTT, 2003; CACHO; MELO; OLIVEIRA, 2004).

Diversos testes têm sido aplicados para avaliar a performance, dentre eles destacam-se: Teste de caminhada de 6 min (6 MW), *Berg Balance Scale* (BBS, Escala de Equilíbrio de Berg), B-POMA (DI FABIO, 1997; STEFFEN et al, 2002), e *Timed get up and go Test* - TUG (PODSIADLO; TICHARDSON, 1991; ARNADOTTIR; MERCER, 2000). O TUG analisa também a habilidade do paciente de ajustar o centro de gravidade continuamente sobre a base de suporte durante o movimento (PODSIADLO; TICHARDSON, 1991; ARNADOTTIR; MERCER, 2000).

Devido ao extenso grupo de pós AVC's com incapacidades residuais, é necessário que se escolha um instrumento de avaliação válido e confiável. A Escala de Equilíbrio de Berg é utilizada para avaliar mudanças funcionais com o passar do tempo e detectar a possibilidade de quedas do paciente hemiplégico, assim pode ser utilizada como instrumento de validade previsiva (capacidade de prever eventos futuros) e realizar comparações com outros instrumentos de medidas quantitativas, como os sistemas instrumentados.

A preocupação em analisar distribuição de peso não é um fato novo, vários estudos foram realizados com o intuito de descrever o comportamento dos esforços exercidos pelos pés e assim diagnosticar algumas patologias, que podem ser analisadas de forma estática ou na marcha.

(MIYAZAKI; ISHIDA, 1984) mediram forças de reação do solo com dois transdutores capacitivos fixados nas solas de sapatos.

(MAALEJ, WEBSTER, 1988) desenvolveram transdutores de força eletroóptico. Os autores sugerem a utilização destes transdutores em palmilhas para implementar um sistema artificial de realimentação de forças para pacientes diabéticos.

(ZIAD; HARRIS, 1996) fizeram um estudo da distribuição de pressão na área dos pés com e sem o enchimento do arco longitudinal do pé. Instrumentaram uma palmilha com sensores de polímero condutivo para medir a pressão em 8 pontos.

(HARRIS et al, 1996) instrumentaram uma palmilha, com 6 extensômetros, e uma plataforma. Constataram que a força máxima medida foi no calcanhar, correspondendo a 30% do peso do corpo.

(FARIA, 2001) instrumentou palmilhas e muletas para verificar distribuição de peso em membros superiores e inferiores.

(Pappas et al, 2004) apresentaram resultados de experiências em pacientes que utilizaram sensor para detecção da fase de balanço. Aqueles que possuíam alguma disfunção no ato de caminhar foram também submetidos a tratamento com FES (Eletro Estimulador Funcional). O sensor e sua unidade de processamento foram adaptados internamente no sapato, detectando assim as fases do caminhar. Sensores do tipo resistivo medem a descarga de pesos sobre os pés; estes sinais são processados localmente por um microcontrolador que controla estímulos elétricos para contrações de músculos paralisados, conduzindo a um movimento maior do pé afetado. Os resultados mostraram melhorias significativas na marcha.

### **1.2 - Objetivo**

O objetivo do trabalho foi implementar um sistema eletrônico para medir a distribuição de pesos na região plantar e esforços exercidos pelos membros superiores de pacientes.

### **1.3 - Justificativa**

Pacientes portadores de doenças cérebro vasculares, entre elas o AVC, apresentam freqüentemente distúrbios sensório-motor, alterações do tônus muscular, perda de movimentos seletivos e equilíbrio, além da hemiplegia (Site do Projeto Hemiplegia: Reinserção Física e Social do Hemiplégico, 2003).

O Brasil possui, segundo o Censo 2000 realizado pelo IBGE, 955.287 deficientes físicos, entre pacientes hemiplégicos, paraplégicos e tetraplégicos. O IBGE não distinguiu os hemiplégicos, dos paraplégicos e tetraplégicos, mas seguramente o grupo dos hemiplégicos é o maior. No Censo de 1991, os hemiplégicos eram em número de 208.572, representando cerca de 46% do total dos deficientes físicos mencionados. Neste mesmo ano só no Estado de São Paulo existiam 47.751 hemiplégicos.

Alguns destes pacientes que perderam as funções motoras, apresentam grandes chances de recuperar ou obter uma melhora significativa em alguns dos movimentos perdidos, desde que tenha um acompanhamento e tratamento adequado.

Com as palmilhas é possível verificar o peso distribuído no hemicorpo afetado, comparando esses dados com o hemicorpo normal e, assim, posteriormente, estabelecer um tratamento terapêutico, objetivando um melhor desempenho na marcha, distribuição simétrica de peso, equilíbrio e independência nas atividades da vida diárias.

O sistema eletrônico implementado poderá também ser útil em sistemas de geração de marcha para pacientes paraplégicos e hemiplégicos. Muitos pesquisadores têm buscado desenvolver novos equipamentos e técnicas de controle com o objetivo de fazer com que mais pacientes recuperem as funções motoras através da Estimulação Neuromuscular Funcional.

As palmilhas instrumentadas poderão fornecer informações, ao sistema de geração de marcha, sobre a posição em que os membros inferiores se encontram (apoio, balanço, duplo apoio). Com estas informações, o sistema de controle fornecerá ao sistema eletrônico parâmetros que possibilitarão que os pulsos elétricos sejam aplicados ao paciente de forma otimizada.

O equipamento projetado será utilizado também para avaliação comparativa com a Escala de Equilíbrio de Berg.

#### **1.4 - Organização dos Capítulos**

No Capítulo 2 são apresentadas as características anatômicas, topográficas e fisiológicas dos membros inferiores e uma breve descrição sobre o Acidente Vascular Cerebral (AVC) e hemiplegia.

No Capítulo 3 encontram-se os fundamentos necessários para o projeto dos transdutores, escolhas dos microcontroladores, extensômetros, transdutores das palmilhas e muletas.

O Capítulo 4 descreve os, os circuitos de condicionamento de sinais e interfaceamento, *softwares*, e os programas elaborados em Visual Basic.

No Capítulo 5 são apresentadas o teste piloto, realizado com pessoas normais e com pacientes hemiplégico utilizado o sistema eletrônico implementado.

# CAPÍTULO 2

# **FUNDAMENTOS TEÓRICOS DAS ESTRUTURAS ANATÔMICAS E PATOLÓGICAS**

*Este capítulo apresenta as características anatômicas, topográficas e fisiológicas dos membros inferiores, descrevendo também o acidente vascular cerebral e seus acometimentos na realização da marcha, equilíbrio e apoio dos pés.* 

### **2.1 - Estrutura Anatômica e Funcional do Membro Inferior**

O membro inferior desempenha funções vitais como a deambulação e de sustentação do peso corporal; a sua integridade é essencial para que estas funções cotidianas se processem de maneira normal e eficaz. A partir da movimentação coordenada do membro inferior o homem pode se locomover e apoiar-se sobre seus pés. Para a realização da locomoção deve existir uma harmonia articular, muscular e de outras estruturas para que esta execução seja bem sucedida. Para um melhor entendimento da locomoção humana é importante que se compreenda as estruturas anatômicas e funcionais do membro inferior.

#### **2.1.1 - Ossos do Membro Inferior**

Complementando o cíngulo pélvico, na parte mais proximal do membro inferior, encontra-se o osso fêmur, seguidos dos ossos, tíbia, fíbula e do pé. Juntamente com o cíngulo pélvico está a coluna vertebral. Com esta estrutura torna-se mais fácil manter a atitude ereta do corpo, ainda que sobre um só membro, como na fase de balanço de uma marcha.

### **2.1.2 - Ossos do Pé**

O pé é composto pelos seguintes ossos: calcâneo (tuberosidade do calcâneo), talus, cuneiformes (medial, intermédio e lateral), cubóide, navicular, metatarsos e falanges, dentre as quais pode-se destacar neste trabalho: hálux, metatarso1, metatarso5 e calcâneo, como ilustra a Figura 2.1.

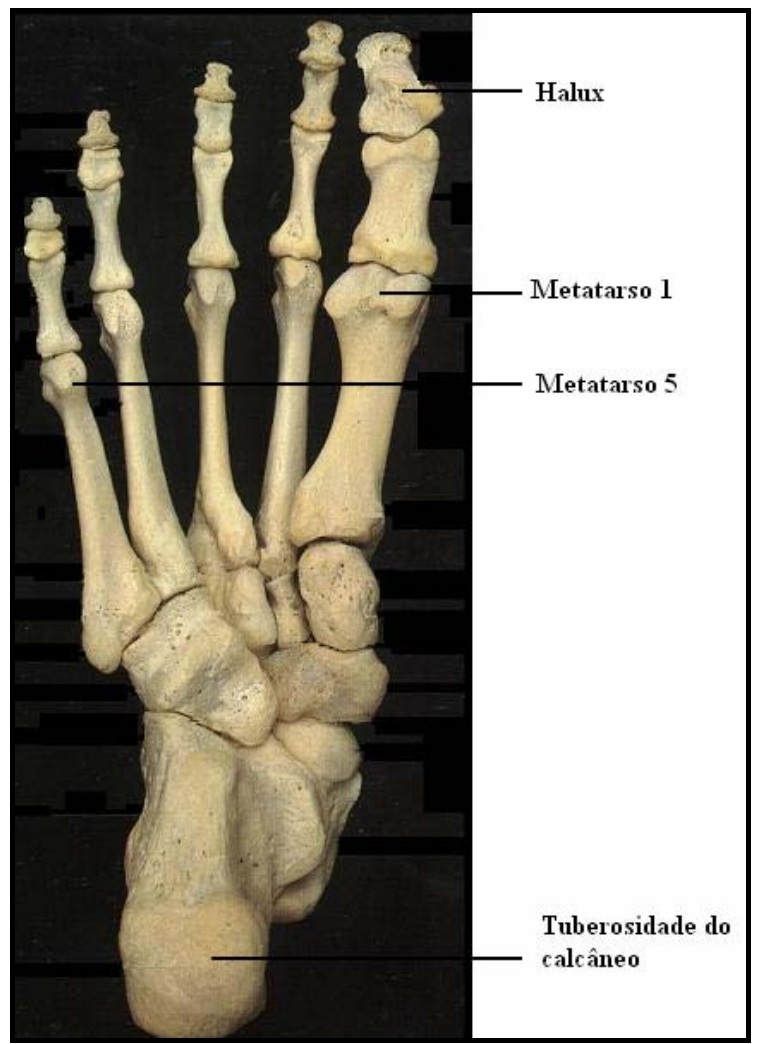

**Figura 2.1 -** Ossos do pé direito, vista plantar.

Os ossos são unidos através das articulações e envolvidos pela musculatura, das quais surgem os tendões que tracionam os ossos, realizando os movimentos desejados.

O pé leva o homem a tomar contato físico direto e imediato com seu meio ambiente. A sua constante exposição e suscetibilidade às lesões, obrigaram-no, além da proteção especializada (calçados), desenvolver meios de diagnóstico que visam um estudo detalhado sobre distribuição, descarga de peso, análises diversas sobre os

conteúdos da marcha e soluções para acometimentos patológicos. Para esta compreensão se faz necessário um estudo anatômico, topográfico e fisiológico das estruturas do pé, com a importante finalidade de se tomar providências visando diagnóstico e tratamento.

Um conjunto estrutural muito importante para a compreensão das descargas de pesos, sobre os pés, é a abóbada plantar e/ou arcos plantares.

### **2.1.3 - A Abóbada Plantar**

A abóbada plantar é um conjunto arquitetônico que associa harmoniosamente todos os elementos ósteo articulares, ligamentares e musculares do pé. Graças a sua mudança de curvatura e elasticidade, o pé pode adaptar-se as desigualdades de um terreno e transmitir ao solo os esforços e o peso do corpo nas melhores condições mecânicas para circunstâncias muito variadas (KAPANDJI, 1990).

As alterações que diminuem ou afetam suas curvaturas, acometem gravemente o apoio no plano horizontal e repercutem obrigatoriamente sobre a corrida e a marcha, ou mesmo sobre a bipedestação. (KAPANDJI, 1990).

O pé apóia-se no solo através de três pontos A, B e C que estão dispostos em um plano horizontal, nos vértices de um triangulo eqüilátero como ilustra a Figura 2.2 (KAPANDJI, 1990).

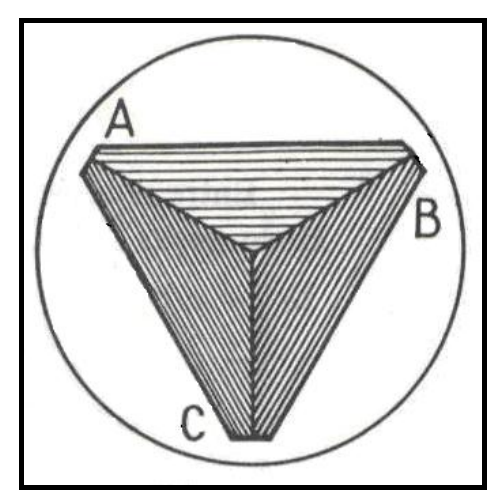

**Figura 2.2 -** O triângulo eqüilátero e seus vértices.

Considerada em um conjunto, a arquitetura da planta do pé pode ser definida como uma abóbada sustentada por três arcos. O peso da abóbada aplica-se sobre a chave da abóbada (C) e se reparte através de dois arcos acorbantes para os pontos de apoio A e B, também chamados de "encontros do arco", como demonstra a Figura 2.3.

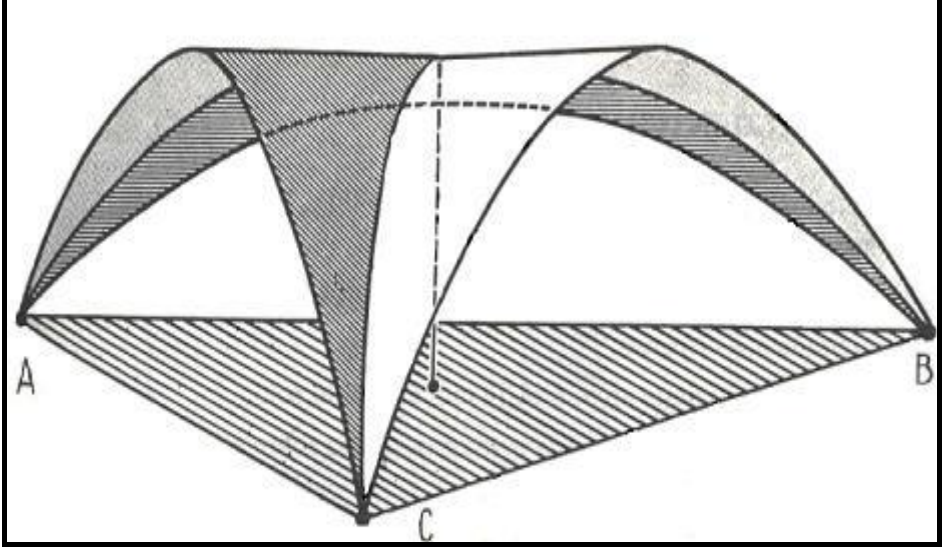

**Figura 2.3 -** Abóbada plantar sustentada por três arcos.

A abóbada não forma um triângulo eqüilátero propriamente dito, mas possui três arcos e três pontos de apoio que correspondem à cabeça do primeiro metatarsiano **(A)**, à cabeça do quinto metatarsiano **(B)** e às tuberosidades posteriores do calcâneo **(C)**. Estes pontos de apoio estão compreendidos na zona de contato com o plano horizontal, ou impressão plantar, pode-se observar na Figura 2.4.

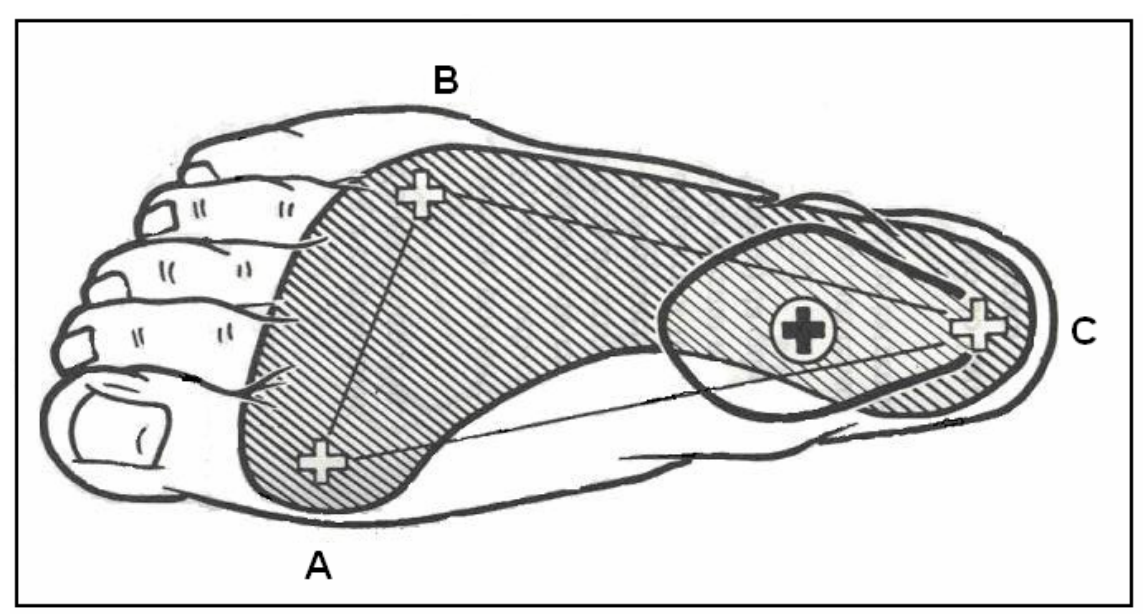

**Figura 2.4 -** Pontos de apoio do pé direito.

Assim, a forma da abóbada plantar é semelhante a uma vela triangular inflada pelo vento, sendo que seu vértice é nitidamente levado para trás e o peso do corpo se

aplica sobre seu vertente posterior (flecha), em um ponto situado no centro do dorso do pé como ilustra a Figura 2.5.

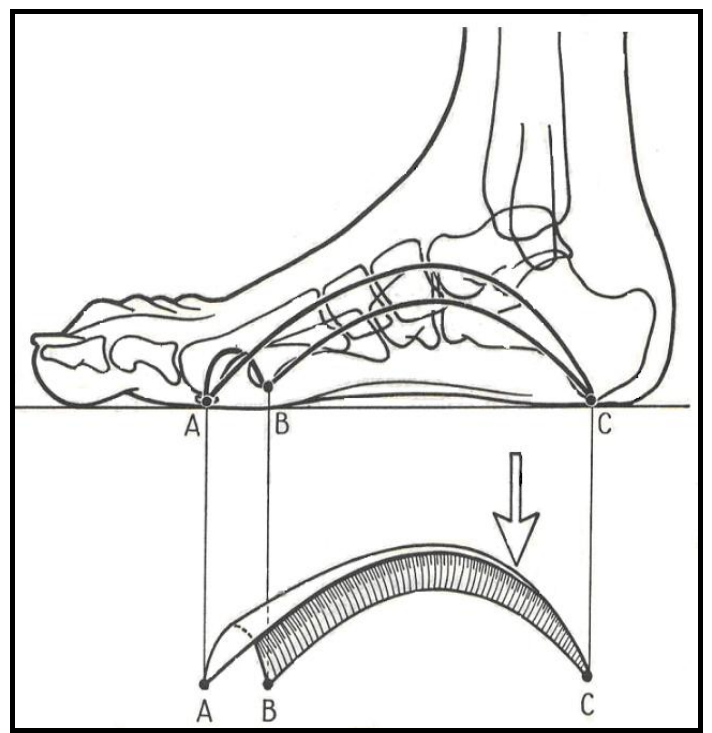

**Figura 2.5 -** Vista interna da abóbada plantar do pé direito.

Além destes três pontos de apoio, o hálux também tem uma parcela significativa na distribuição de pesos, sendo mais perceptiva na fase de duplo apoio da execução de uma marcha.

Existem algumas patologias que acometem os membros inferiores de tal forma que o indivíduo pode apresentar problemas relacionados ao equilíbrio e à deambulação, dentre eles a disfunção na marcha (apoio e balanço dos membros inferiores), distribuição anormal do peso nos pés ou mesmo perda total da capacidade de deambulação.

Várias patologias ou traumas causam uma desarmonia, tanto nos segmentos do membro inferior, como nas estruturas do pé. O Acidente Vascular Cerebral (AVC), por exemplo, é uma doença que trás problemas motores cognitivos e sensório-motores, e muito tem preocupado especialistas e profissionais da reabilitação que buscam subsídios e soluções precisas para avaliar e tratar indivíduos acometidos por esta doença.

#### **2.2 - ACIDENTE VASCULAR CEREBRAL**

O Acidente Vascular Cerebral (AVC), também conhecido popularmente como "derrame", pode ser definido como uma agressão vascular que provoca uma lesão no cérebro, resultando em *déficits* neurológicos. Um AVC caracteriza-se por uma interrupção ou extravasamento do fluxo sanguíneo para uma área especifica do cérebro, resultando em lesão cerebral decorrente da falta de oxigênio.

Para (NITRINI et al, 2000) o termo Acidente Vascular Cerebral significa o comprometimento súbito da função cerebral, causado por inúmeras alterações histopatológicas que envolvem um ou vários vasos sanguíneos intracranianos ou extracranianos. Aproximadamente 80% dos AVCs são causados por um baixo fluxo sanguíneo cerebral (isquemia) e outros 20% por hemorragias. O problema em relação ao AVC não se encontra apenas na mortalidade, mas também na incapacitação que impõe ao indivíduo, como a incapacidade de alimentar-se ou não se locomover, além do problema social.

O termo evoluiu ao longo das últimas décadas para incluir lesões causadas por distúrbio hemodinâmico e distúrbio da coagulação, mesmo na ausência de alterações detectáveis nas artérias ou veias. (MOCELLIN, 1999)

A gravidade inicial, principalmente nas lesões isquêmicas, depende essencialmente do tamanho do vaso afetado e da circulação colateral fornecida por outras artérias em volta da área afetada. (MOCELIN, 1999)

#### **2.2.1 - Classificação**

O processo patológico do AVC pode ser classificado em trombóticos, embólicos e hemorrágicos. Existem vários tipos de AVC, por exemplo, Acidente Vascular Cerebral Isquêmico (AVCI), Acidente Vascular Cerebral Isquêmico Embólico (AVCIE), Acidente Vascular Cerebral Hemorrágico (AVCH), entre outros.

#### **2.2.2 - Fatores de Risco**

A prevenção é um dos fatores que pode amenizar o grande número de AVCs existentes. Estudos revelam a existência de fatores que predispõem a esta patologia,

entre os quais pode-se citar os genéticos, a hipertensão arterial, o modo de vida, a obesidade, contraceptivos orais, diabetes, tabagismo, entre outros.

#### **2.2.3 – Algumas Seqüelas Após um AVC**

Os problemas mais comuns são: o desprezo do lado hemiplégico, assimetria, movimento anormal, ausência de reações automáticas, falta de coordenação em ambas as mãos, tremor de movimentos, dentre outros.

### **2.3 - Hemiplegia**

A hemiplegia pode ser conseqüência de um AVC.

Segundo (BOBATH, 1978), hemiplegia é uma disfunção funcional que paralisa um lado do corpo, ocasionando um déficit sensorial e motor, podendo ocorrer outros sintomas incapacitantes, como afasia, disartria e defeitos do campo visual, com comprometimento mental e intelectual.

De acordo com (DAVIES, 1996), a hemiplegia é caracterizada pela perda do controle motor de um lado do corpo. É comprovada a incapacidade típica de mover o braço e a perna; há desenvolvimento de espasticidade em padrões de massa e de movimento em sinergias estereotipadas. Sabe-se que na hemiplegia não ocorre apenas o comprometimento do braço e da perna, mas sim um comprometimento global de um lado do corpo que interferirá na seletividade do movimento do tronco.

Para (MOCELIN, 1999), a hemiplegia implica na paralisia de um lado do corpo, afetando geralmente o braço, perna e tronco. O grau de envolvimento dos membros e do tronco depende da posição e extensão da lesão, quando os neurônios motores são afetados. Quanto ao membro inferior, o paciente estará limitado em realizar uma deambulação adequada, a marcha será realizada com insegurança e limitações, podendo levá-lo a quedas.

A instabilidade da marcha e os distúrbios neuromusculares causados pelo AVC, constituem um dos principais fatores que resultam na queda. As quedas representam o maior problema de saúde pública entre pessoas idosas e resulta em significante taxa de morbidade e mortalidade (PUISIEUX; POLLEZ; DEPLANQUE, 2001).

Estudos mostram que a incidência de quedas varia de 23% a 50% em pacientes hemiplégicos crônicos, o que é muito maior do que numa comunidade de idosos que não sofreram AVC (11% a 30%) (HARRIS et al, 2005).

#### **2.3.1 - Padrão Postural**

Em grande parte dos casos de hemiplegia, os membros superiores estão severamente envolvidos, desenvolvendo padrões sinergéticos consistentes, como flexão das extremidades superiores, flexão do cotovelo, adução e rotação interna do ombro, flexão de punho e dedos e pronação do antebraço. A cabeça está voltada para o lado hemiplégico e o rosto para o lado oposto, a escápula é retraída e o ombro deprimido. O tronco é posteriorizado no lado hemiplégico, com flexão lateral para o mesmo lado. O membro inferior, no padrão extensor, tem a pelve posteriorizada no lado afetado e elevada, o quadril estendido, aduzido e internamente rodado.O joelho é estendido, há flexão plantar com inversão, os dedos são fletidos e aduzidos (CAILLIET, 1981). Isso tudo altera o centro de gravidade da pessoa. A Figura 2.6 ilustra um pacientes com alguma dessas características.

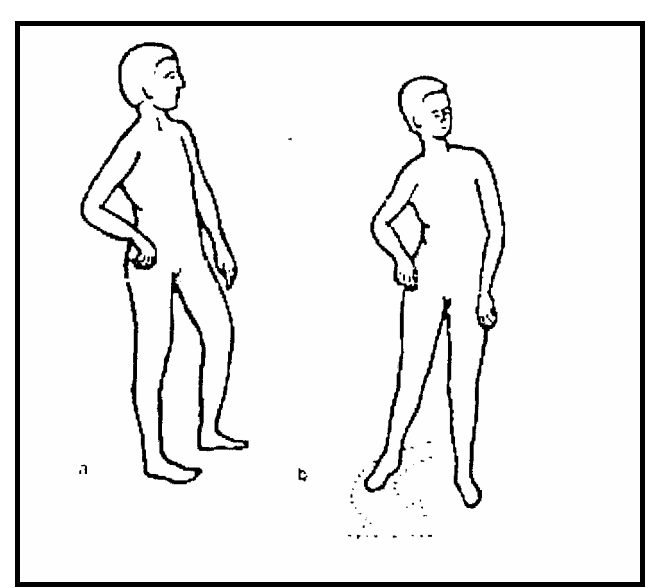

**Figura 2.6 -** Padrão patológico de um hemiplégico.

#### **2.3.2 - Perda do movimento seletivo**

Os movimentos coordenados e a variação da postura requerida para função hábil são dependentes da capacidade de movimentar seletivamente as partes do corpo (DAVIES, 1996). A capacidade de executar movimentos seletivos é perdida em quase todos os casos de hemiplegia e essa perda de movimentos delicados e individualizados é mais visível no membro superior, no qual o paciente não consegue mover seletivamente o cotovelo, punho ou dedos. Mas a ausência de movimentos isolados afeta também os membros inferiores, prejudicando a marcha (BOBATH, 1978).

#### **2.3.3 - Reações Associadas**

As reações associadas na hemiplegia são movimentos reflexos anormais do lado afetado e reproduzem os padrões espásticos esteriotipados devido a um aumento no tônus e que pode ser resultado de insegurança, esforço, excitação, temor, superatividade da mão sadia ou dor. Não se devem confundir reações associadas a movimentos associados, pois os movimentos podem interromper-se em qualquer momento, entretanto, as reações associadas não podem ser influenciadas pela vontade do paciente. As reações associadas são induzidas por medo, falta de equilíbrio e esforço. Parece haver uma relação direta entre o esforço e a gravidade do resultante aumento da espasticidade (BOBATH, 1978).

#### **2.3.4 - Equilíbrio**

As lesões no sistema nervoso central (SNC) afetam o equilíbrio devido à modificação do centro de gravidade, decorrente do padrão postural anormal característico da espasticidade. As reações de equilíbrio, que são fundamentais para a manutenção e restabelecimento da postura, apresentam-se prejudicadas pela necessidade de ajustes posturais e modificações do centro de gravidade, pois mesmo as menores mudanças do equilíbrio exigem ser contraposta por modificações do tônus muscular (CASALIS, 1990).

### **2.4 - Escala de Berg**

A Escala de Equilíbrio de Berg foi desenvolvida em 1993 por Katherine Berg, fisioterapeuta canadense (BERG et al, 1989), capaz de discriminar idosos propensos a quedas (SHUNWAY; WOOLLACOTT, 2003).

Foi demonstrado que a Escala de Equilíbrio de Berg tem uma excelente confiabilidade intra e interteste (0.98 e 0.99 respectivamente). Foi comprovado que a escala está correlacionada aos outros testes de equilíbrio e mobilidade, incluindo o Índice de Barthel (r=0.80) e o Índice de Mobilidade de Tinetti (r=0.91) (SHUNWAY-COOK; WOOLLACOTT, 2003; HARRIS et al, 2005).

A Escala de Berg consiste em tarefas de equilíbrio sobre uma das hemipartes, de transferências, em posturas dinâmicas e estáticas (HARRIS et al, 2005; BERG et al 1989).

O teste atende vários requerimentos incluindo descrições quantitativas de equilíbrio; monitoramento do progresso do paciente e previsão da eficácia de intervenções aplicadas na prática clínica e em pesquisas (CHERN YANG WU, 2006; SHUNWAY; WOOLLACOTT, 2003).

O teste totaliza 56 pontos, sendo que abaixo de 36 pontos o risco de quedas é 100%, ao passo que com o aumento dos pontos o risco de queda é cada vez menor (SHUNWAY; WOOLLACOTT, 2003).

A escala de Berg é utilizada como recurso para testes de equilíbrio em pacientes hemiplégicos, tornando-se um instrumento de validade baseada em critérios quantitativos. Podem se observar maiores detalhes no apêndice B.

### **2.5 - Marcha**

A marcha humana é um processo de locomoção, no qual o corpo ereto em movimento é apoiado primeiro por uma das pernas, depois pela outra. A marcha depende de vários mecanismos para que seja normal, principalmente por ser um ato automático. O equilíbrio e a coordenção são fundamentais para que esta se realize.

Um dos propósitos do processo de reabilitação é ajudar os pacientes a atingir o nível mais alto possível de independência funcional, dentro dos limites do seu comprometimento. A deambulação humana, ou marcha, é um dos componentes básicos do funcionamento independente que costuma ser afetado por processos de doença ou lesão. Um dos resultados almejados nas estratégias de intervenção terapêutica é restaurar ou melhorar as condições de deambulação de um paciente (O'SULLIVAN et al, 2004).

#### **2.5.1 - Terminologia de Analise da Marcha**

Na marcha normal, um ciclo começa quando o calcanhar do membro de referência faz contato com a superfície do solo e termina quando o calcanhar do mesmo membro faz contato com o solo novamente.

Em algumas marchas anormais o calcanhar pode não ser a primeira parte do pé a fazer contato com o solo, portanto o ciclo da marcha pode ser considerado iniciado quando alguma parte do membro de referência faz contato com o solo, e o ciclo terminará quando essa mesma parte do membro fizer contato novamente. O ciclo da marcha é dividido em fase de apoio, balanço, e duplo apoio (O'SULLIVAN et al, 2004).

A fase de apoio é definida como o intervalo no qual o pé do membro de referência se acha em contato com o solo, por exemplo, se o membro inferior direito é o membro de referência, o membro inferior esquerdo estará na fase de balanço, quando o membro inferior direito estiver em sua fase de apoio. Portanto, um ciclo único da marcha contém fases de apoio direito e esquerdo.

Balanço é o segmento da marcha no qual o membro de referência não faz contato com o solo, por exemplo, se o membro inferior direito é o membro de referência, o membro inferior esquerdo estará na fase de apoio quando o membro inferior direito estiver em sua fase de balanço. Portanto, um ciclo de marcha único inclui tanto as fases de balanço direito quanto esquerdo.

O termo duplo apoio diz respeito aos dois intervalos em um ciclo da marcha no qual o peso do corpo é transferido de um pé para o outro, e tanto o pé direito quanto o esquerdo se acham em contato com o solo ao mesmo tempo.

A Figura 2.7 ilustra fases de apoio, balanço e duplo apoio.

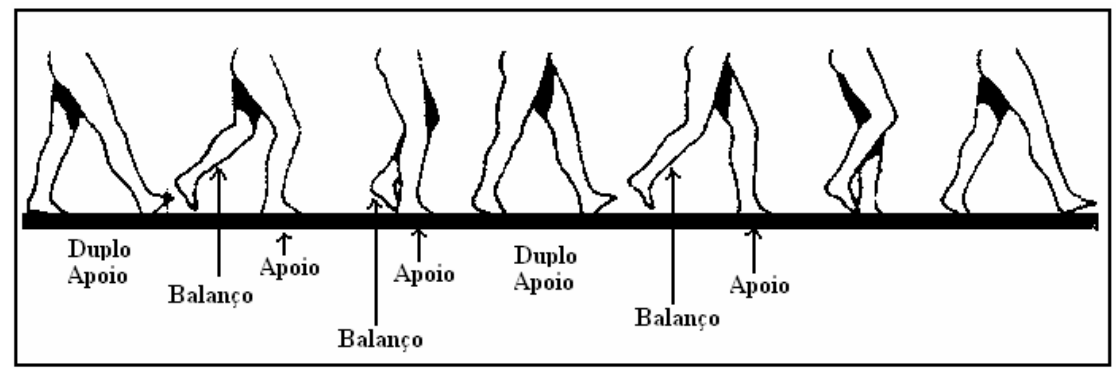

**Figura 2.7 –** Fases de uma marcha.

Para (O'SULLIVAN et al, 2004) um passo direito e um passo esquerdo, ou seja, dois passos compreendem uma passada, e esta equivale a um ciclo da marcha. O comprimento do passo é a distância do ponto de contato do calcanhar de um membro até o ponto de contato do calcanhar do membro oposto, enquanto comprimento da passada é a distância do ponto de contato do calcanhar de um membro até o ponto de contato do calcanhar do mesmo membro. A Figura 2.8 ilustra passos e passadas.

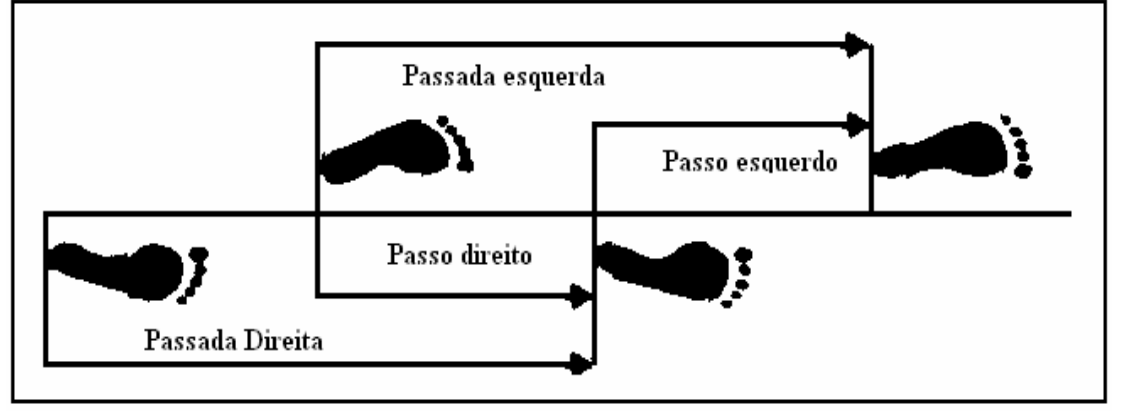

**Figura 2.8 –** Passos e passadas.

## **2.5.2 - Terminologia das Fases da Marcha**

Tradicionalmente, cada fase da marcha (apoio e balanço) tem sido dividida nas seguintes unidades: apoio (contato do calcanhar, apoio plantar, apoio médio, saída do calcanhar e saída dos dedos) e balanço (aceleração, balanço médio e desaceleração). O Instituto de Pesquisa e Educação Los Amigos (Rancho Los Amigos Medical Center) desenvolveu uma terminologia diferente, na qual as subdivisões foram redefinidas e nomeadas da seguinte forma: apoio (contato inicial, resposta à carga, apoio médio, apoio terminal e pré-balanço) e balanço (balanço inicial, balanço médio e balanço terminal); pode-se verificar no apêndice C.

### **2.5.3 - Características da Marcha Hemiplégica.**

Em muitos casos, paciente hemiplégico caminha traçando com o membro inferior comprometido um semicírculo ou movimento de circundução (marcha ceifante ou helicópode), em virtude da hipertonia em extensão nos membros inferiores.

Segundo (DAVIES, 1996) o paciente hemiplégico é incapaz de transferir o seu peso suficientemente sobre a perna hemiplégica. Ele, por essa razão, dá um passo rápido bastante curto com seu pé sadio, que é posto bem fora, para o lado, como um passo protetor para retomar seu equilíbrio.

# CAPÍTULO 3

# **FUNDAMENTOS TEÓRICOS**

*Neste capítulo encontra-se toda a base necessária para o entendimento do projeto dos transdutores, escolha dos extensômetros, dentre outras decisões fundamentais para a execução de um bom projeto. Pode-se verificar os transdutores implementados e também suas respectivas calibrações.* 

### **3.1 - Elasticidade**

Admite-se que um corpo é formado de pequenas partículas ou moléculas, sobre as quais estão atuando forças. Estas opõem-se a mudanças que forças exteriores tendem a produzir (TIMOSHENKO, 1978).

Quando aplicada uma carga em uma barra prismática, como mostra a Figura 3.1, esta sofre um alongamento movendo-se para baixo, onde só irá parar de deformar quando entrar em equilíbrio, formando assim uma energia potencial de deformação. Quando a carga diminui, o alongamento também diminuirá, deslocando a extremidade da barra para cima. Quando a carga for totalmente retirada à extremidade da barra voltará em seu estado inicial.

A propriedade dos corpos de voltar à forma inicial, após a retirada de carga, é chamada de elasticidade (TIMOSHENKO, 1978).

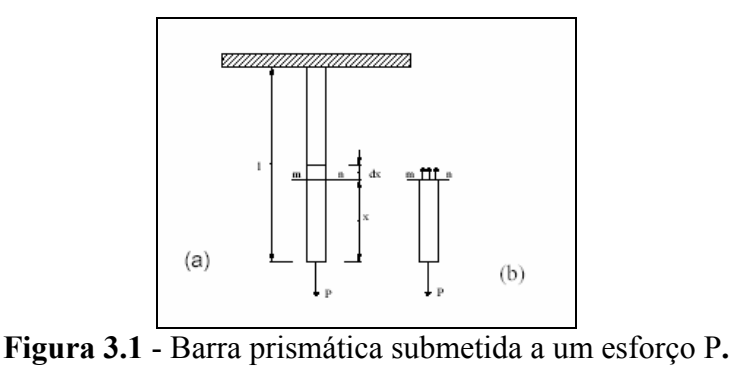
### **3.2 - Lei de Hooke**

A lei experimental de Hooke, para o caso de uma barra com seção transversal constante, pode ser dada pela seguinte expressão (TIMOSHENKO, 1978):

$$
\delta = \frac{Pl}{AE} \tag{3.1}
$$

Sendo:

**P** = a força aplicada na barra

**l** = o comprimento da barra

**A** = a área da seção transversal da barra

**E** = módulo de elasticidade

 $\delta$  = alongamento total da barra

O alongamento da barra é diretamente proporcional à força de tração e ao comprimento da barra, e inversamente proporcional à área da seção transversal e ao módulo de elasticidade da barra.

Para se estudar a grandeza das forças interiores, deve-se imaginar a barra cortada em duas partes, por uma seção transversal **mn**, como mostra a Figura 3.1 (b), e considerar o equilíbrio da parte inferior da barra. Na extremidade inferior da barra está aplicada uma força axial **P**. Na extremidade superior estão atuando forças que representam a ação das partículas da parte superior da barra, sobre as partículas da parte inferior. Estas forças estão distribuídas continuamente sobre a seção transversal. Trabalhando com forças distribuídas continuamente, é de grande importância a intensidade do esforço, isto é, a força por unidade de área (FARIA, 2001). No caso da ação axial, todas as fibras têm o mesmo alongamento e a distribuição de força na seção **mn** será uniforme. A resultante destas forças, pela condição de equilíbrio, deve ser igual à força **P**. A força por unidade de área da seção transversal da barra pode ser representada por (TIMOSHENKO, 1978):

$$
\sigma = \frac{P}{A} \tag{3.2}
$$

20

Esta força por unidade de área é chamada de tensão. O alongamento por unidade de comprimento, é determinado pela equação (TIMOSHENKO, 1978):

$$
\varepsilon = \frac{\delta}{l} \tag{3.3}
$$

E é chamado de alongamento relativo ou deformação específica. Substituindo (3.2) e (3.3) em (3.1) a lei de Hooke pode ser representada por (TIMOSHENKO, 1978):

$$
E = \frac{\sigma}{\varepsilon} \tag{3.4}
$$

As equações (3.1), (3.2), (3.3) e (3.4) podem ser usadas para o caso de ações axiais, tração ou compressão de barras prismática. Desta forma δ denotará alongamento ou encurtamento longitudinal total, ε a deformação axial e σ a tensão axial. O módulo de elasticidade à compressão é, para a maioria dos materiais, o mesmo da distensão.

### **3.3 - Diagrama dos Ensaios de Tração**

A proporcionalidade entre a força de tração e o alongamento só existe até certo valor limite da tensão, chamado de limite de proporcionalidade, ou elasticidade, o qual depende das propriedades do material. Na Figura 3.2 é apresentado um diagrama de ensaios de tração (TIMOSHENKO e GERE, 1994).

De **O** até **A,** a tensão e a deformação são diretamente proporcionais e o diagrama é linear. O ponto **A** é chamado de limite de proporcionalidade, porque além deste já não existe mais proporcionalidade, pois as deformações crescem mais rápidas que as tensões. O ponto **B** é o limite de elasticidade ou tensão de escoamento. Na região compreendida entre os pontos **B** e **C** diz-se que o material se tornou plástico. A tensão correspondente ao ponto **C** é chamada de limite de escoamento. Após o escoamento, o material adquire uma rigidez, ou seja, começa a oferecer resistência adicional, e novamente a força de tração cresce até o ponto **D**, onde a força atinge seu valor máximo. A tensão correspondente ao ponto **D** é chamada de tensão de ruptura do material. Além do ponto **D**, o alongamento da barra manifesta-se com a diminuição de carga, ocorrendo finalmente a ruptura com uma carga correspondente ao ponto **E** do diagrama.

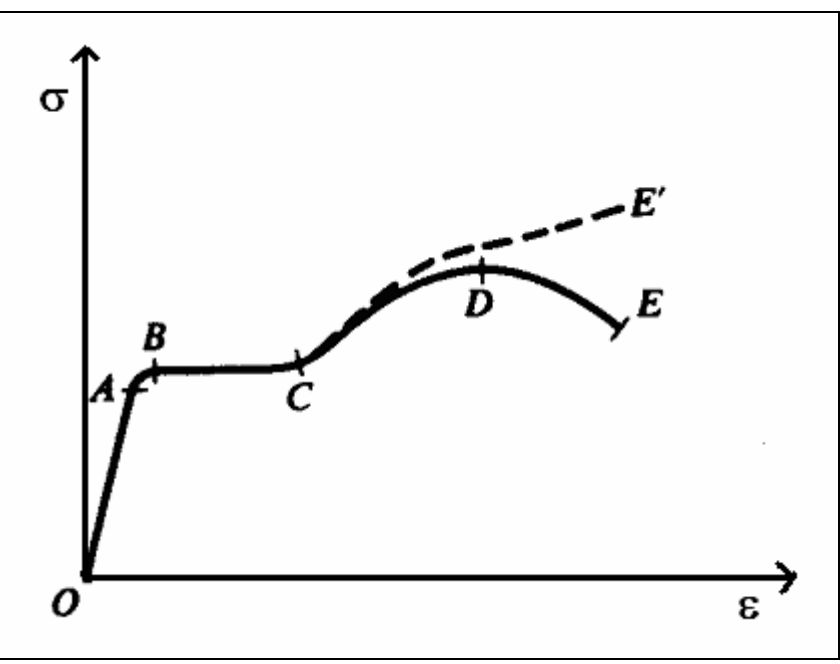

**Figura 3.2 -** Diagrama de tensão-deformação.

### **3.4 - Coeficiente de Poisson**

Quando a barra prismática da Figura 3.1 é submetida a um esforço de tração ela sofre um alongamento, mas além deste alongamento ela sofre também uma contração lateral. A relação entre a contração lateral relativa e o alongamento axial relativo é constante na região de proporcionalidade de certa barra prismática. Esta constante e dada por μ (TIMOSHENKO, 1994, FARIA, 2001), e é chamada de coeficiente de Poisson.

$$
\mu = \frac{Contrac\tilde{a}o\text{ lateral}}{Alongamento.axial\text{ relative}}
$$
\n(3.5)

### **3.5 - Tensão de Cisalhamento**

A tensão apresentada no item 3.2 refere-se à Tensão Normal. Uma barra pode sofrer também deformações ou distorções causadas por tensões de cisalhamento. Estas tensões tem direção perpendicular à barra, ou paralela ao plano da seção transversal **mn** (TIMOSHENKO, 1994), caso a barra esteja sendo submetida à flexão como mostra a Figura 3.3.

A tensão de cisalhamento é dada pela equação (6),

$$
\tau = G\gamma \tag{3.6}
$$

na qual γ representa a deformação de cisalhamento e G é chamado de módulo de elasticidade transversal. O módulo de elasticidade transversal pode ser expresso em função do módulo de elasticidade E, e do coeficiente de Poisson μ. Desta forma G pode ser representado por (TIMOSHENKO, 1994)

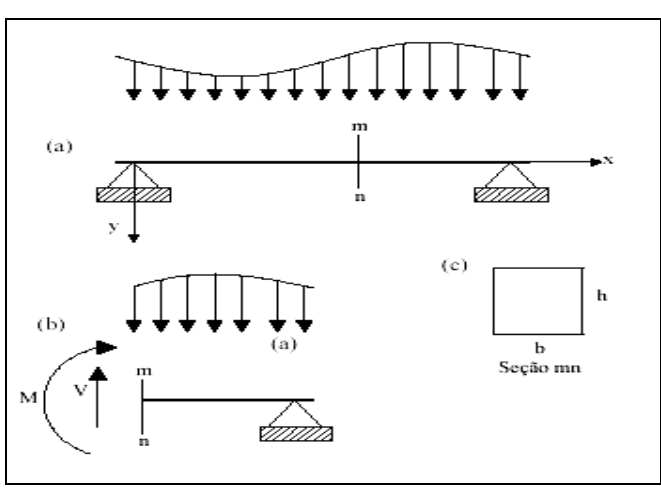

$$
G = \frac{E}{2(1+\mu)}\tag{3.7}
$$

**Figura 3.3 –** Barra fletida.

Efetuando um corte na seção **mn** da barra, e substituindo as forças equivalentes por uma força **V** e um momento **M** na parte restante da barra, para que continue em equilíbrio tem-se o diagrama representado na Figura 3.3 (b).

Considerando que a barra tem uma seção retangular, como mostrado na Figura 3.3 (c), a tensão máxima de cisalhamento é dada pela equação (TIMOSHENKO, 1994; FARIA, 2001):

$$
(\tau)_{\text{max}} = \frac{3V}{2bh} \tag{3.8}
$$

### **3.6 - Momento de Inércia**

O momento de inércia de um elemento de área, em relação a um eixo de seu plano, é o produto da área do elemento pelo quadrado da distância do eixo dado. De acordo com a notação da Figura 3.4(a) o momento de inércia **dIx** do elemento **dA** em relação a **Ox** é

$$
dI_x = y^2 dA \tag{3.9}
$$

e em relação Oy:

$$
dI_y = x^2 dA \tag{3.10}
$$

Desta forma, o momento de inércia de uma superfície de área finita em relação a um eixo situado no mesmo plano que a superfície considerada, é a integral dos momentos de inércia de todos os elementos de superfície contidos na superfície finita (FARIA, 2001). Assim:

$$
I_x = \int dI_x = \int y^2 dA \tag{3.11}
$$

e

$$
I_y = \int dl_y = \int x^2 dA \tag{3.12}
$$

são os momentos de inércia da superfície de área  $A$ , em relação aos eixos  $O_x$  e  $O_y$ , respectivamente.

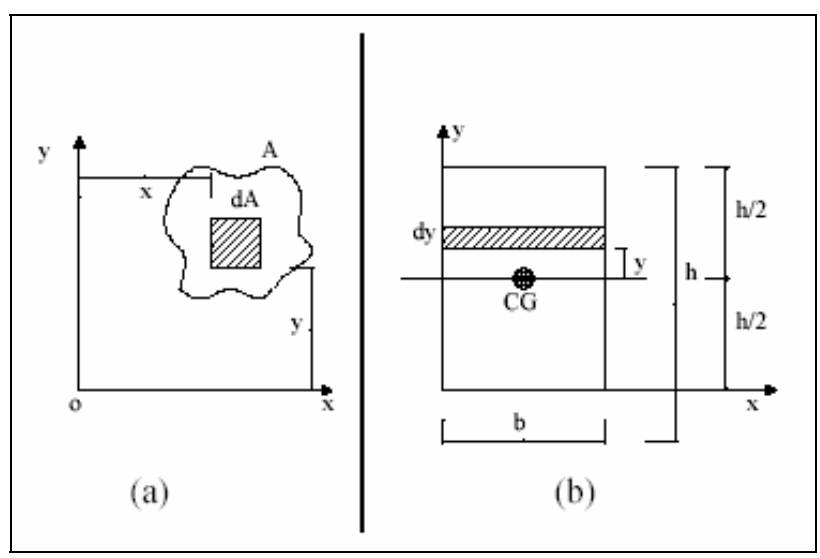

**Figura 3.4 –** Momento de inércia.

O momento de inércia da seção retangular, mostrada na Figura 2.4 (b) em relação ao seu centro de geométrico, é dado pelas equações (3.13) e (3.14).

$$
I_{xcg} = \int y^2 dA = \int_{-0.5h}^{0.5h} y^2 b dy = \frac{bh^3}{12}
$$
 (3.13)

e

$$
I_{ycg} = \int x^2 dA = \int_{-0.5h}^{0.5h} x^2 h dx = \frac{hb^3}{12}
$$
 (3.14)

### **3.7 - Flexão Pura de Barras com Seção Simétrica**

Na solicitação por uma força P, conforme a Figura 3.5 (a), as fibras inferiores da viga serão tracionadas e as superiores comprimidas. Com base nesta observação, o momento fletor produz tensões normais **σ**, linearmente distribuídas ao longo da altura da seção.

Através da resistência dos materiais (TIMOSHENKO, 1978; FARIA, 2001), a expressão que relaciona o momento fletor e a tensão normal que ocorre na seção transversal é dada por:

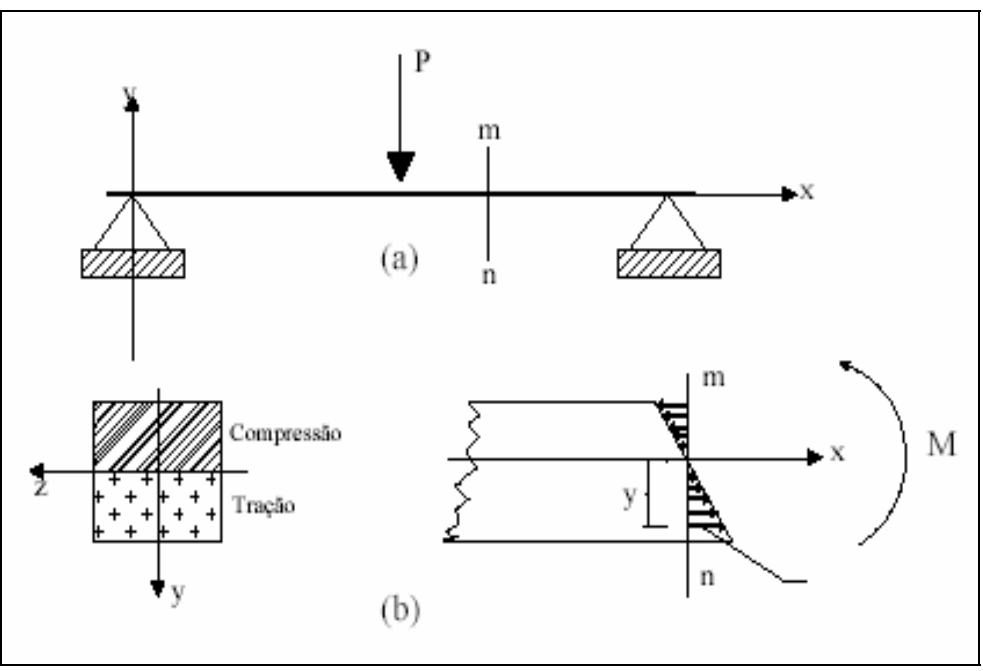

**Figura 3.5 –** Flexão de uma barra com seção simétrica.

$$
\sigma = \frac{My}{I} \tag{3.15}
$$

# **3.8 - Flexão Normal Composta**

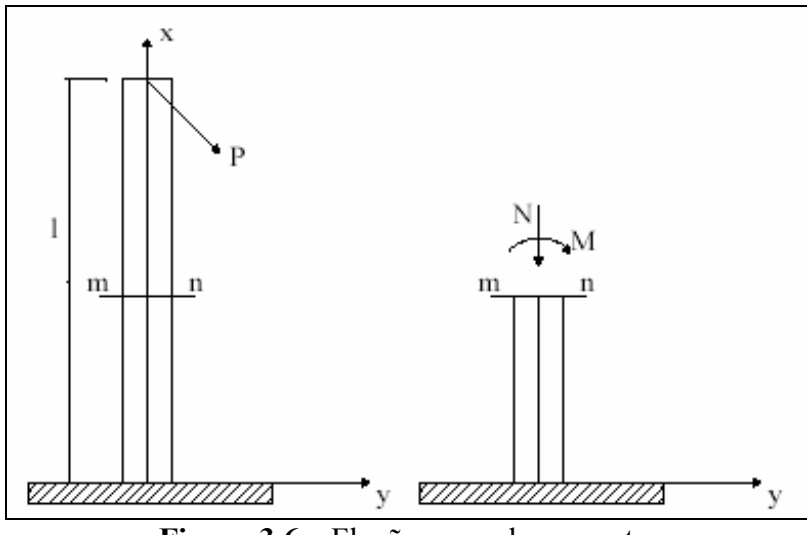

**Figura 3.6 –** Flexão normal composta.

A Figura 3.6 mostra uma barra prismática sendo solicitada por uma força axial e um momento fletor. Essas ações transferidas para uma seção qualquer **mn**, determinam esforços axiais, **N** e de flexão **M**. Cada um desses esforços desenvolve tensões normais cuja composição (TIMOSHENKO, 1978) é dada por:

$$
\sigma = \pm \frac{My}{I} \pm \frac{N}{A} \tag{3.16}
$$

A equação (3.16) representa a tensão total para a flexão normal composta.

### **3.9 - Extensômetros Metálicos**

### **3.9.1 - Princípios de Funcionamento**

Extensômetros piezoresitivos são baseados na variação de resistência elétrica de um condutor quando submetido a uma tensão mecânica.

Para um fio de comprimento **ιe**, e seção transversal **Ae**, e resistividade **ρ,** a resistência **Re** é dada por:

$$
R_e = \frac{\rho l_e}{A_e} \tag{3.17}
$$

Para uma tensão no sentido longitudinal tem-se que:

$$
\frac{dR_e}{R_e} = \frac{d\rho}{\rho} + \frac{dl_e}{l_e} - \frac{dA_e}{A_e}
$$
\n(3.18)

O aumento do comprimento resultante da aplicação de uma força **F** no fio dentro da região elástica (ver Figura 3.2), é dado pela lei de Hooke:

$$
\sigma = \frac{F}{A_e} = E\varepsilon = E\frac{dl_e}{l_e}
$$
 (3.19)

Considerando que o fio tem um diâmetro t<sub>e</sub>, quando aplicado um esforço axial tanto **l**<sub>e</sub> quanto **t**<sub>e</sub> variam longitudinalmente e transversalmente, cuja relação de variação é expressa por:

$$
\mu = -\frac{dt/t_e}{dl_e/l_e}
$$
\n(3.20)

Para um fio de seção circular tem-se

$$
A_e = \frac{\pi t_e^2}{4} \tag{3.21}
$$

Derivando a expressão (3.21) e considerando a expressão (3.20) tem-se que

$$
\frac{dA_e}{A_e} = -2 \frac{\mu d l_e}{l_e} \tag{3.22}
$$

A variação na resistividade devido a um esforço mecânico é chamado de efeito piezoresistivo. Nos metais a mudança de resistividade e volume são proporcionais:

$$
\frac{d\rho}{\rho} = C \frac{dV_e}{V_e} \tag{3.23}
$$

Sendo Ve o volume e C a constante de Bridgman, então o volume para o fio, em questão, é dada pela equação:

$$
V_e = \frac{\pi l_e t_e^2}{4}
$$
 (3.24)

Derivando a equação (3.24) e usando (3.22) tem-se:

$$
\frac{dV_e}{V_e} = \frac{dl_e}{l_e} (1 - 2\mu)
$$
\n(3.25)

Para materiais isotrópicos, dentro da região elástica e usando as equações (3.22) e (3.23), a equação (3.18) torna-se:

$$
\frac{dR_e}{R_e} = \frac{dl_e}{l_e} [1 + 2\mu + C(1 - 2\mu)] = K \frac{dl_e}{l_e} = K\varepsilon
$$
\n(3.26)

na qual **K** é o fator de gage, fator de calibração ou fator de sensibilidade.

#### **3 9.2 - Ligação dos Extensômetros**

A ponte de Wheatstone é o circuito mais usado para a ligação dos extensômetros. Este circuito permite eliminar a influência da temperatura no extensômetro (FARIA, 2001).

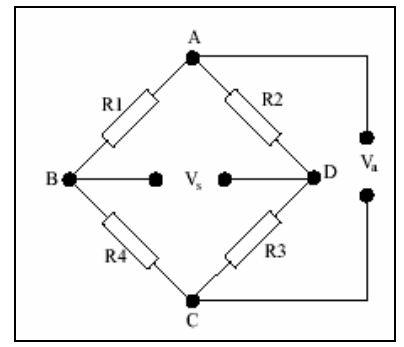

Figura 3.7 – Ponte de wheatstone.

Considerando a Figura 3.7, na qual  $\mathbf{R}_1$ ,  $\mathbf{R}_2$ ,  $\mathbf{R}_3$  e  $\mathbf{R}_4$ , são extensômetros com o mesmo valor de resistência, sendo este circuito alimentado por uma tensão constante **Va**, a tensão de saída **Vs** pode ser obtida conforme mostrado a seguir.

A tensão entre os pontos **A** e **B** é:

$$
V_{AB} = \frac{R_1}{R_1 + R_4} V_a \tag{3.27}
$$

E entre A e D:

$$
V_{AD} = \frac{R_2}{R_2 + R_3} V_a \tag{3.28}
$$

Sabe-se que a tensão de saída  $V_s$  é a diferença de potencial entre  $V_{AB}$  e  $V_{AD}$ , portanto:

$$
V_s = V_{AB} - V_{AD} \tag{3.29}
$$

Substituindo (3.27) e (3.28) e (3.29):

$$
V_s = \frac{(R_1 R_3) - (R_2 R_4)}{(R_1 + R_4)(R_2 + R_3)} V_a
$$
\n(3.30)

Considerando uma ponte balanceada, tem-se:

$$
R_1 = R_2 = R_3 = R_4 \tag{3.31}
$$

portanto, a saída  $V_s$  da ponte será nula. É o caso em que não se produziram deformações, não havendo variação resistiva. Assim, não há diferença de potencial entre os terminais  $V_{AB}$  e  $V_{AD}$ .

Supondo que haja uma variação de resistência devido à deformação, cada extensômetro terá um acréscimo dR de resistência:

$$
R_1 = R + dR_1 \tag{3.32}
$$

$$
R_2 = R + dR_2 \tag{3.33}
$$

$$
R_3 = R + dR_3 \tag{3.34}
$$

$$
R_4 = R + dR_4 \tag{3.35}
$$

sendo **dR > 0** para deformações de tração, **dR<0** para compressão.

Substituindo as equações (3.32), (3.33), (3.34) e (3.35) em (3.30), resulta em:

$$
V_s = \frac{(R + dR_1)(R + dR_3) - (R + dR_2)(R + dR_4)}{(R + dR_1 + R + dR_4)(R + dR_2 + R + dR_3)}V_a
$$
(3.36)

Desenvolvendo (3.36) temos

$$
V_s = \frac{\frac{dR_1}{R} - \frac{dR_2}{R} + \frac{dR_3}{R} - \frac{dR_4}{R} + \frac{dR_1dR_3}{R^2} - \frac{dR_2dR_4}{R^2}}{4 + 2\left(\frac{dR_1}{R} + \frac{dR_2}{R} + \frac{dR_3}{R} + \frac{dR_4}{R}\right) + \frac{dR_1dR_2}{R^2} + \frac{dR_1dR_3}{R^2}\frac{dR_2dR_4}{R^2} + \frac{dR_3dR_4}{R^2}V_a \quad (3.37)
$$

Substituindo a equação (3.26) em (3.37) e desprezando os termos de segunda ordem, obtém-se:

$$
V_s = \frac{V_a}{4} K(\varepsilon_1 + \varepsilon_2 - \varepsilon_3 - \varepsilon_4)
$$
\n(3.38)

### **3.10 - Anel Submetido a um Esforço**

A Figura 3.8 (a) mostra um anel, denominado dinamométrico, sendo submetido a um esforço **F3**. Efetuando um corte na seção **cc1**, como mostrado na parte b da Figura 3.8 (b), tem-se a representação das forças internas, como mostra a Figura 3.8 (c). Devido à simetria pode-se considerar somente o primeiro quadrante, ou seja, **φ=0** até **φ =90º** (BELYAEV, 1979; FARIA, 2001).

A força cortante, força normal e o momento fletor que atuam em qualquer seção  $m_1n_1$  são dados respectivamente por:

$$
V_{\varphi} = 0.5F_3 \operatorname{sen} \varphi \tag{3.39}
$$

$$
N_{\varphi} = 0.5F_3 \cos \varphi \tag{3.40}
$$

$$
M\varphi = M_0 - 0.5F_3R_0(1 - \cos\varphi)
$$
 (3.41)

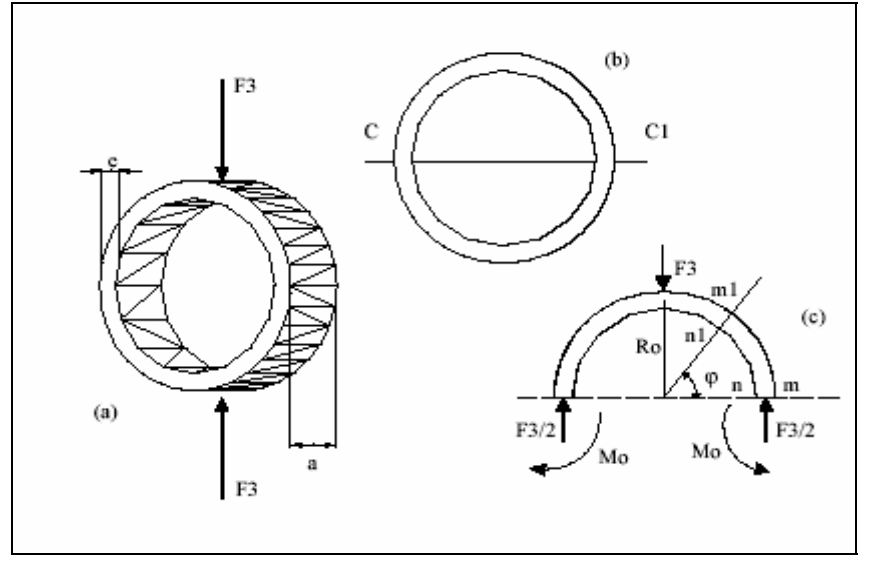

**Figura 3.8 –** Anel submetido a uma força.

Da Figura 3.9 verifica-se que a força cortante na seção mn é zero, consequentemente, a tensão de cisalhamento também é nula nesta seção, a força normal ou axial na mesma seção é igual a F3/2 e o momento fletor que atua na seção mn é dado por (BELYAEV, 1979)

$$
\sigma = \frac{M_o.c}{I} + \frac{N}{A} \tag{3.42}
$$

31

A tensão normal na região da seção mn é dada por:

$$
\sigma = \frac{M_o.c}{I} + \frac{N}{A} \tag{3.43}
$$

A tensão provocada pela força N pode ser desprezada devido à configuração dos extensômetros na ponte. O momento de inércia da seção mn mostrada na Figura 3.9 (a) em relação ao eixo neutro é

$$
I = \left(\frac{ae^3}{12}\right) \tag{3.44}
$$

A distância da região de deformação ao eixo neutro é dada por:

$$
c = \left(\frac{e}{2}\right) \tag{3.45}
$$

Substituindo as equações (3.44) e (3.45) em (3.43), tem-se que a tensão normal é dada por:

$$
\sigma = \frac{3F_3R_0}{ae^2} \left(1 - \frac{2}{\pi}\right) \tag{3.46}
$$

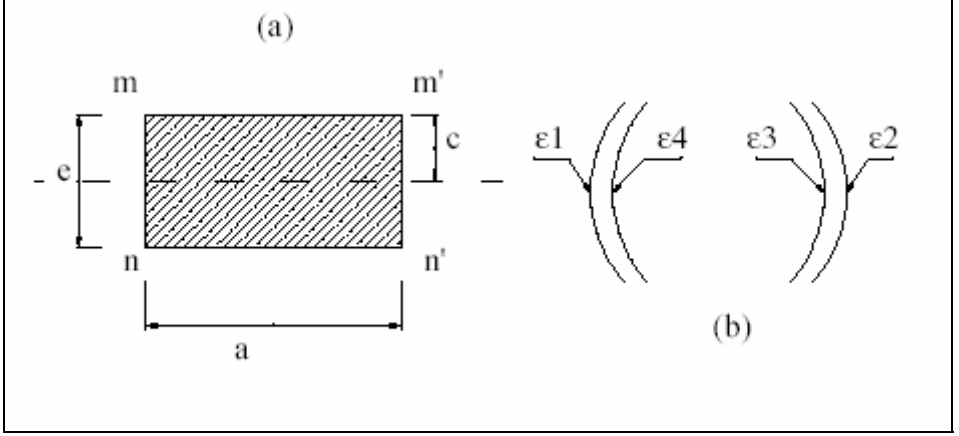

**Figura 3.9 –** Seção do anel e posicionamento do extensômetro.

A deformação de cada extensômetro é dada por

$$
\varepsilon = \frac{3F_3R_o}{Eae^2} \left(1 - \frac{2}{\pi}\right) \tag{3.47}
$$

Quando o anel é solicitado a uma força de compressão, a região externa sofre tração enquanto a região interna sofre compressão. Os extensômetros ε1 e ε2 sofrem tração, ε3 e ε4 sofrem compressão, como ilustra a Figura 3.9 (b).

Substituindo (3.47) em (3.38), fazendo as considerações de sinais necessárias para cada região do anel onde estão localizados os extensômetros, tem-se a tensão de saída da ponte igual a

$$
V_s = \frac{3GV_aF_3R_o}{ae^2E} \left(1 - \frac{2}{\pi}\right)
$$
 (3.48)

A sensibilidade é calculada por

$$
S = \frac{3GV_aR_o}{ae^2E} \left(1 - \frac{2}{\pi}\right)
$$
 (3.49)

Em projetos de transdutores deve ser considerando a tensão provocada por **N** em (3.43). O cálculo da tensão normal máxima que é dada pela equação (FARIA, 2001)

$$
\sigma_{\text{max}} = \frac{F_3}{2ae} \left[ \frac{6R_0}{e} \left( 1 - \frac{2}{\pi} \right) + 1 \right]
$$
 (3.50)

## **3.11 - Placas Submetidas a Esforços**

## **3.11.1 - Deformação no Caso de Tração ou Compressão em Duas Direções Ortogonais**

Aplicando-se forças de tração em duas direções ortogonais **x** e **y** de uma placa, como mostra a Figura 3.10, o alongamento em uma dessas direções não dependerá somente da tensão de tração dessa direção, mas também da tensão na direção ortogonal.

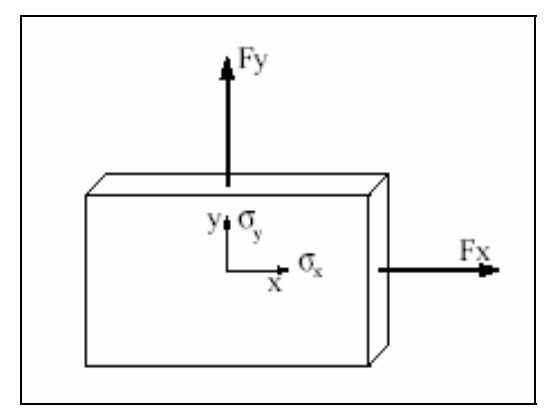

**Figura 3.10 –** Placa submetida a esforços ortogonais.

Considerando a direção **x** e a equação (3.5), a deformação nesta direção é

$$
\varepsilon_{xt} = \varepsilon_x - \mu \varepsilon_y \tag{3.51}
$$

Substituindo (3.4) em (3.51) tem-se

$$
\varepsilon_{xt} = \frac{\sigma_x}{E} - \mu \frac{\sigma_y}{E} \tag{3.52}
$$

A deformação na direção y é obtida de forma semelhante, dada pela equação:

$$
\varepsilon_{yt} = \frac{\sigma_y}{E} - \mu \frac{\sigma_x}{E}
$$
 (3.53)

Através das equações (3.52) e (3.53), pode-se obter σx e σy em função das deformações. As tensões são (TIMOSHENKO, 1977):

$$
\sigma_x = \frac{(\varepsilon_{xt} + \mu \varepsilon_{yt})E}{1 - \mu^2}
$$
\n(3.54)

$$
\sigma_y = \frac{\left(\varepsilon_{yt} + \mu \varepsilon_{xt}\right)E}{1 - \mu^2} \tag{3.55}
$$

#### **3.11.2 - Flexão Pura de Placas Retangulares**

Considerando uma placa retangular solicitada à flexão por momentos uniformemente distribuídos ao longo dos bordos, como mostra a Figura 3.11 (a), M1 representa o momento fletor por unidade de comprimento dos bordos paralelos ao eixo dos y, e M2 o momento fletor por unidade de comprimento dos bordos paralelos ao eixo dos x. Por convenção os sentidos dos momentos indicados na figura serão positivos.

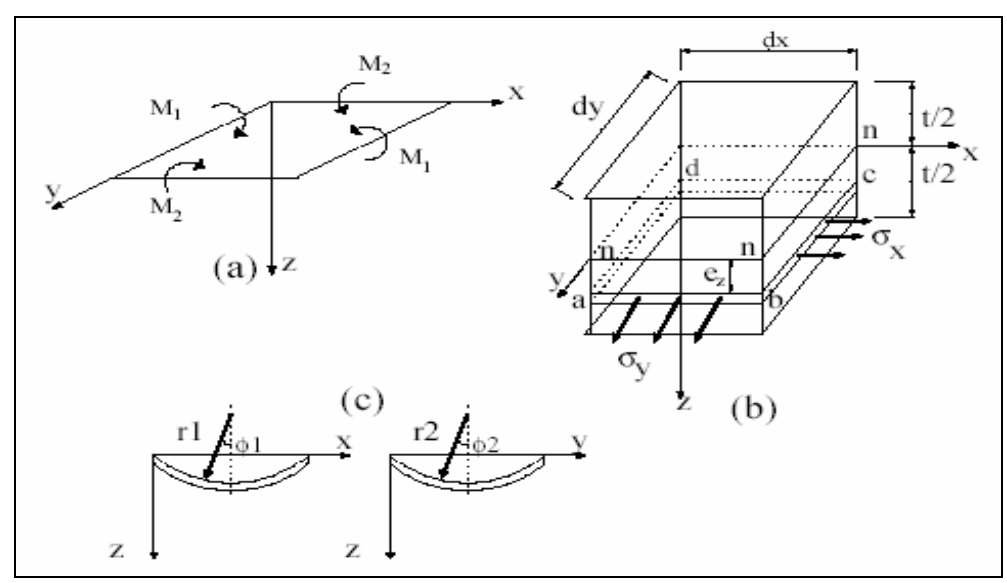

**Figura 3.11** - Placa submetida a esforços ortogonais.

Cortando um elemento da placa por meio de dois planos paralelos aos planos xz e yz, como ilustrado na Figura 3.11 (b), para momentos positivos a parte superior do elemento sofrerá compressão e a parte inferior, tração. O plano nn não sofre qualquer deformação durante a flexão da placa, portanto ele é uma superfície neutra.

Através da Figura 3.11 (c) observa-se que **1/r1** e **1/r2** são as curvaturas desta superfície neutra nas seções paralelas aos planos **zx** e **zy,** respectivamente. Os alongamentos relativos nas direções **x** e **y** de uma fatia elementar **abcd,** distantes **ez** da superfície neutra, (TIMOSHENKO, 1978; FARIA, 2001) são:

$$
\varepsilon_{xt} = \frac{z}{r_1} \tag{3.56}
$$

e

$$
\varepsilon_{yt} = \frac{z}{r_2} \tag{3.57}
$$

Substituindo (3.56) e (3.57) em (3.54) e (3.55) tem-se que (TIMOSHENKO, 1978)

$$
\sigma_x \frac{Ez}{1-\mu^2} \left( \frac{1}{r_1} + \mu \frac{1}{r_2} \right) \tag{3.58}
$$

e

$$
\sigma_{y} \frac{E z}{1 - \mu^{2}} \left( \frac{1}{r_{2}} + \mu \frac{1}{r_{1}} \right)
$$
 (3.59)

Os momentos das forças interiores que atuam nas faces do elemento, são iguais aos momentos dos conjugados exteriores e são calculados por unidade de comprimento da seção. Através da Figura 3.11 (b) encontram-se as seguintes expressões:

$$
M_1 dy = \int_{-t/2}^{t/2} \sigma_x z dy dz
$$
 (3.60)

$$
M_2 dx = \int_{-t/2}^{t/2} \sigma_y z dx dz
$$
 (3.61)

Substituindo as equações (3.58) e (3.59) em (3.60) e (3.61) resulta

$$
M_1 = \sigma_x \frac{Ez}{1 - \mu^2} \left( \frac{1}{r_1} + \mu \frac{1}{r_2} \right) \int_{-t/2}^{t/2} z^2 dz
$$
 (3.62)

e

$$
M_2 = \sigma_x \frac{Ez}{1 - \mu^2} \left( \frac{1}{r_2} + \mu \frac{1}{r_1} \right) \int_{-t/2}^{t/2} z^2 dz
$$
 (3.63)

e

Resolvendo as integrais tem-se:

$$
M_1 = D\left(\frac{1}{r_1} + \mu \frac{1}{r_2}\right) \tag{3.64}
$$

$$
M_2 = D\left(\frac{1}{r_2} + \mu \frac{1}{r_1}\right) \tag{3.65}
$$

**D** representa o módulo de rigidez à flexão da placa, e é dado por:

$$
D = \frac{Et^3}{12(1 - \mu^2)}
$$
 (3.66)

#### **3.11.3 - Flexão de Placas Circulares Submetidas a Cargas Simétricas.**

A curvatura de uma placa submetida à cargas simétricas sofre variações. Estas variações da curvatura verificam-se simultaneamente em dois planos, resultando no surgimento de uma superfície abaulada de curvatura dupla que é denominada superfície elástica. A superfície elástica é simétrica em relação ao eixo perpendicular a placa que passa pelo seu centro (TIMOSHENKO, 1978; FARIA, 2001).

A Figura 3.12 mostra uma placa de espessura **t**, à qual estão sendo aplicadas forças situadas simetricamente em relação ao eixo **z**.

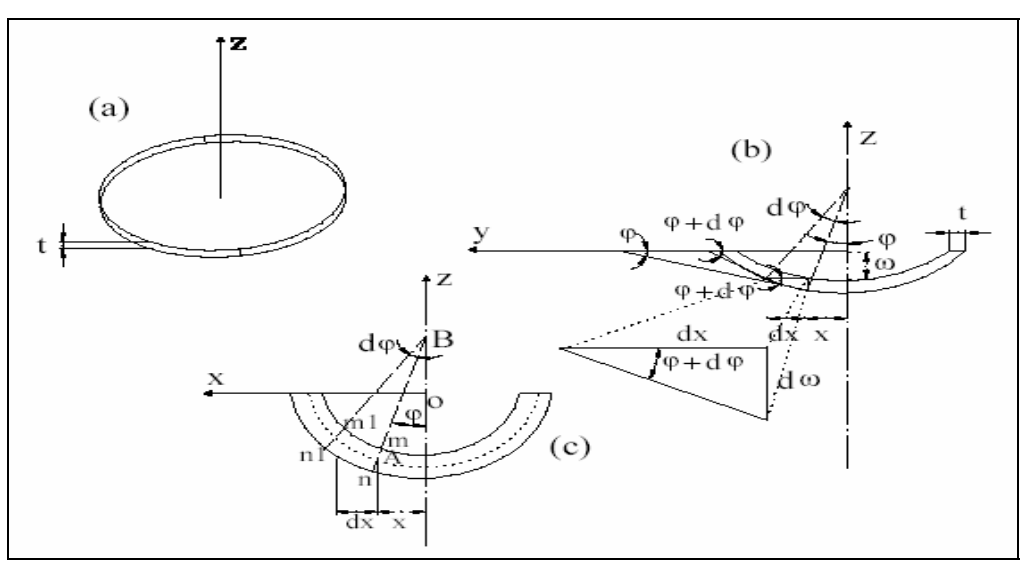

**Figura 3.12** - Placa circular submetida à flexão.

Na Figura 3.12 (b) ω representa a flecha da placa, e φ o ângulo de giro da normal. Pela Figura 3.12 (b) tem se

$$
\varphi \approx \tan(\varphi + d\varphi) = -\frac{d\omega}{dx} \tag{3.67}
$$

A expressão (3.67) é verdadeira uma vez que o ângulo de giro é pequeno. O sinal negativo toma-se em conformidade com o esquema apresentado na Figura 3.12 (b).

O raio de curvatura da placa no plano diametral **xz** é

$$
\frac{1}{r_2} = \frac{d\varphi}{dx} \tag{3.68}
$$

Já o raio de curvatura na direção perpendicular ao plano **xz** é dado por:

$$
\frac{1}{r_2} = \frac{\varphi}{x}
$$
 (3.69)

Substituindo (3.68) e (3.69) em (3.64) e (3.65) tem-se:

$$
M_1 = D\left(\frac{d\varphi}{dx} + \mu \frac{\varphi}{x}\right) \tag{3.70}
$$

e

$$
M_2 = D\left(\frac{\varphi}{x} + \mu \frac{d\varphi}{dx}\right) \tag{3.71}
$$

**M1** representa o momento fletor por unidade de comprimento ao longo das seções da placa, tais como **nm**, e **M2** ao longo dos planos diametrais **xz**. **M1** e **M2** estão em função da variável ϕ, que é determinada pelo equilíbrio de um elemento **abcd**, mostrado na Figura 3.13.

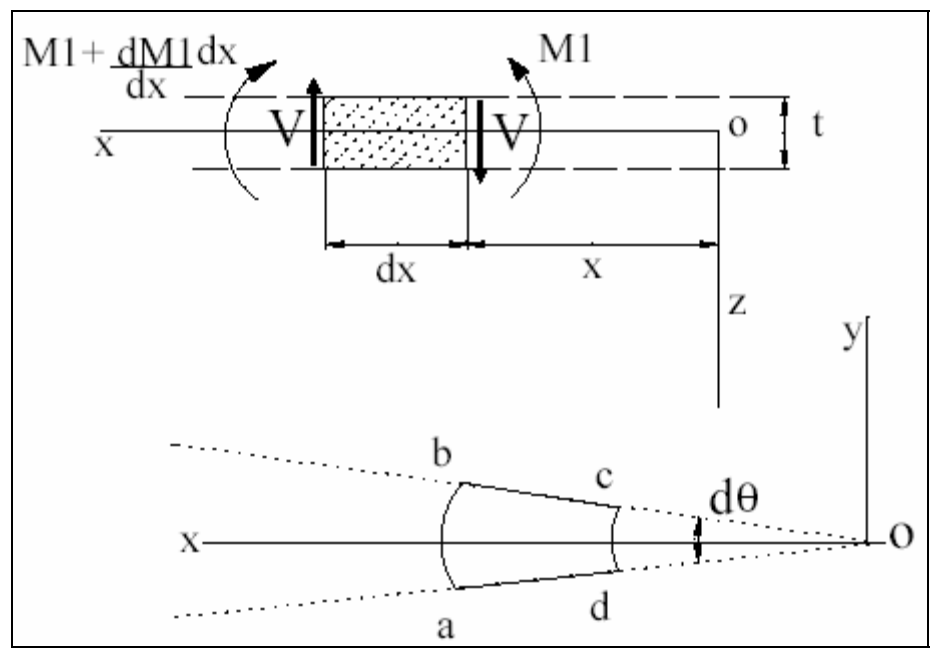

**Figura 3.13 -** Seções da placa circular submetida a flexão.

O conjugado que atua na face **cd** do elemento é dado por

$$
M_1 x d\theta \qquad (3.72)
$$

já o conjugado na face **ab** é

$$
\left(M_1 + \frac{dM_1}{dx}dx\right) + \left(x + dx\right)d\theta \tag{3.73}
$$

Os conjugados nas faces **ad** e **bc** são cada um **M2dx** e tem uma resultante no plano **zx** igual a

$$
M_1 dx d\theta \tag{3.74}
$$

Nas faces **ab** e **cd** do elemento atuam, em cada uma delas, uma força cortante **V** por unidade de comprimento. Assim, a força total que atua em cada face do elemento é **Vxdθ**. As duas forças dão um conjugado no plano **xz** igual a

$$
V \times d\theta dx \tag{3.75}
$$

Somando as expressões (3.72), (3.73), (3.74) e (3.75) e observando os sentidos dos momentos de acordo com a Figura 3.13, tem-se que

$$
\left(M_1 + \frac{dM_1}{dx}dx\right)(x+dx)d\theta - M_1xd\theta - M_2dxd\theta + Vxdxd\theta = 0 \qquad (3.76)
$$

Desprezando em (3.76) as quantidades pequenas de ordem superior, a expressão simplificada é:

$$
M_1 + \frac{dM_1}{dx}x - M_2 + Vx = 0
$$
\n(3.77)

A substituição de (3.70) e (3.71) em (3.77) resulta em

$$
\frac{d^2\varphi}{dx^2} + \frac{1}{x}\frac{d\varphi}{dx} - \frac{\varphi}{x^2} = -\frac{V}{D}
$$
\n(3.78)

Considerando que a placa seja solicitada por uma carga uniformemente distribuída de intensidade **q**, que nela esteja aplicada uma força **P** em seu centro, e tomando uma seção da placa limitada por uma superfície cilíndrica **oz** e raio **x**, a força cortante **V** por unidade de comprimento desta seção é determinada pela condição de equilíbrio da parte interna da placa cortada por esta superfície. A carga que atua nesta parte da placa é **V+ πqx<sup>2</sup>** . Esta carga deve ser igual à resultante das forças cortantes distribuídas na seção cilíndrica. Assim, tem-se que (TIMOSHENKO, 1978; FARIA, 2001):

$$
2\pi x V = P + \pi x^2 q \tag{3.79}
$$

e que **V** é dado pela equação

$$
V = \frac{qx}{2} + \frac{P}{2\pi x} \tag{3.80}
$$

Substituindo (3.80) em (3.78) tem-se:

$$
\frac{d^2\varphi}{dx^2} + \frac{1}{x}\frac{d\varphi}{dx} - \frac{\varphi}{x^2} = -\frac{1}{D}\left(\frac{qx}{2} + \frac{P}{2\pi x}\right)
$$
(3.81)

A integração dupla de (3.81) resulta em

$$
\varphi = -\frac{qx^3}{16D} - \frac{Px}{8\pi D} \left( 2\ln(x) - 1 \right) + C_1 \frac{x}{2} + \frac{C_2}{x}
$$
\n(3.82-a)

Representando a equação (3.82-a) de uma outra forma, tem-se que

$$
\varphi = C_1 x + \frac{C_2}{x} - \frac{1}{Dx} \left[ xV dx \right] dx \tag{3.82-b}
$$

Sendo **C1** e **C2** constates de integração. Considerando (3.67) e (3.82), obtém-se a seguinte equação para deslocamentos:

$$
\frac{d\omega}{dx} = -\frac{qx^3}{16D} - \frac{Px}{8\pi D} \left( 2\ln(x) - 1 \right) + C_1 \frac{x}{2} + \frac{C_2}{x}
$$
(3.83)

Integrando (3.83), obtém-se

$$
\omega = -\frac{qx^4}{64D} - \frac{Px^2}{8\pi D} (\ln(x) - 1) + \frac{C_1x^2}{4} - C_2 \ln(x) + C_3 \tag{3.84}
$$

onde **C3** é constante de integração.

Considerando-se agora uma placa de raio **a** e espessura **t**, carregada concentricamente, onde a carga está uniformemente distribuída ao longo de uma circunferência de raio **b** como mostra a Figura 3.14. Para o cálculo das tensões na placa

devem ser considerado separadamente, a parte de dentro da circunferência de raio b e o lado de fora desta mesma circunferência. Para os dois lados **q=0**.

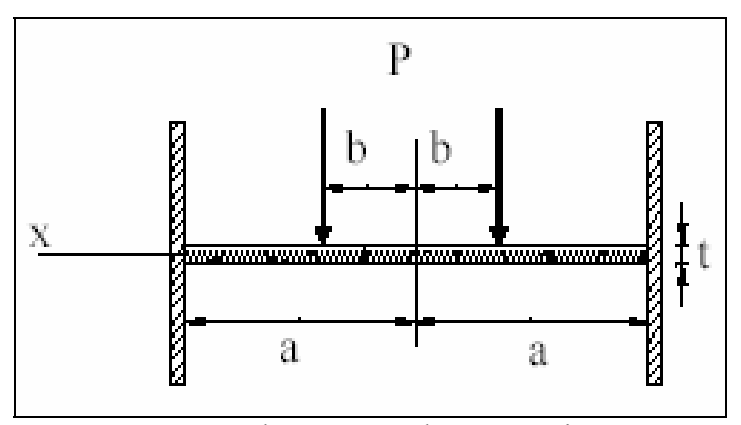

**Figura 3.14** – Placa carregada concentricamente.

Na parte interna **V=0** e de acordo com a expressão (3.82-b) tem-se que:

$$
\varphi_1 = C_1 x + \frac{C_2}{x}
$$
\n(3.85)

No centro o ângulo de giro é zero logo,  $C_2=0$ . Assim:

$$
\varphi_1 = C_1 x \tag{3.86}
$$

No setor externo:

$$
V = \frac{P}{2\pi x} \tag{3.87}
$$

Substituindo (3.87) em (3.82-b) e resolvendo os integrais, resulta:

$$
\varphi_2 = C_1 x + \frac{C_2}{x} - \frac{Px}{4\pi D} \left[ \ln(x) - \frac{1}{2} \right]
$$
 (3.88)

Alterando o conteúdo de C<sub>1</sub>, somando e subtraindo  $\left( b\right) \frac{P}{4\pi D}$  $4\pi$ ln

$$
\varphi_2 = C_1' x - \frac{Px}{4\pi D} \ln\left(\frac{x}{b}\right) + \frac{C_2}{x}
$$
\n(3.89)

42

As constantes de **C1**, **C'1 e C2** são determinadas das condições de contato dos setores (TIMOSHENKO, 1978). Quando  $\mathbf{x} = \mathbf{b}$ ,  $\boldsymbol{\varphi}_1 = \boldsymbol{\varphi}_2 \in \mathbf{M}_{11} = \mathbf{M}_{12}$ , ou seja, os ângulos de giro e os momentos de flexão na linha de contato dos setores devem ser iguais. Como

$$
M_{11} = \frac{d\varphi_1}{dx} + \mu \frac{\varphi_1}{x}
$$
 (3.90)

e

$$
M_{12} = \frac{d\varphi_2}{dx} + \mu \frac{\varphi_2}{x}
$$
 (3.91)

fazendo  $M_{11}$ = $M_{12}$ , tem-se

$$
\left[\frac{d\varphi_1}{dx} + \mu \frac{\varphi_1}{x}\right]_{x=b} = \left[\frac{d\varphi_2}{dx} + \mu \frac{\varphi_2}{x}\right]_{x=b}
$$
(3.92)

já que  $\varphi_1 = \varphi_2$ 

$$
\left[\frac{d\varphi_1}{dx}\right]_{x=b} = \left[\frac{d\varphi_2}{dx}\right]_{x=b}
$$
 (3.92-a)

A terceira condição é que quando **x=b,** o ângulo de giro ϕ**2**=0. Portanto, considerando as equações (3.85), (3.86) e (3.89), obtém-se três equações:

$$
C_1'a + \frac{C_2}{b} - \frac{Pb}{4\pi b} \ln\left(\frac{b}{a}\right) = 0
$$
 (3.93)

$$
C_1 = C_1' - \frac{C_2}{b^2} - \frac{P}{4\pi D}
$$
 (3.94)

$$
C_1 b = C_1' + \frac{C_2}{b}
$$
 (3.95)

Das expressões (3.93), (3.94) e (3.95) tem-se:

$$
C_1 = \frac{P}{4\pi D} \left[ \ln \frac{a}{b} + \frac{1}{2} \frac{b^2}{a^2} - \frac{1}{2} \right]
$$
 (3.96)

$$
C'_{1} = \frac{P}{4\pi D} \left[ \ln \frac{a}{b} + \frac{1}{2} \frac{b^{2}}{a^{2}} \right]
$$
 (3.97)

e

$$
C_2 = -\frac{Pb^2}{8\pi D} \tag{3.98}
$$

No setor central da placa, os momentos **M1** e **M2,** de acordo com as equações (3.80) e(3.81) são:

$$
M_1 = M_2 = \frac{P(1+\mu)}{4\pi} \left[ \ln \frac{a}{b} + \frac{1}{2} \frac{b^2}{a^2} - \frac{1}{2} \right]
$$
 (3.99)

Como se pode ver os momentos no centro da placa são constantes. No setor externo considerando ϕ2 e as equações (3.80) e (3.81) os momentos **M1** e **M2** são:

$$
M_1 = \frac{P}{4\pi} \left[ \left( 1 + \mu \right) \left( \ln \frac{a}{x} + \frac{1}{2} \frac{b^2}{x^2} \right) + \frac{b^2}{2x^2} (1 - \mu) - 1 \right]
$$
(3.100)

$$
M_2 = \frac{P}{4\pi} \left[ \left( 1 + \mu \left( \ln \frac{a}{x} + \frac{1}{2} \frac{b^2}{x^2} \right) - \frac{b^2}{2x^2} \left( 1 - \mu \right) - \mu \right] \right]
$$
 (3.101)

A tensão normal nos dois setores é:

$$
\sigma = \frac{Mc}{l} \tag{3.102}
$$

Através da Figura 3.14, **I** é dado por:

$$
I = \frac{t^3}{12} \tag{3.103}
$$

e **c**, por:

$$
c = \frac{t}{2} \tag{3.104}
$$

Substituindo (3.99), (3.103) e (3.104) em (3.102) tem-se que a tensão na região central é

$$
\sigma = \frac{3}{2} \frac{P(1+\mu)}{\pi^2} \left[ \ln \frac{a}{b} + \frac{1}{2} \frac{b^2}{a^2} - \frac{1}{2} \right]
$$
 (3.105)

As tensões na parte externa são dadas por:

$$
\sigma_1 = \frac{3}{2} \frac{P}{\pi^2} \left[ \left( 1 + \mu \right) \left( \ln \frac{a}{x} + \frac{1}{2} \frac{b^2}{x^2} \right) + \frac{b^2}{2x^2} (1 - \mu) - 1 \right]
$$
(3.106)

e

$$
\sigma_2 = \frac{3}{2} \frac{P}{\pi t^2} \left[ \left( 1 + \mu \right) \left( \ln \frac{a}{x} + \frac{1}{2} \frac{b^2}{x^2} \right) - \frac{b^2}{2x^2} \left( 1 - \mu \right) - \mu \right] \tag{3.107}
$$

Sabe-se que:

$$
\sigma = \frac{\sigma_{\text{adm}}}{f_s} \tag{3.108}
$$

Colocando t em evidência obtém-se:

$$
t = \sqrt{\frac{3}{2} \frac{P}{\pi \sigma_{adm}}} \left[ \left( 1 + \mu \right) \left( \ln \frac{a}{x} + \frac{1}{2} \frac{b^2}{x^2} \right) - \frac{b^2}{2x^2} \left( 1 - \mu \right) - \mu \right]
$$
 (3.109)

A tensão de cisalhamento no setor para **x=b** é dado por

$$
\tau = \frac{P}{2bt\pi} \tag{3.110}
$$

Para projetos de transdutores devem ser consideradas as duas tensões. Nos projetos deve-se verificar o afundamento no centro da placa, quando aplicada a força total. Considera-se que a carga é uniformemente distribuída sobre a parte interna da placa, limitada por uma circunferência de raio **c**, como mostra a Figura 3.15.

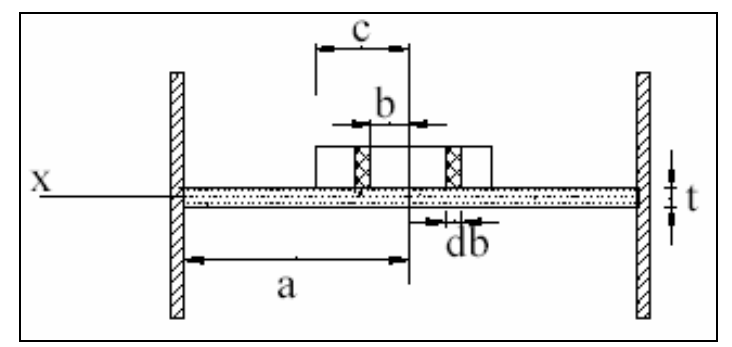

**Figura 3.15** – Carga uniformemente distribuída no centro da placa.

Na parte interna

$$
\omega = \frac{P}{8D\pi} \left[ -\left(x^2 + b^2\right) \ln\left(\frac{a}{b}\right) + \left(x^2 - b^2\right) + \frac{1}{2} \left(1 + \frac{b^2}{a^2}\right) \left(a^2 - x^2\right) \right] \tag{3.111}
$$

Esta equação é obtida a partir da equação (3.84). Sendo P=  $2\pi$ bqdb, o afundamento produzido no centro da placa, pelo carregamento do anel elementar, é dado por:

$$
d\omega = \frac{2\pi q}{8D\pi} \left[ -b^2 \ln\left(\frac{a}{b}\right) - b^2 + \frac{1}{2} \left(a^2 + b^2\right) bdb \right] \tag{3.112}
$$

O afundamento, produzido pela carga total, é:

$$
\delta = d\omega = \frac{q}{4D} \left[ -\frac{c^4}{4} \ln \left( \frac{a}{c} \right) - \frac{3}{16} c^4 + \frac{a^2 c^2}{4} \right]
$$
(113)

Considerando **c=b** e  $P = \pi c^2 q$ , o afundamento no centro é dado por

$$
\delta = d\omega = \frac{P}{4\pi D} \left[ -\frac{c^2}{4} \ln \left( \frac{a}{b} \right) - \frac{3}{16} b^2 + \frac{a^2}{4} \right]
$$
 (3.114)

O cálculo das deformações é obtido considerando as tensões na parte externa, ou seja, **x>b** e as equações (3.106) e (3.107). Assim:

$$
\varepsilon_1 = \frac{3}{2} \frac{P}{\pi^2 E} \left[ \left( 1 + \mu \right) \left( \ln \frac{a}{x} + \frac{1}{2} \frac{b^2}{x^2} \right) + \frac{b^2}{2x^2} \left( 1 - \mu \right) - 1 \right] \tag{3.115}
$$

e

$$
\varepsilon_2 = \frac{3}{2} \frac{P}{\pi^2 E} \left[ \left( 1 + \mu \right) \left( \ln \frac{a}{x} + \frac{1}{2} \frac{b^2}{x^2} \right) - \frac{b^2}{2x^2} \left( 1 - \mu \right) - \mu \right] \tag{3.116}
$$

A Figura 3.16 (a) mostra o comportamento de **M1** e **M2** ao longo do raio a da placa. Os extensômetros são configurados em ponte de Wheatstone, de acordo com os sinais dos momentos. A Figura 3.16 (b) mostra o posicionamento dos extensômetros na placa (FARIA, 2001).

Considerando (3.38), a saída da ponte será dada por:

$$
V_s = \frac{3}{4} \frac{PGV_a}{\pi^2 E} \left[ 2\left(1 + \mu\right) \left( \ln \frac{a}{x} + \frac{1}{2} \frac{b^2}{a^2} \right) - 1 - \mu \right]
$$
 (3.117)

A sensibilidade é calculada por (FARIA, 2001):

$$
S = \frac{3}{4} \frac{GV_a}{\pi^2 E} \left[ 2\left(1 + \mu\right) \left( \ln \frac{a}{x} + \frac{1}{2} \frac{b^2}{a^2} \right) - 1 - \mu \right]
$$
(3.118)

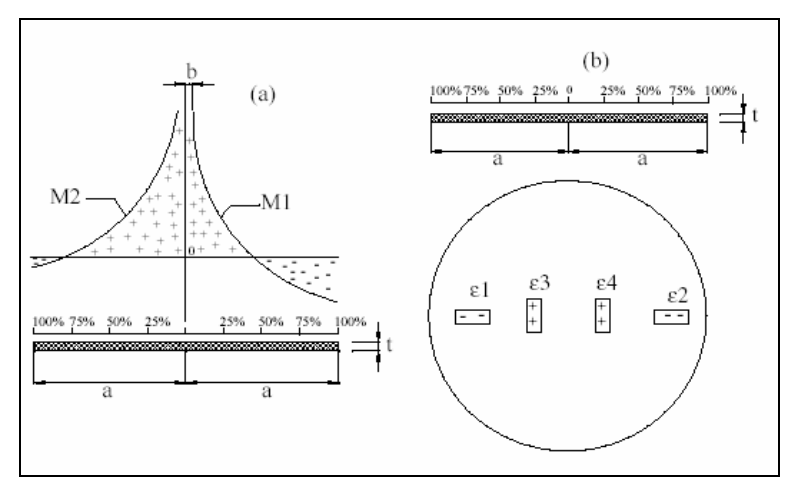

**Figura 3.16 –** Momentos na placa e posicionamento dos extensômetros.

# **3.12 - Transdutores para Monitorar os Esforços dos Membros Inferiores**

Foram construídas células de carga com extensômetros metálicos para monitorar a distribuição de forças exercidas na região plantar de pacientes. Estas células foram alojadas em palmilhas e, depois acondicionadas em sandálias.

O modelo das palmilhas e o posicionamento dos sensores foram escolhidos com base na literatura. Em cada palmilha instalaram-se quatro transdutores, que foram posicionados nas áreas onde há maior descarga do peso do paciente, considerando uma pessoa normal.

Na grande maioria dos trabalhos (FARIA, 2001; KAPANDJI, 1990; MAALEJ e WEBSTER, 1988; ZHU, HARRIS e WERTSH, 1991; ABU-FARAJ, HARRIS, CHANG e SHEREFF,1996; HARRIS et al., ACHARYA e BACHSHMIDT, 1996) as regiões do calcanhar, metatarso 1, metatarso 5 e hálux, ou mais especificamente, a falange distal do hálux, cabeça do metatarso 1, cabeça do metatarso 5 e tuberosidade do calcâneo são as regiões escolhidas para localização dos transdutores. (HARRIS et al., 1996) verificaram que nestas regiões há uma maior concentração de esforços, na proporção respectivamente de 30%, 11%, 14% e 12% do peso do corpo.

Considerando uma pessoa com massa corpórea de 100 kg, ou seja, aproximadamente 980 N, a força máxima exercida na região do calcanhar é de 294 N, 108 N no metatarso 1, 137 N no metatarso 5 e 118 N no hálux, quando um dos membros está em balanço, ou seja, todo o esforço está concentrado em apenas um membro; já na condição de duplo apoio, a distribuição de pesos, em uma pessoa normal, será a metade dos valores citados pois o peso estará distribuído igualmente nos membros inferiores.

A Figura 3.17 ilustra a localização dos sensores nas palmilhas.

As células de carga foram fabricadas em aço inox (15-5PH), constituídas com extensômetros metálicos. A escolha deste tipo de aço foi devido a sua grande resistência em relação a outros. Com este material foi possível construir diafragmas pequenos e fortes o bastante para suportar pessoas de até 980 N (100 Kg) sem sofrer uma deformação a ponto de chegar na fase plástica, ou seja, ocorrer uma deformação permanente. As características deste material encontram-se no Apêndice D.

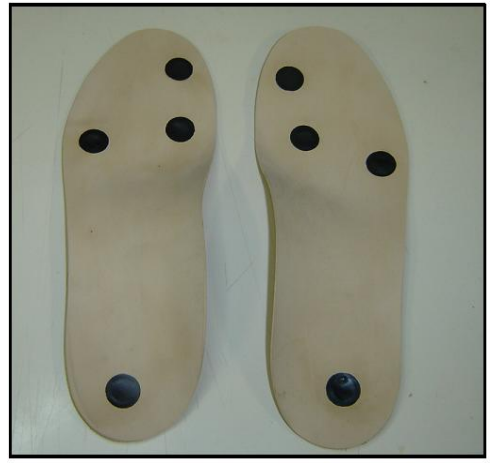

**Figura 3.17**– Localização dos transdutores em uma palmilha.

A escolha do extensômetro utilizado levou em consideração o material base, a forma geométrica, o tamanho ativo da grelha, resistência ôhmica dentre outros detalhes. Os extensômetros utilizados foram o Excel, modelos TA-09-228CA-350-S e PA-09- 228CA-350-L. O extensômetro utilizado é do tipo diafragma, conforme ilustra a Figura 3.18.

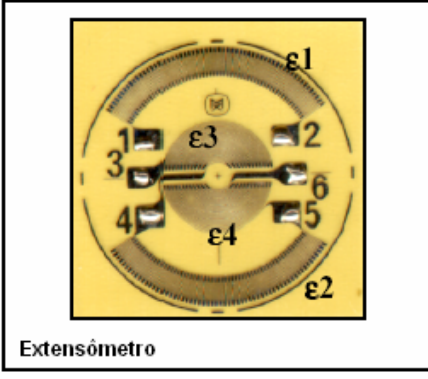

**Figura 3.18** - Extensômetro tipo diafragma.

Os extensômetros foram conectados em ponte de Wheatstone completa, permitindo assim uma maior sensibilidade, além de compensar o efeito da temperatura. A Figura 3.19 ilustra a conexão dos extensômetros em ponte de Wheatstone completa.

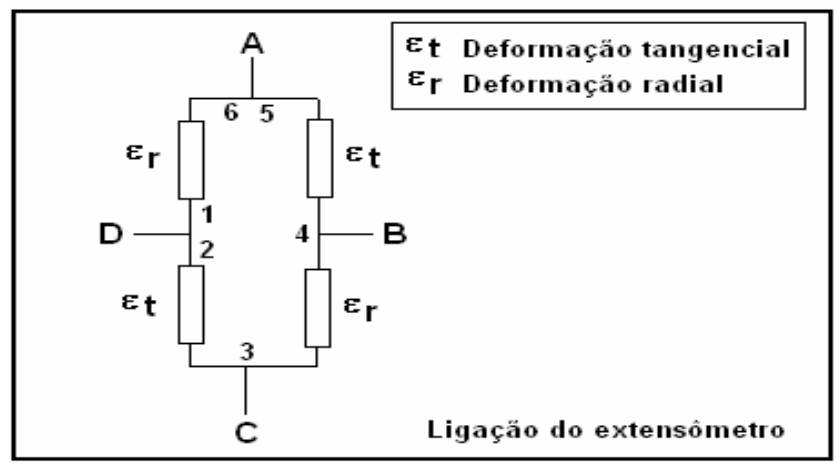

**Figura 3.19** - Conexão dos extensômetros.

As células de carga são compostas por quatro partes: aplicador, camisa, diafragma e base, conforme ilustra a Figura 3.20.

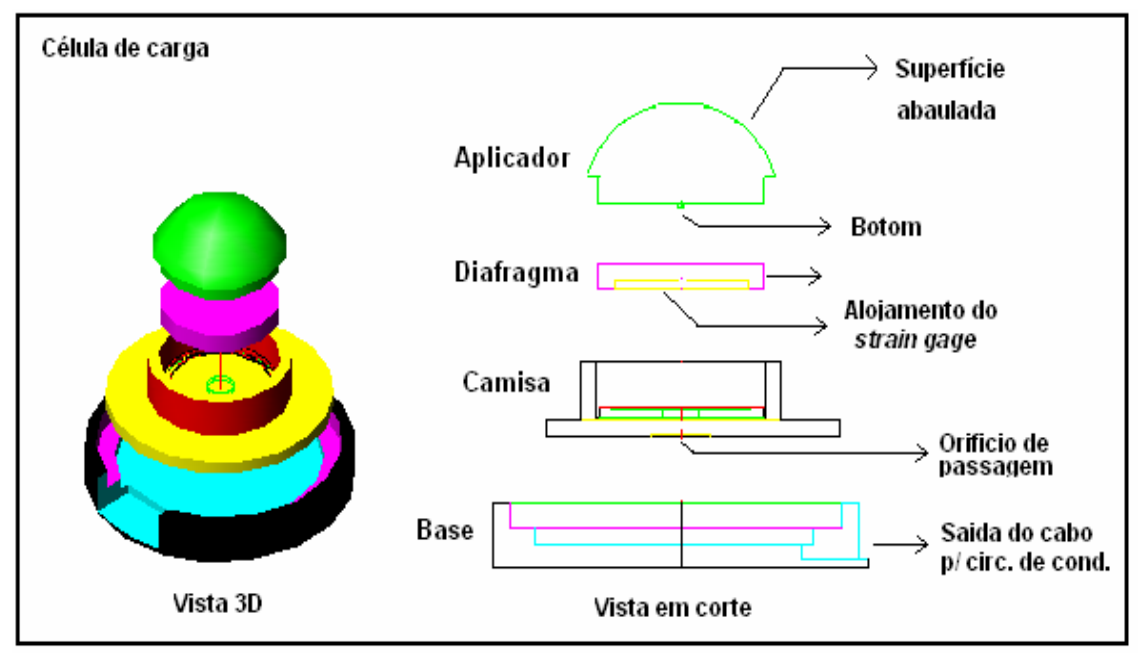

**Figura 3.20 -** Vista 3D e corte da célula de carga.

O aplicador é a parte da célula que fica em contato com o pé do paciente. Tem sua superfície superior abaulada, objetivando que a força aplicada sobre o mesmo convirja para o centro. Em sua parte inferior existe uma área circular e saliente exatamente no centro, denominada botom. Este tem altura e diâmetro bem definidos, garantindo que a força aplicada seja transmitida concentricamente ao diafragma. O

botom possibilita obter uma boa sensibilidade e também repetibilidade na deformação do diafragma.

O diafragma é a parte mais importante da célula de carga, pois ele é responsável pela variação do elemento sensível (extensômetro) que está colado em sua face inferior. Suas dimensões influem diretamente na faixa dinâmica da célula, ou seja, na faixa de peso que pode ser aplicado sem haver prejuízos na mesma.

Através da Figura 3.21 pode se observar como ocorre a deformação de um diafragma submetido a uma força. Ocorrem deformações radiais e tangenciais, que alongam e comprimem o material, respectivamente.

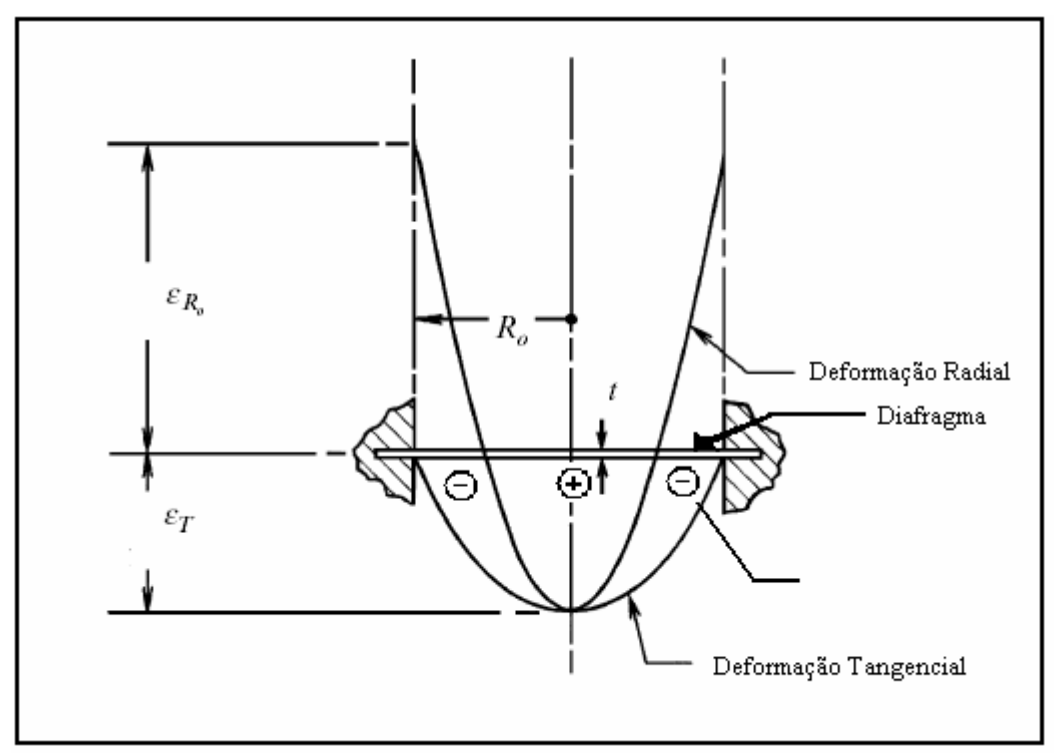

**Figura 3.21 –** Distribuição de deformação do diafragma.

A camisa serve para alojar o diafragma e guiar o aplicador, garantindo que o mesmo toque o diafragma sempre no mesmo ponto.

A base tem a função de aumentar a área de apoio da célula para que esta não afunde no calçado, além de proteger as conexões feitas com os terminais dos extensômetros.

A Figura 3.22 mostra uma foto com as partes integrantes da célula de carga.

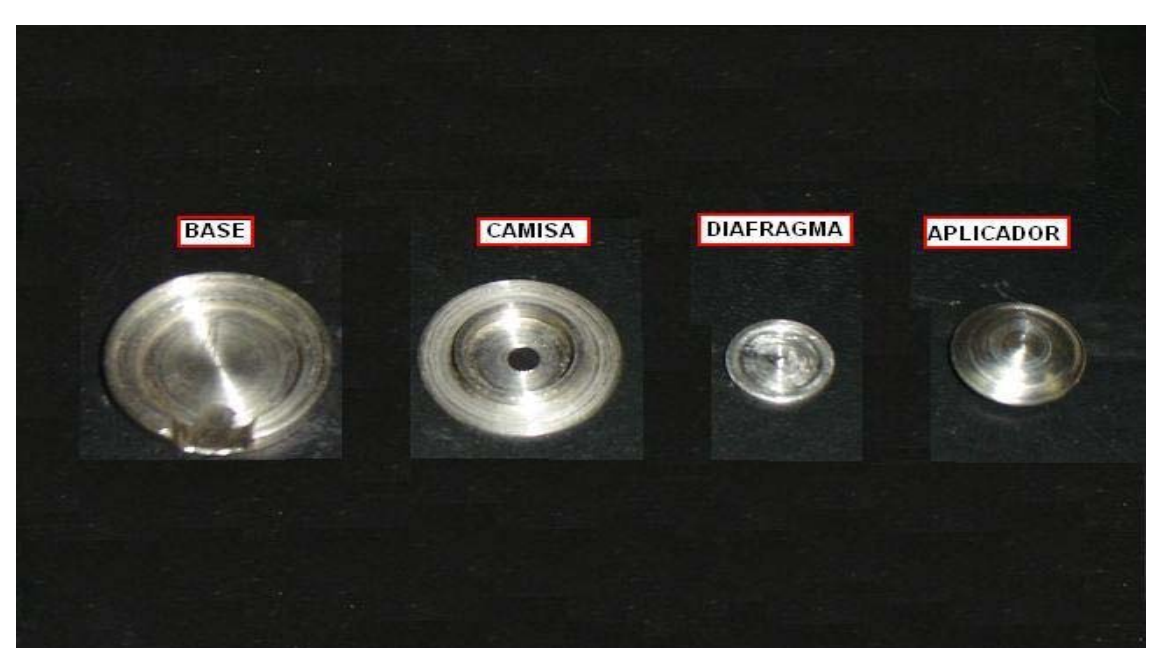

**Figura 3.22** - Foto das peças que constituem as células de carga.

Cada célula de carga foi calculada de modo a garantir que o diafragma e o extensômetro sempre trabalhem na região elástica e, principalmente, em uma região proporcional de deformação mecânica. A Figura 3.23 mostra uma foto da célula de carga pronta.

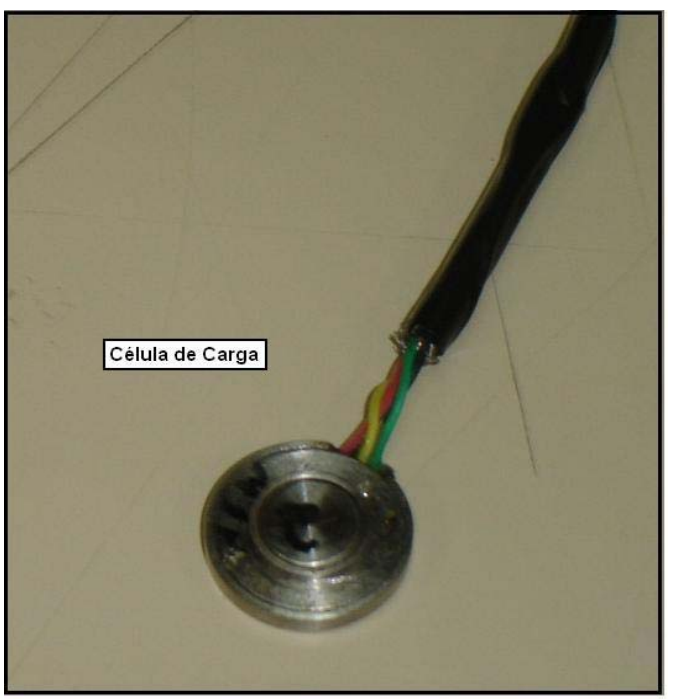

**Figura 3.23** - Foto de uma célula de carga montada.

### **3.12.1 – Cálculo dos Transdutores dos Membros Inferiores**

Para realizar os cálculos algumas limitações foram estabelecidas como, por exemplo, peso máximo de 1000 N para o paciente. O diâmetro interno do diafragma foi definido a partir do menor extensômetro encontrado que atendia as necessidades de projeto. Este tipo de extensômetro não pode ter uma deformação, no centro, maior que 25% da espessura do diafragma calculado (MEASUREMENT GROUP INC., 1992; MEASUREMENT GROUP INC., 1997), ou seja, para um diafragma com espessura de 0,95mm, a deformação máxima no centro, ou flecha máxima, tem que ser de 0,2375mm, para assim garantir que o mesmo tenha uma resposta linear (MSPC, 2006).

Através das equações (3.108), (3.109), (3.114) e do programa MatLab, conseguiu-se gerar gráficos, nos quais podem se encontrar todos os dados necessários para a confecção do diafragma. Os gráficos contêm informações a respeito da espessura, força normal máxima, coeficiente de segurança em relação à força normal e também porcentagem que o diafragma vai deformar em relação a sua espessura.

Os transdutores que monitoram os esforços dos membros inferiores possuem diferentes faixas dinâmicas. Os localizados na região do calcâneo possuem faixa dinâmica de 0 N a 294 N (0 a 30 Kgf), já os das outras regiões, como metatarso-1, metatarso-5 e hálux, possuem faixa dinâmica de 0 N a 147 N (0 a 15 Kgf).

# **3.12.1.1 – Cálculos do Diafragma do Transdutor do Calcanhar**

Considerando um peso máximo a ser medido de 300N.

**Dados:** 

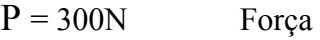

 $a = 4$ mm Raio interno do diafragma

 $b_{,c,X} = 0.25$ mm Raio do Botom

### **Aço inox 15-5PH (**MILITARY HANDBOOK., 1998)**:**

**E** = 196500,38 N/mm2 módulo de elasticidade

**τ adm** = 668,79 N/mm2 Tensão de cisalhamento máxima admissível

### **σ adm** = 1068,69 N/mm2 Tensão normal máxima admissível

Analisando os gráficos das Figuras 3.24 e 3.25, pode-se observar a existência de uma faixa considerável de valores que podem ser aceitos para a confecção dos diafragmas sem que os mesmos sofram uma deformação plástica, ou que o extensômetro esteja fora da região linear de trabalho, segundo MSPC. Eng.(2006).

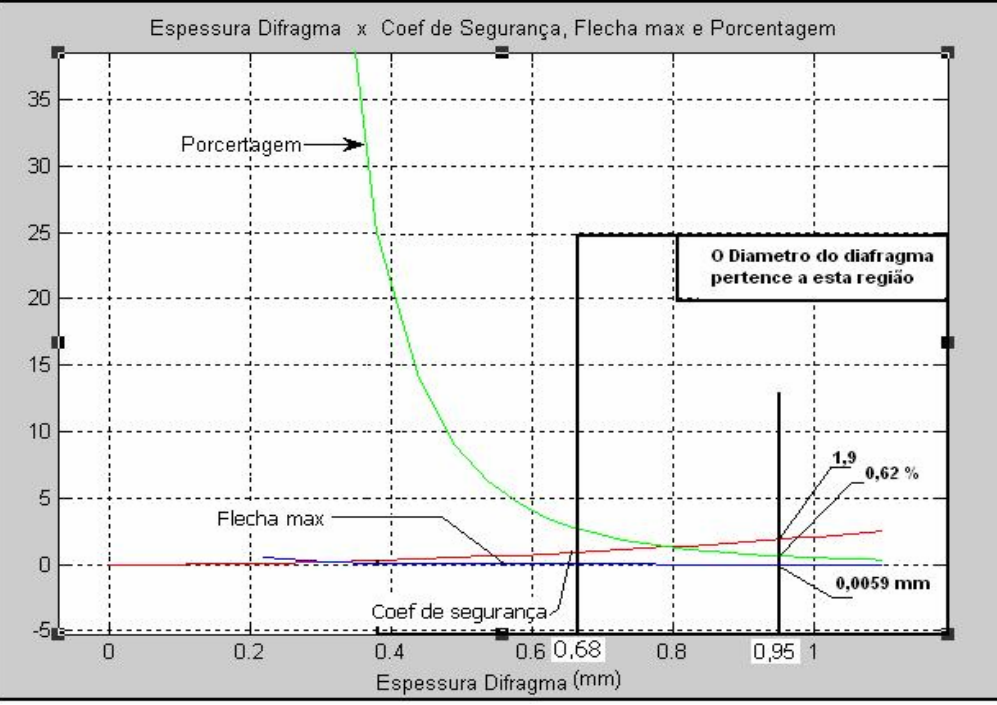

**Figura 3.24- Dados do diafragma do transdutor do calcanhar (300N).** 

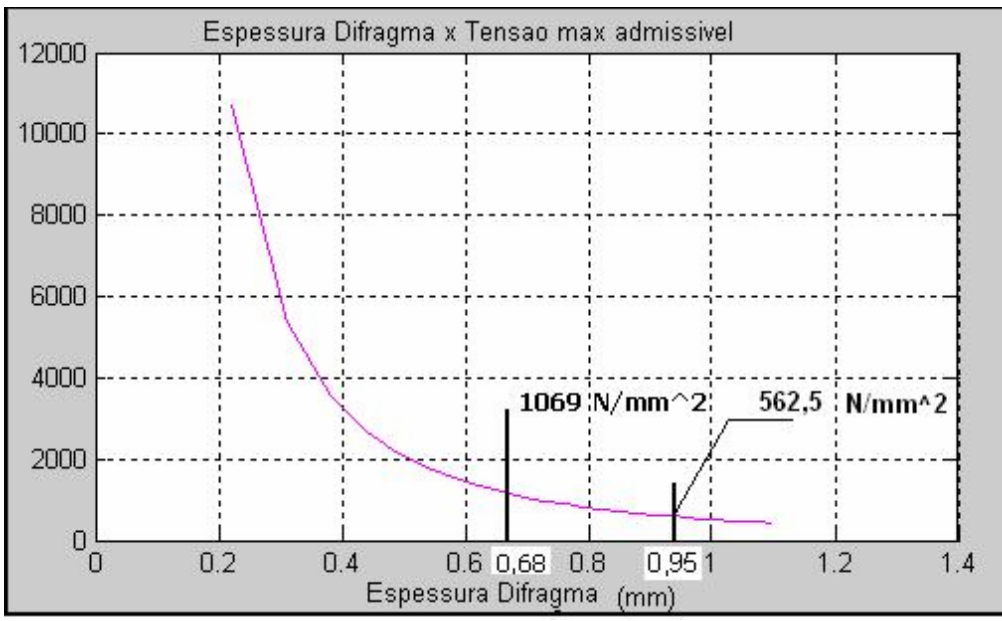

**Figura 3.25 -** Tensão normal no diafragma do calcanhar.

Testes experimentais constataram que é aconselhável um fator de segurança acima de 1,8 para que o diafragma trabalhe em uma região proporcional. Então foi escolhido um diâmetro de 0.95 mm para garantir uma deformação linear do extensômetro.

Com esta escolha pode se observar na Figura 3.24 um fator de segurança de 1.9, flecha máxima de 0.0059 mm, ou seja, 0.62 % da espessura do diafragma, e na Figura 3.25, a tensão normal de 562.5  $N/mm^2$ , portanto respeitando todos os parâmetros de projeto.

A Figura 3.26 mostra as dimensões da célula de carga do transdutor do calcanhar.

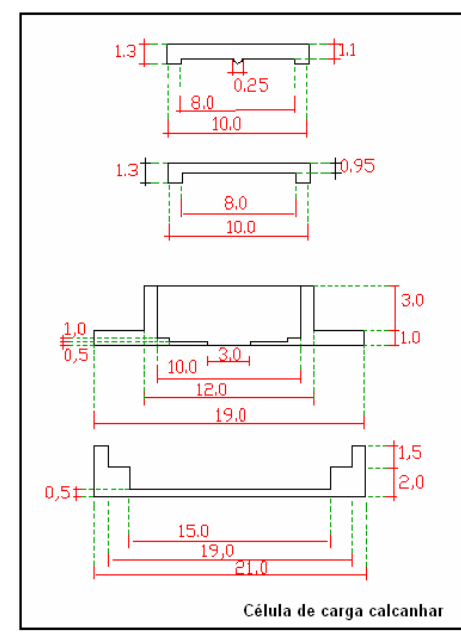

**Figura 3.26 -** Dimensões da célula de carga do calcanhar.

### **3.12.1.2 – Calibração dos Transdutores do Calcanhar**

Estes transdutores foram calibrados estaticamente com aplicação de forças crescentes de 0 N a 294 N e decrescentes na mesma proporção. Na aplicação das forças, utilizou-se como sensor de referência uma célula de carga Excel, modelo MS-50, ilustrada na Figura 3.27. É uma célula fabricada em alumínio, formato de "S", atuação por forças de cisalhamento e pouco sensível à esforços descentralizados no plano da face maior da célula.
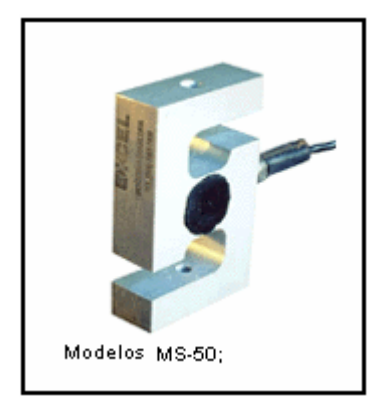

**Figura 3.27 -** Célula de carga Excel modelo MS-50.

A Figura 3.28 mostra os resultados com aplicação de forças em ordem crescente e depois em ordem decrescente de magnitude.

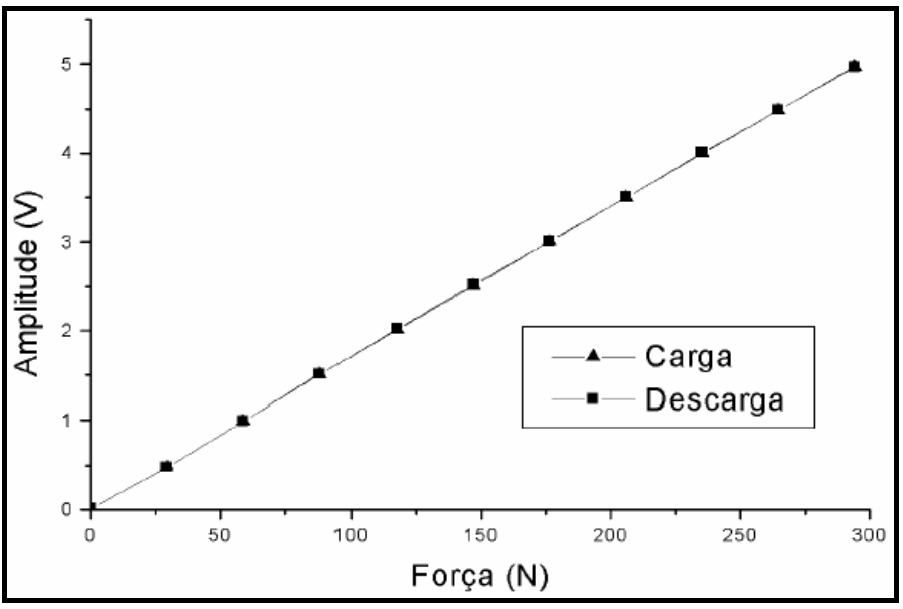

**Figura 3.28 -** Resultados obtidos com aplicação das forças.

O transdutor apresentou uma excelente linearidade, com um coeficiente de determinação de 0,9999, histerese de 0,2%. A sensibilidade obtida através da curva de calibração foi de 17,3 mV/N.

Foram realizadas várias medidas em 98 N, 196 N e 294 N para caracterizar a precisão. Os resultados para 98 N, 196 N e 294 N foram, respectivamente, de 99,1%, 99,4% e 99,6% de precisão.

O tempo de descida foi medido de forma semelhante à apresentada anteriormente para os transdutores da muleta. Para este transdutor foi de 2,5 ms.

Os resultados são apresentados na Figura 3.29.

| Coeficiente de determinação | 0,9997 |      |      |  |  |
|-----------------------------|--------|------|------|--|--|
| Histerese (%)               | 0,2    |      |      |  |  |
| Resolução (N)               | 0,3    |      |      |  |  |
| Tempo de descida (ms)       | 3,1    |      |      |  |  |
| Nível de ruído (mV)         | 2,6    |      |      |  |  |
| Sensibilidade (mV/N)        | 17,3   |      |      |  |  |
| Precisão                    |        |      |      |  |  |
| Força (N)                   | 98     | 196  | 294  |  |  |
| Precisão (%)                | 99,1   | 99,4 | 99,6 |  |  |

**Figura 3.29 -** Resultados obtidos com o sensor da região do calcâneo.

#### **3.12.1.3 – Cálculos do Diafragma do Transdutor do Hálux, Metatarso-1 e 5**

Considerando um peso máximo a ser medido de 150N.

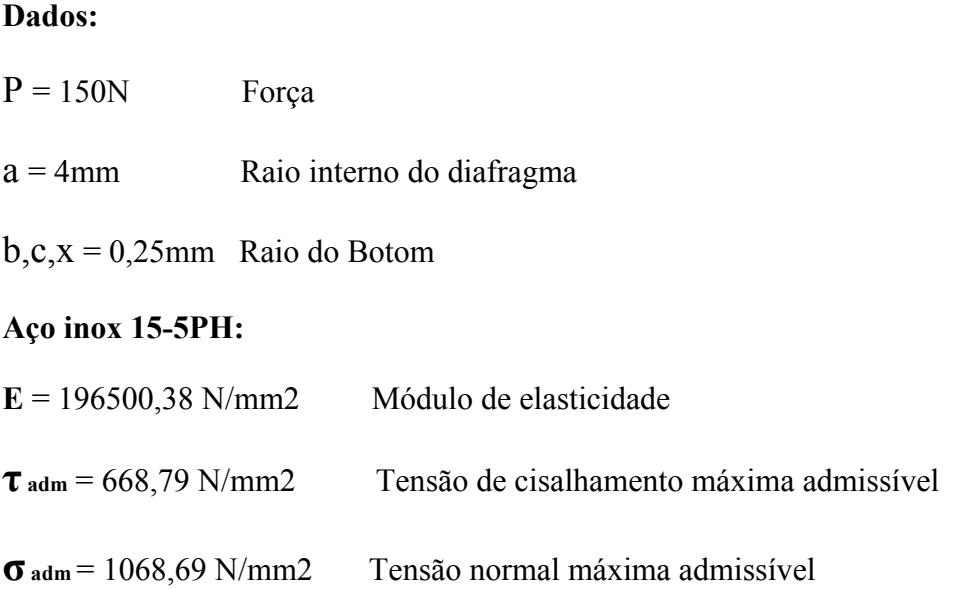

Analisando os gráficos da Figura 3.30 e Figura 3.31, pode-se observar que existe também uma faixa considerável de valores que podem ser aceitos para a confecção dos diafragmas do hálux, metatarso-1 e-5, segundo MSPC. Eng.(2006).

Foi escolhido um diâmetro de 0,75 mm, para garantir uma deformação na região proporcional e linear do diafragma e extensômetro. Ao escolher a espessura de 0.75 mm, observa-se na Figura 3.30 um fator de segurança de 2.3, flecha máxima de 0,0063 mm, ou seja , 0,8 % da espessura do diafragma, e na Figura 3.31 uma tensão normal de 465 N/mm<sup>2</sup>. Portanto, também foram respeitados todos os parâmetros de projeto.

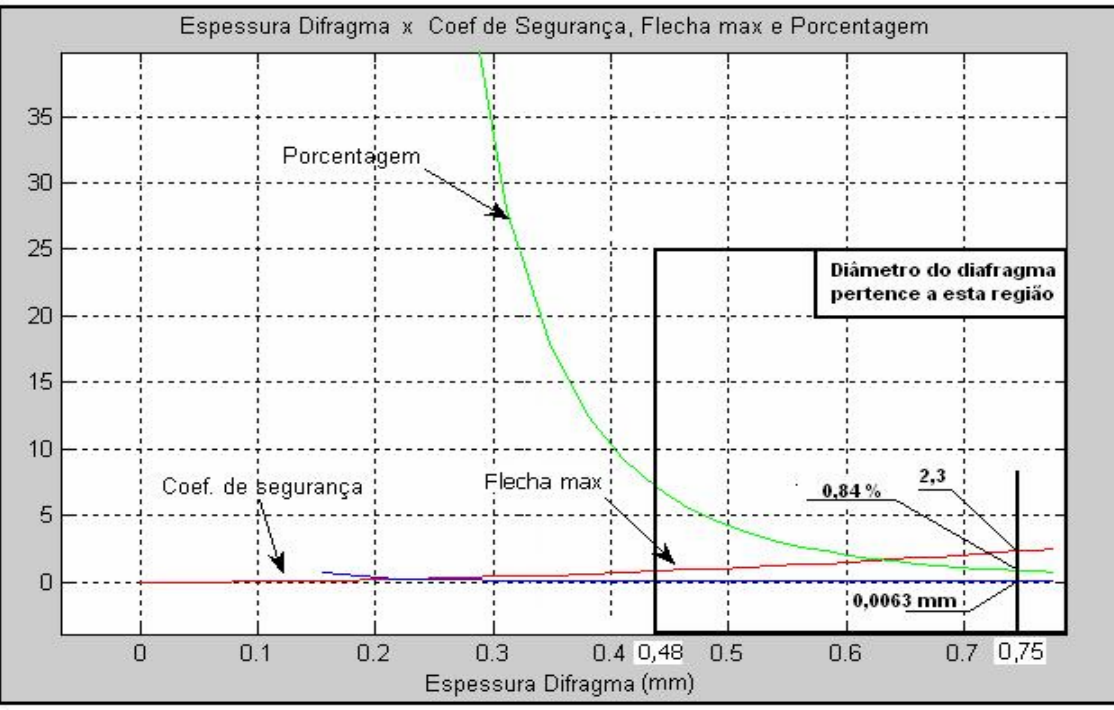

**Figura 3.30 -** Diafragma dos transdutores do hálux, metatarso-1 e 5 (150N).

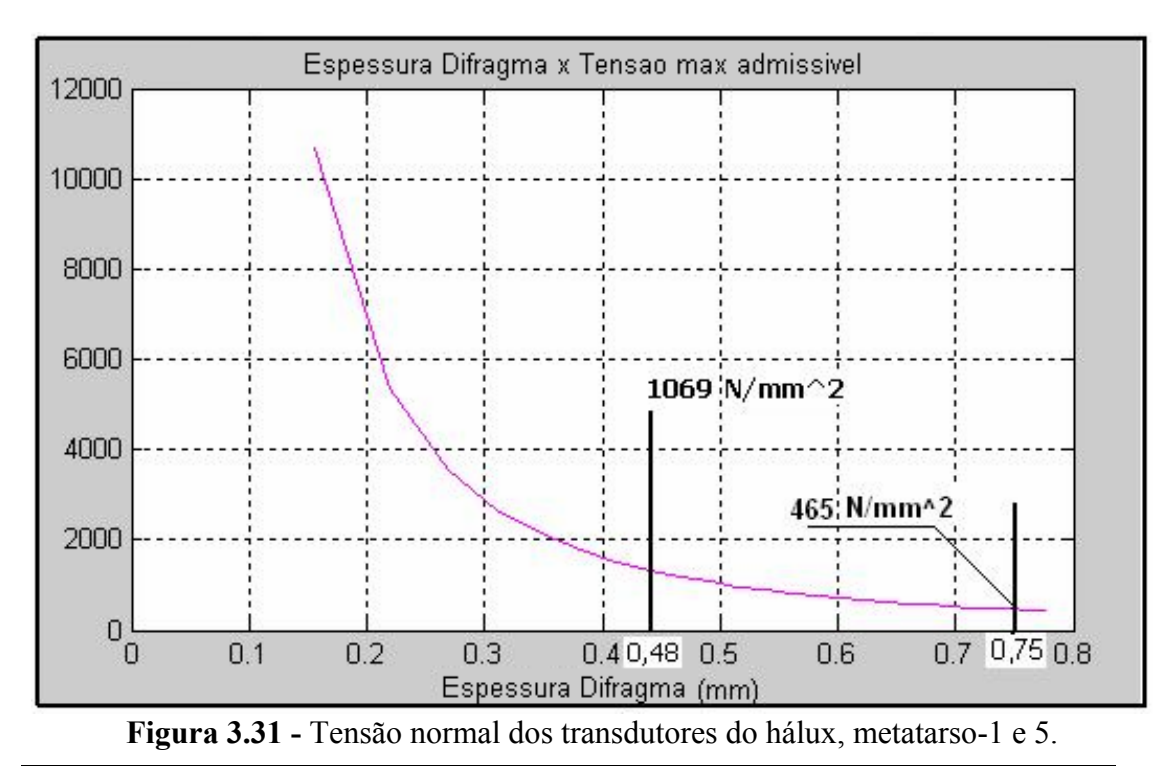

Sistema Microcontrolado para Medição de Forças na Região Plantar e Membro Superiores de Pacientes

A Figura 3.33 mostra as dimensões da célula de carga do hálux, metatarso-1 e metatarso-5.

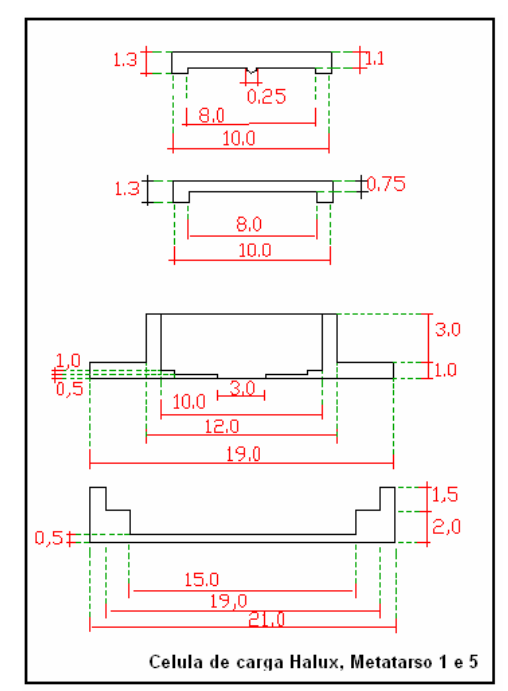

**Figura 3.32 -** Dimensões da célula de carga do calcanhar.

#### **3.12.1.4 - Calibração dos Transdutores da Região do Hálux, Metatarso-1 e 5**

Os transdutores foram calibrados estaticamente com aplicação de forças crescentes e decrescentes de 0 N a 147 N (0 a 15 Kgf). A Figura 3.33 mostra o resultado para o transdutor. Como sensor de referência, utilizou-se também a célula de carga Excel modelo MS-50.

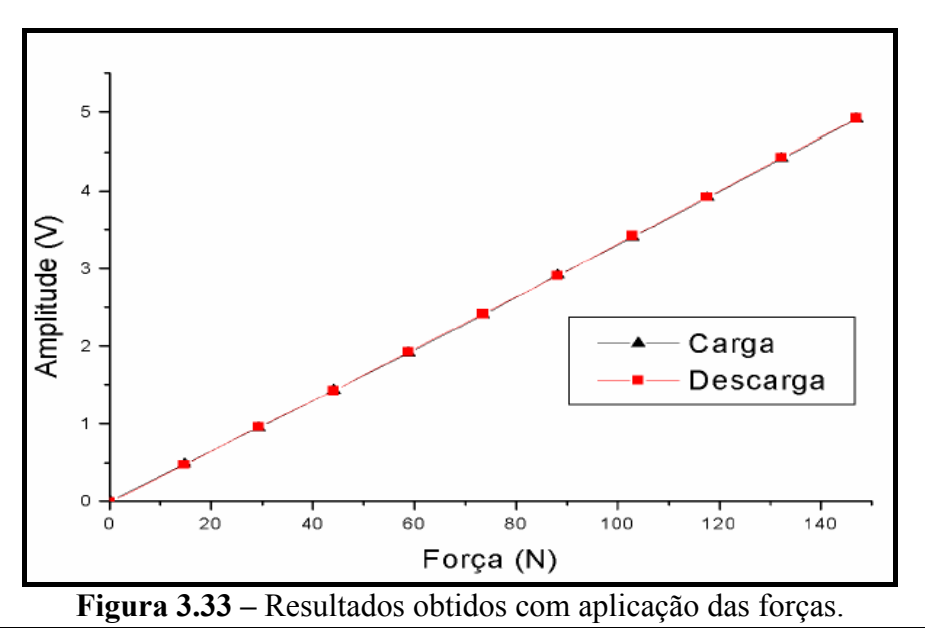

Sistema Microcontrolado para Medição de Forças na Região Plantar e Membro Superiores de Pacientes

Os resultados como coeficiente de determinação, histerese, resolução, tempo de descida, dentre outros, são apresentados na Figura 3.34.

| Hálux, Metatarso 1 e Metatarso 5 |          |      |      |  |  |
|----------------------------------|----------|------|------|--|--|
|                                  | Direito  |      |      |  |  |
| Coeficiente de determinação      | 0.9998   |      |      |  |  |
| Histerese (%)                    | 0,6      |      |      |  |  |
| Resolução (N)                    | 0.2      |      |      |  |  |
| Tempo de descida (ms)            | 3,3      |      |      |  |  |
| Nível de ruído (mV)              | 1.6      |      |      |  |  |
| Sensibilidade (mV/N)             | 32,3     |      |      |  |  |
|                                  | Precisão |      |      |  |  |
| Força (N)                        | 49       | 98   | 147  |  |  |
| Precisão (%)                     | 99,0     | 99,2 | 99,6 |  |  |

**Figura 3.34 -** Resultados obtidos com os sensores.

Pode se observar um teste dinâmico feito com a célula de carga. As leituras foram registradas pelo osciloscópio e por uma das telas do programa desenvolvido neste projeto. A resposta dinâmica do sistema pode ser visto na Figura 3.35, na qual o sinal gerado pelo circuito de condicionamento é visualizado em um osciloscópio (Tektronix TDS2014), e na Figura 3.36 a tela correspondente ao *software.*

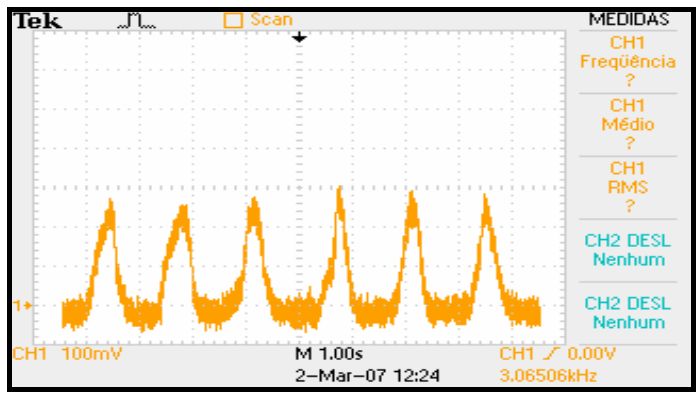

**Figura 3.35 -** Resultados obtidos para o transdutor.

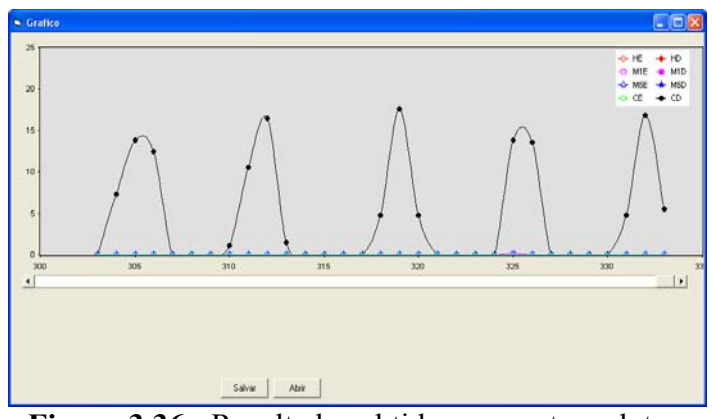

**Figura 3.36 -** Resultados obtidos para o transdutor.

# **3.13 - Transdutores para Monitorar os Esforços dos Membros Superiores**

Para monitorar os esforços exercidos pelos membros superiores, foram desenvolvidos transdutores que são acoplados a duas muletas, tipo canadense, ou em uma bengala. Estes transdutores podem ser facilmente acoplados tanto na bengala quanto na muleta, devido a ambos possuírem encaixes com rosca. A Figura 3.37 ilustra a bengala, a muleta e as direções das forças.

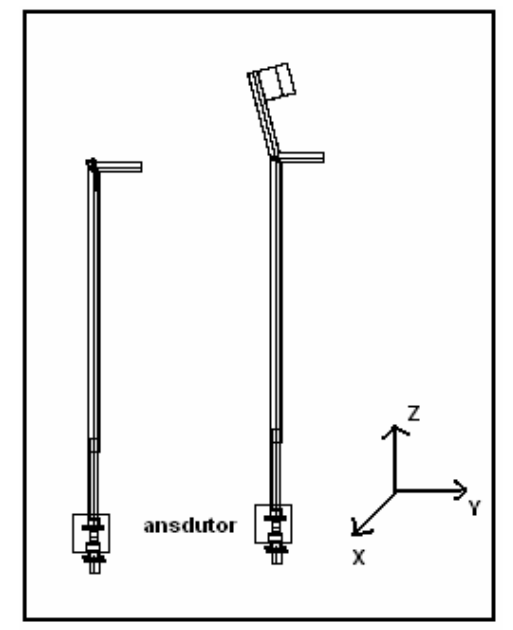

**Figura 3.37** – Bengala, Muleta e direções das forças.

Os transdutores foram confeccionados em duralumínio (2024-T353) e instrumentados com extensômetros metálicos (Excel, modelo 060HB-350L). A Figura 3.38 mostra uma foto do modelo do extensômetro utilizado.

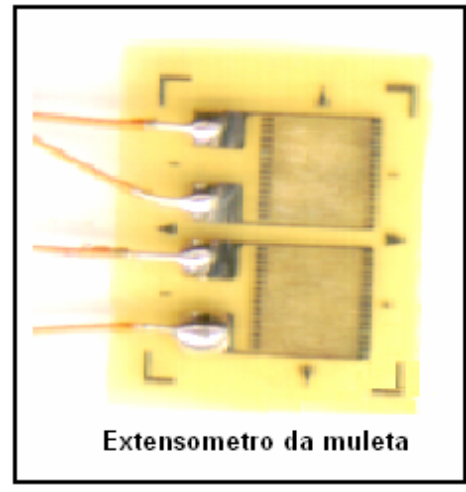

**Figura 3.38** - Extensômetro 060HB-350L.

Os extensômetros foram colados no transdutor e conectados em ponte de Wheatstone completa para obter uma maior sensibilidade.

Ao aplicar esforços sobre a muleta há forças na direção X, Y e Z, mas as forças X e Y não têm influência significativa neste trabalho. Por isso optou se por um elemento em anel, por ser mais sensível a deformações na direção Z e menos sensível a forças horizontais (Jin e Kobetic, 1997). O eixo indicando as direções das forças pode ser observado na Figura 3.37. Cada transdutor foi projetado para medir até 500 N, ou seja, 50% do peso máximo proposto neste trabalho.

A Figura 3.39 ilustra uma vista tridimensional e outra em corte do transdutor.

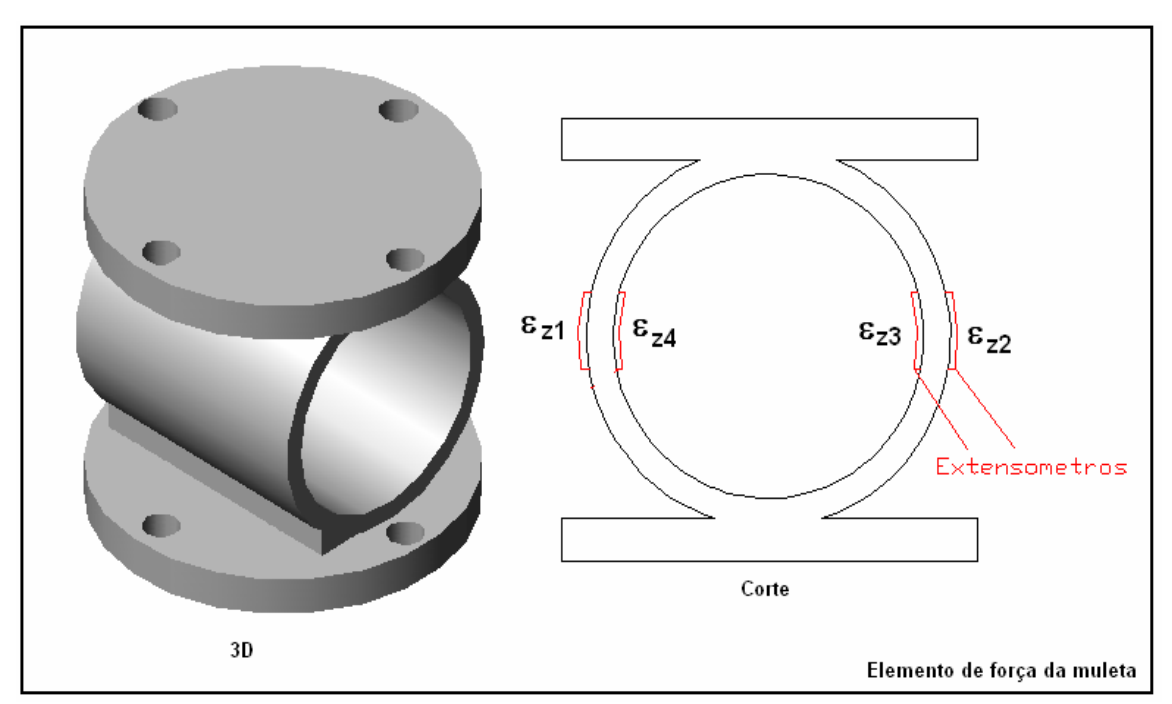

**Figura 3.39 -** Desenho tridimensional e corte do transdutor da muleta.

A muleta e a bengala possuem regulagem de altura, pois assim pacientes de vários tamanhos poderão utilizar se das mesmas. O transdutor é encaixado na parte inferior da muleta. A Figura 3.40 mostra uma foto da muleta instrumentada e também do transdutor acoplado a ela.

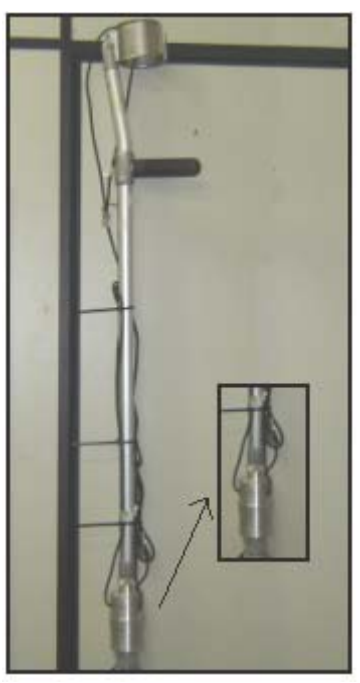

**Figura 3.40 -** Muleta instrumentada e detalhe do transdutor.

### **3.13.1 - Cálculo do Elemento Transdutor do Membro Superior**

Considerando uma força de 500N e fazendo uso das equações (3.46), (3.47), (3.48), (3.49) e (3.50), calcula-se as dimensões do transdutor.

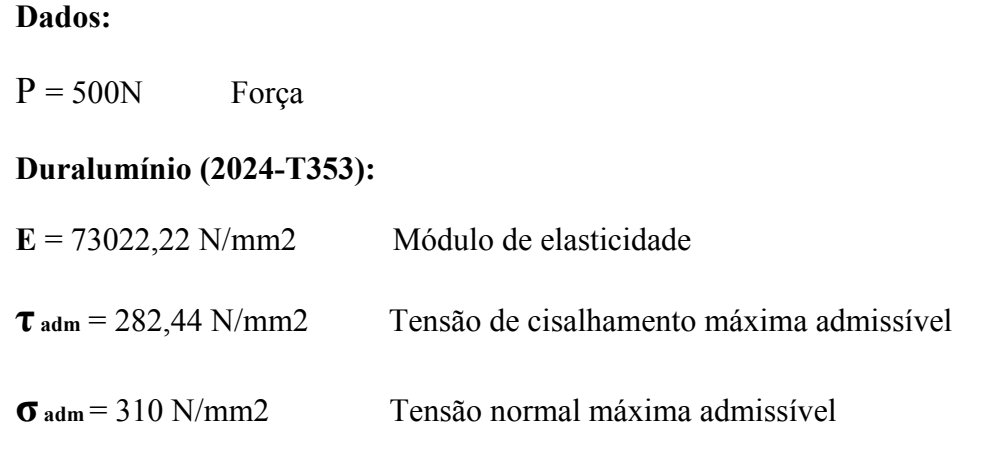

Considerando a equação (3.50) e F=500N obtém se a tensão normal máxima de:

 $\sigma$  max = 310 N/mm2.

A partir da tensão normal máxima chegamos ao fator de segurança de 4.7 aproximadamente, ou seja, um bom fator de segurança. A Figura 3.41 mostra as dimensões do transdutor da muleta.

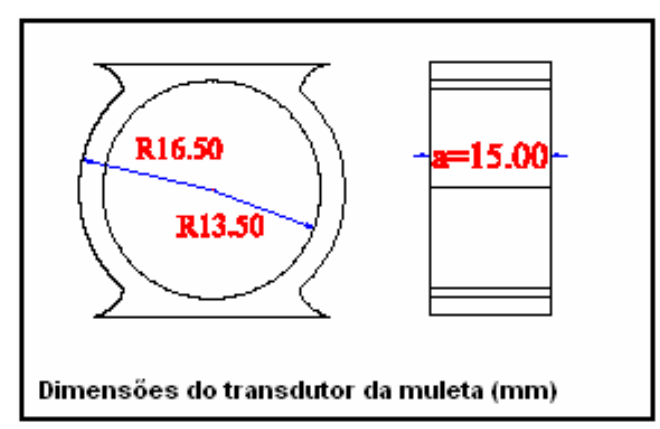

**Figura 3.41 -** Dimensões do transdutor da muleta e/ou bengala.

#### **3.13.2 – Calibração dos Transdutores dos Membros Superiores**

Para a caracterização de suas propriedades estáticas e dinâmicas, cada transdutor foi fixado em uma estrutura rígida onde pesos conhecidos foram aplicados. Os pesos foram aferidos numa balança eletrônica com capacidade de 5000 g e de resolução de 0,01g. A Figura 3.42 mostra a reta de calibração de um transdutor dos membros superiores.

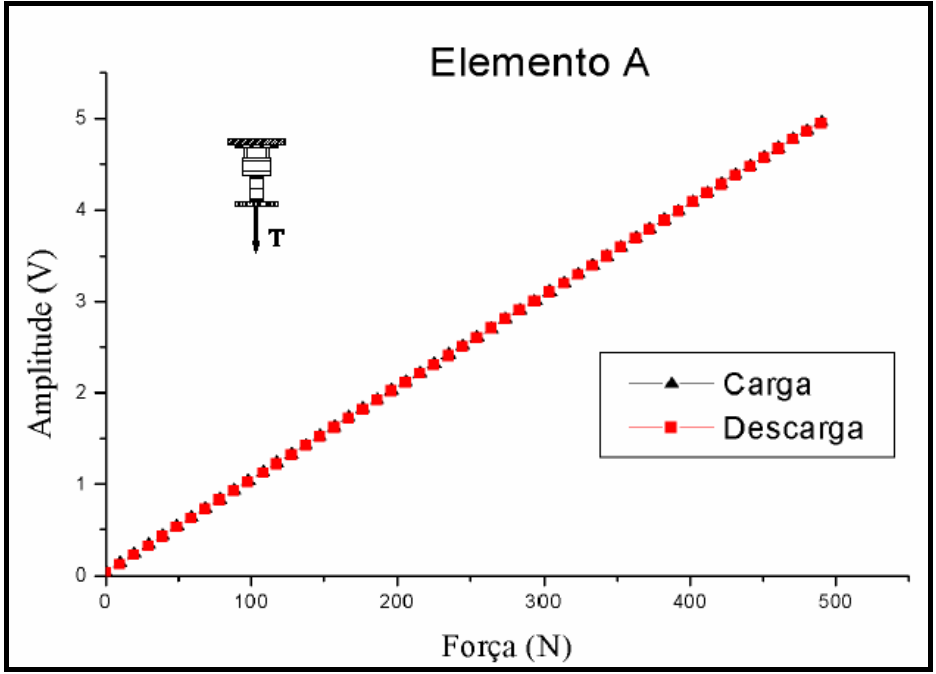

**Figura 3.42 –** Calibração estática do transdutor dos membros.

A calibração estática foi realizada aplicando forças crescentes de 0 a 490 N e decrescentes na mesma proporção.

Os elementos apresentaram uma excelente linearidade com coeficiente de determinação de 0,9999 e 0,4% de histerese, em relação ao fundo de escala. A de sensibilidade obtida foi de 10,1 mV/N.

Para caracterizar a precisão do transdutor, foram feitas varias medidas com 49 N, 96 N e 490 N. A Figura 3.43 mostra os resultados obtidos, nos quais pode-se constatar que os elementos apresentaram excelente precisão.

| Precisão (%) |      |      |      |  |  |
|--------------|------|------|------|--|--|
| Força (N)    | 49   | 196  | 490  |  |  |
|              | 99.5 | 99.9 | 99,9 |  |  |

**Figura 3.43 –** Precisão do transdutor dos membros superiores

Para determinar o tempo de descida, uma força com amplitude constante foi aplicada ao transdutor. Em um determinado instante a força foi abruptamente retirada e mediu-se com um osciloscópio digital (Tektronix, modelo TDS 3012) o tempo de descida, de 90% a 10% da amplitude. O valor encontrado foi de 3,2 ms. A Figura 3.44 mostra uma curva típica do tempo de descida.

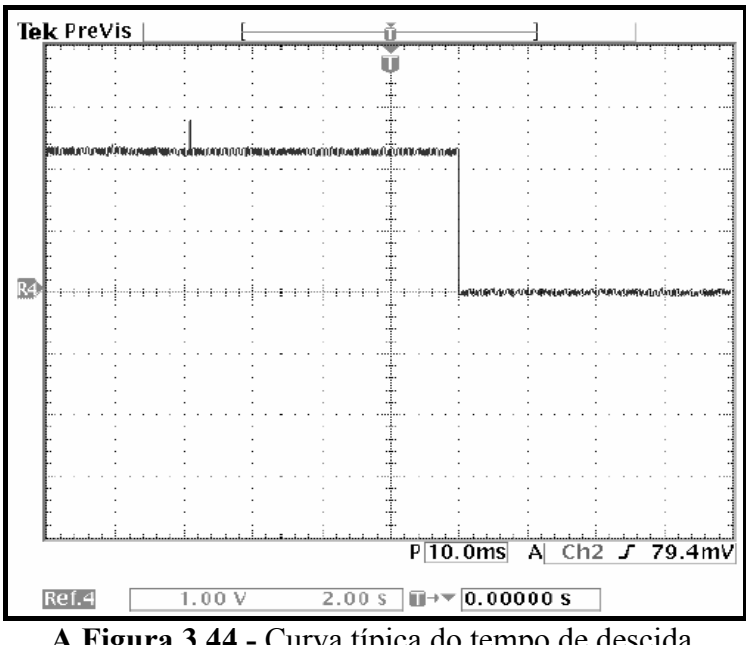

**A Figura 3.44 -** Curva típica do tempo de descida**.** 

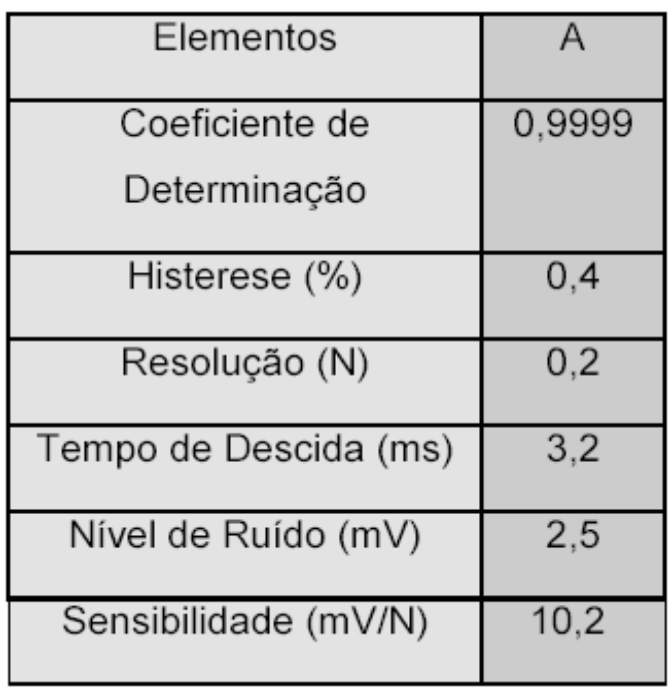

A Figura 3.45 sintetiza os resultados obtidos para o transdutor.

**Figura 3.45 -** Resultados obtidos para o transdutor.

# CAPÍTULO 4

# **MATERIAIS E MÉTODOS**

*Este capítulo descreve a comunicação USB e serial, microcontroladores, circuitos de condicionamento de sinais, interfaceamento e os programas elaborados, em Visual Basic, com o objetivo de monitorar, na tela de um computador, a distribuição de forças na região plantar e os esforços exercidos pelos membros superiores de pacientes.* 

O sistema eletrônico implementado é constituído por transdutores, circuitos de alimentação, circuitos de condicionamento de sinais, circuitos de interfaceamento e por um computador, no qual, através de um programa elaborado em Visual Basic, pode-se monitorar e registrar a distribuição de forças na região plantar e os esforços exercidos pelos membros superiores de pacientes. A Figura 4.1 mostra o diagrama de blocos do sistema.

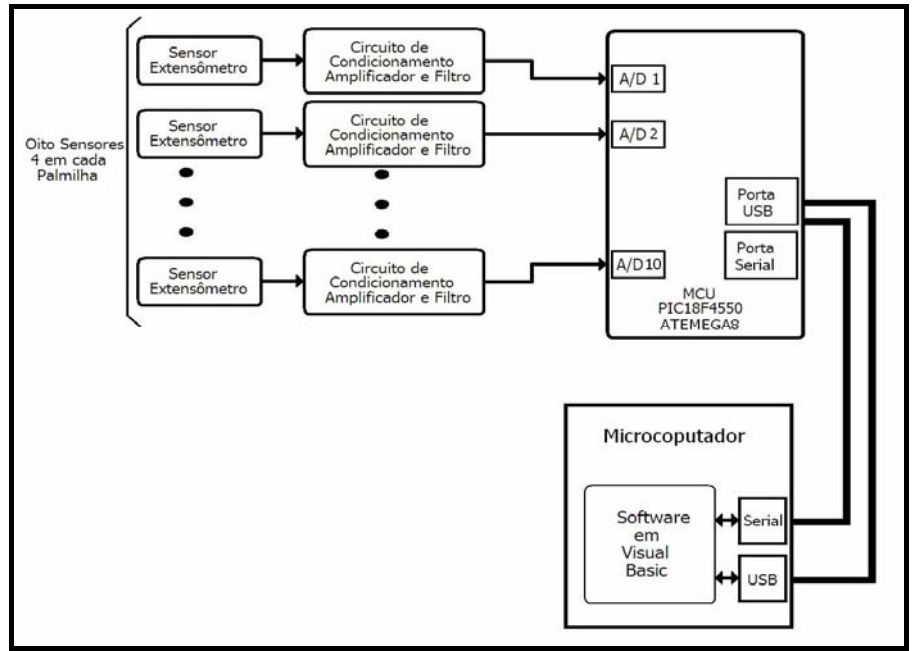

**Figura 4.1** - Diagrama de blocos do sistema.

# **4.1 – Sistema de Comunicação e Interface USB**

Universal Serial Bus (USB) é um barramento para conexão de periféricos, no qual com um único plug na placa mãe, pode-se conectar até 127 dispositivos diferentes. Desta forma diminui substancialmente inúmeros problemas de falta de padronizações do computador moderno para conexão de dispositivos, tornando o número de conexões muito grande. Deve-se lembrar que nos dias atuais, uma placa-mãe simples possui pelo menos 4 portas USB, e alguns modelos chegam a ter até dez conectores. Estas opções dependem do *chipset* adotado pelo fabricante da placa mãe, tal como é ilustrado na Figura 4.2.

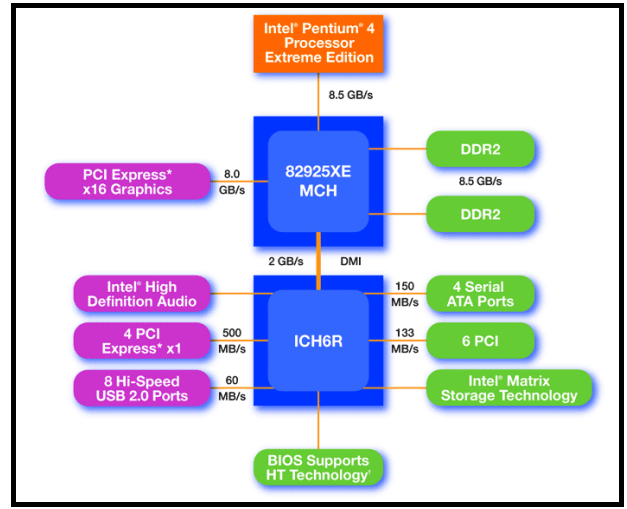

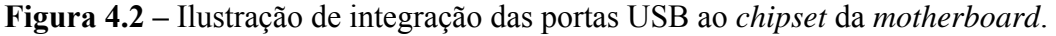

No passado, para cada periférico havia a necessidade de uma porta no micro, e dependendo do periférico havia a necessidade de instalação de uma placa periférica interna. Das grandes vantagens do USB, uma delas está no fato que o próprio usuário pode instalar um novo periférico com possibilidades mínimas de gerar algum tipo de conflito de interrupção, ou ainda danificar alguma placa.

Existem duas versões usuais do barramento, a 1.1 e 2.0, e cada uma possui dois modos de operação. A versão 1.1 possui operações de 1,5 Mbps e 12 Mbps, enquanto que a versão 2.0 pode chegar a taxas de 480 Mbps. É claro que a velocidade de transmissão dependerá do periférico e da *motherboard*.

Existem dois tamanhos de *plugs* USB, além de dois modelos, o tipo A e o B, como ilustra a Figura 4.3 Os *plugs* são encontrados em equipamentos como aparelhos de telefone celular, câmeras fotográficas digitais, teclados de computador, *mouse*, impressoras, etc..

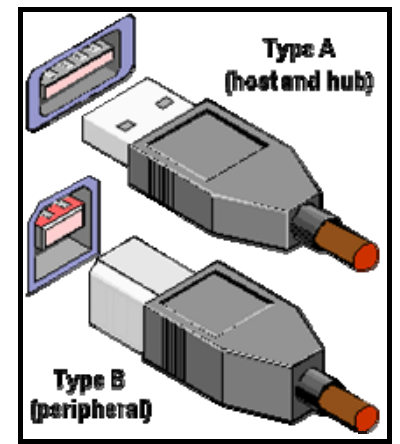

**Figura 4.3** – *Plugs* USB do tipo A e B.

O cabo USB pode ter no máximo 5 m de comprimento, mas repetidores e *hub´s* podem ser utilizados para repetir e enviar o sinal por distâncias maiores.

O barramento USB pode alimentar cargas de até 500 mA em 5 V, possibilitando que os periféricos menores não necessitem de pilhas e baterias, ou ainda quando estas existirem serem recarregadas pelo meio da conexão.

O barramento USB foi um dos primeiros a ser totalmente plug-and-play, ou seja, pode-se realmente encaixar e desencaixar periféricos com o micro ligado, e o sistema operacional automaticamente detecta que estes estão sendo adicionados ou removidos.

# **4.2 – Microcontroladores – MCU's**

#### **4.2.1 – Microcontroladores PIC**

Dos diferentes fabricantes no mercado, a Microchip tem se destacado com sua linha PIC, que abrange desde componentes pequenos com 6 pinos e palavras de instrução de 12 bits até os de 100 pinos com palavras de instrução de 16 bits. A linha PIC 18 atinge 12 MIPS (Milhões de Instruções por Segundo) em 48 MHz de *clock* externo, com tecnologia RISC (*Reduced Instruction Set Computer*).

A linha de MCU's da Microchip se estende pelas famílias PIC's 12, 16, 17, 18, e a nova 24, sendo fabricadas em encapsulamento DIP, LCC, entre outros. A memória de programa (ROM interna) está disponibilizada em três tipos: EPROM, EEPROM e Flash, em diferentes capacidades.

Seguindo a tendência do mercado em agrupar diversas funções em um único CI, a Microchip disponibilizou em sua linha PIC18, uma das famílias mais versáteis.

- $\boxtimes$  Saídas com capacidade de fornecer correntes de 25 mA;
- $\boxtimes$  Três pinos de interrupções externas;
- $\boxtimes$  Quatro temporizadores/contadores, com modos programáveis de 8 e 16 bit's;
- $\boxtimes$  Dois módulos de captura/comparação/PWM;
- $\boxtimes$  Módulos de comunicação serial e paralela, em modos síncrono e assíncrono;
- $\boxtimes$  Módulo de conversor A/D de 10 bit de resolução;
- $\boxtimes$  Diferentes fontes de *reset* (externa, interna, via software, entre outras);
- $\boxtimes$  Modo *Sleep*, para economia de energia.

Existem outras funções internas que visam facilitar a operação, bem como ampliar a gama de aplicações do MCU.

Os microcontroladores Microchip PIC 18 possuem vários modos de operação de *clock*, o mais comum e também o utilizado nesta pesquisa, é o *clock* de fonte externa com cristal de quartzo. Existe um circuito "*Phase Locked Loop*" (PLL), inserido no microcontrolador, para fornecer uma opção programável ao usuário, caso deseje multiplicar por 4 a freqüência fornecida pelo cristal externo. Isto significa que um sinal de *clock* com 10 MHz de freqüência será multiplicado para 40 MHz. Esta opção é muito útil para prevenção de problemas com EMI (Interferência Eletromagnética), devido a alta freqüência dos cristais.

Para a maioria das instruções do PIC existem quatro estágios de execução (estágios do tipo interpretação da instrução, leitura dos operadores, entre outras), isto significa que cada instrução leva 4 ciclos de *clock* para ser executada. Pode-se definir como freqüência interna, ou seja, freqüência com que são executadas as instruções, igual a ¼ da freqüência do *clock*. No microcontrolador 8051 a freqüência interna é igual a 1/12 da freqüência de *clock*.

Com a utilização do circuito PLL, a freqüência do cristal será igual a freqüência interna. No caso de um cristal de 10 MHz, tem-se uma instrução executada a cada  $0,1 \mu s$ .

No caso da comunicação via USB, a Microchip disponibilizou a princípio os MCU´s PIC16C765 e o PIC16C745 com o padrão USB 1.1, posteriormente disponibilizou mais quatro MCU´s da família PIC18 com a USB 2.0, entre eles o PIC18F4550. E a linha tem sido atualizada continuamente.

#### **4.2.2 - Uso de Microcontroladores Acoplados a Sensores**

Com o grande avanço da tecnologia digital, os transdutores analógicos estão se "convertendo" em digitais, não que seus princípios de funcionamento estejam sendo alterados, mas componentes digitais estão sendo adicionados a eles, tais como conversores analógicos digitais (A/D), microcontroladores (MCU's), entre outros.

Estes acréscimos de componentes aos transdutores, ocorrem porque a comunicação global vem sendo digitalizada e com o uso cada vez mais intenso de microcomputadores. Os dados obtidos através de sensores caminham com maior velocidade e mais seguros quando estão na forma digital.

As portas serial e paralela de um computador têm sido as principais vias de acesso dos transdutores, com vantagem da facilidade de programação e acesso direto ao endereço correspondente ao dado recebido. Estas portas enfrentam algumas dificuldades, como baixa velocidade de transmissão, somente um ou dois dispositivos conectados simultaneamente, ausência de suporte a conexões plug and play, entre outras.

#### **4.2.3 – Microcontrolador PIC 18F4550**

O PIC18F4550 da Microchip tem capacidade de executar até 12 MIPS, possui 13 canais de A/D, com resolução de 10 bits e taxa de amostragens menores que 0,5 µs, arquitetura Havard/RISC, 75 instruções, 16 Kbytes de memória de Programa, 40 pinos, dos quais 33 podem ser I/O, 12 fontes de interrupção, "*Watchdog Timer*" independente, modo *Sleep*, *Clock* do Processador de 12 MHz, faixa de tensão de Alimentação de 2 a 5,5 V, porta USB 2.0 com taxas de comunicação máximas de 12 Mbps, Comunicação Serial USART Comunicação Paralela Porta Escrava, dentre outros detalhes.

Sistema Microcontrolado para Medição de Forças na Região Plantar e Membro Superiores de Pacientes 71 A Figura 4.5 ilustra o PIC 18F4550 internamente, com seus barramentos de dados e de instruções, caracterizando a arquitetura Havard. Mostra Também disposição

dos pinos, portas de comunicação, periféricos auxiliares como *timers*, USUART e porta USB A Figura 4.4 ilustra a conexão do PIC 18F4550 com a porta USB, diagramando seus componentes internos.

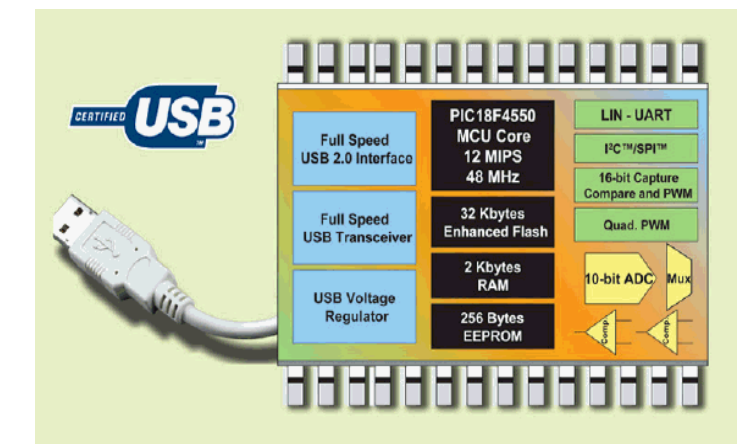

**Figura 4.4 –**Conectividade do PIC 18F4550 e seus periféricos.

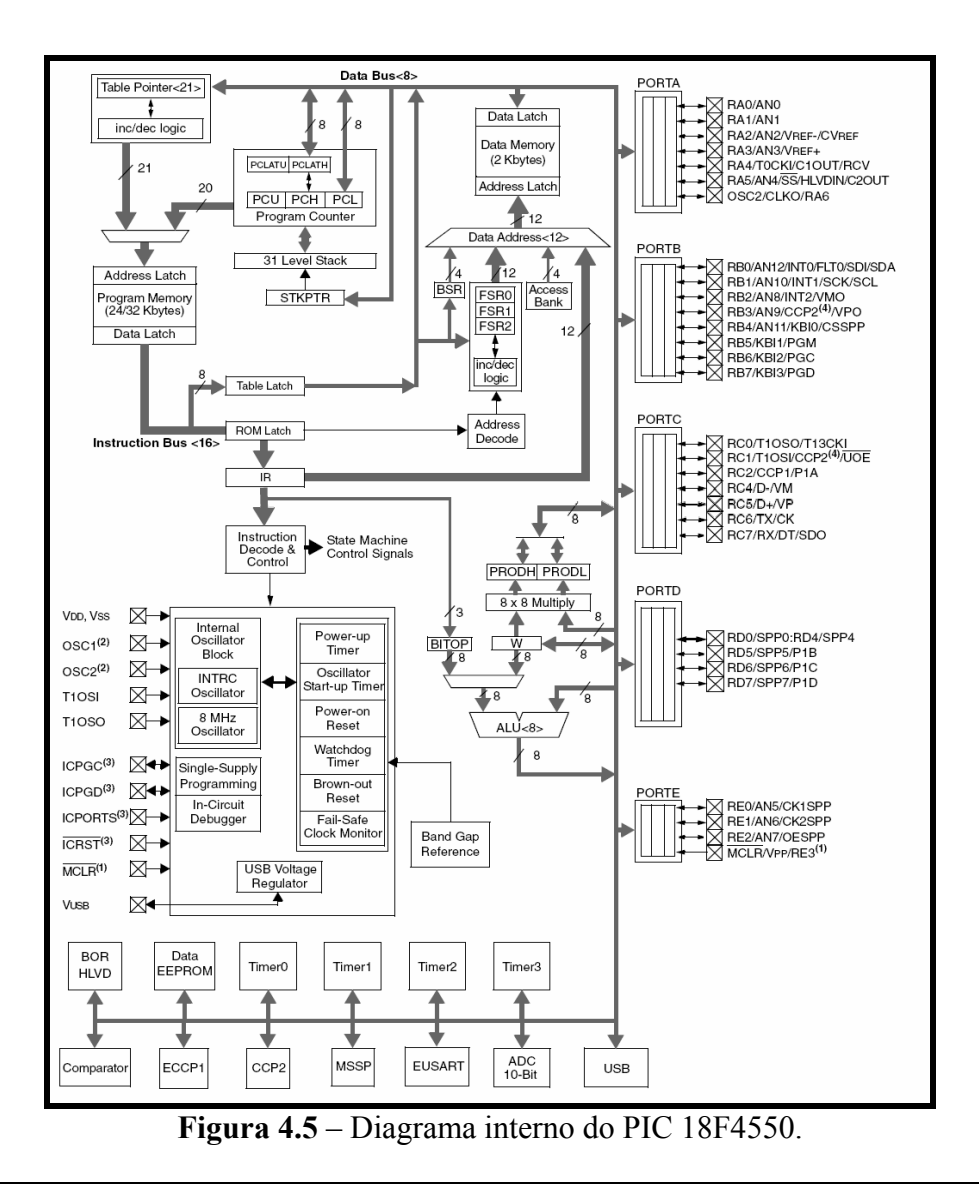

#### **4.2.4 – Softwares de Desenvolvimento**

O principal *software* de desenvolvimento para a família PIC é o MPLAB IDE, atualmente na versão 7.5, que tem distribuição gratuita através do *website* da Microchip. No MPLAB é possível a criação de programas fonte para realização de funções diversas, compilação e simulação das instruções. É possível a reutilização imediata do código fonte em outros projetos, imitando as funcionalidades de programação orientadaobjeto.

Uma das principais dificuldades de desenvolvimento de rotinas no MPLAB, é que o mesmo possui uma linguagem de baixo nível, ou seja, sua programação é realizada em linguagem de máquina, Assembly. De forma diferente da que ocorre no computador pessoal, o MPLAB trabalha com instruções próprias dos microcontroladores, mas acessando endereços de memória, movendo *byte* a *byte*, manipulando *bit's* um a um. É claro que o controle de fluxo de dados se torna mais nítido para o programador, porém o tempo despendido muitas vezes se torna limitador.

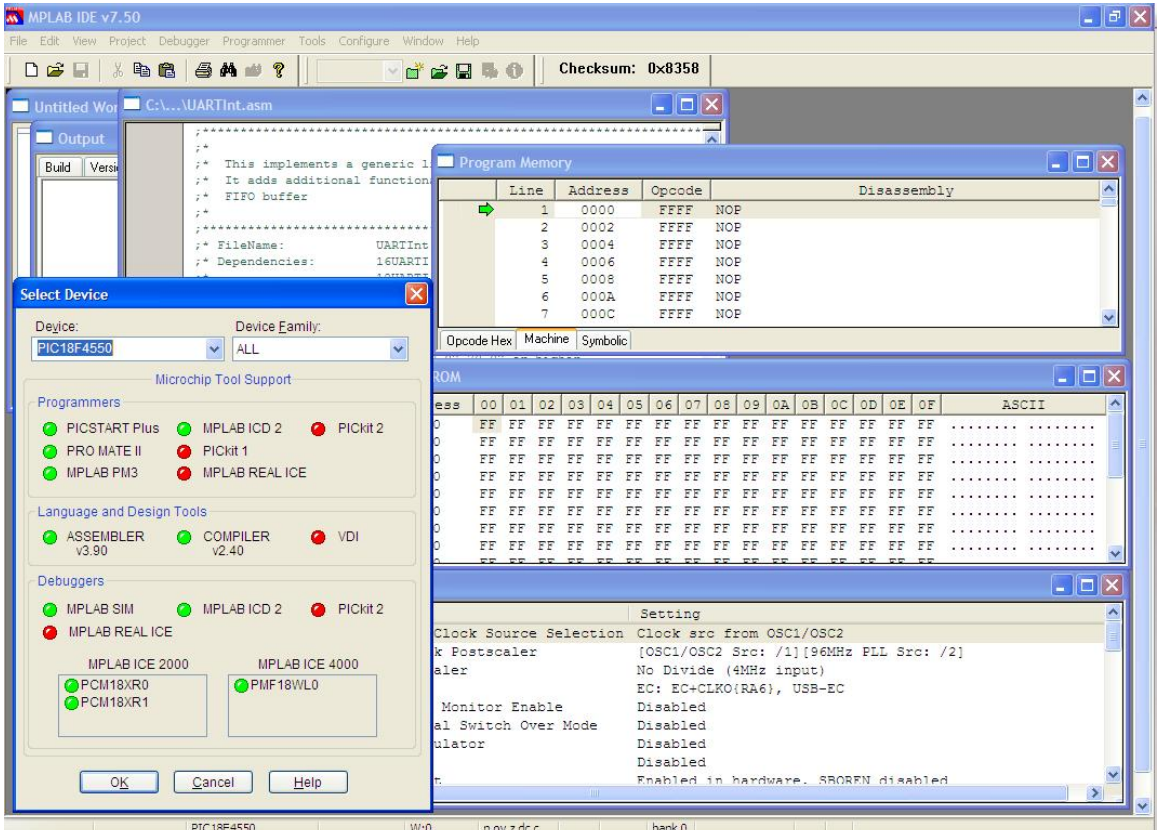

A Figura 4.6 ilustra telas do *software* MPLAB.

**Figura 4.6** - Telas do *software* MPLAB.

Tendo em vista esta limitação, linguagens com níveis maiores de abstração, como MikroBasic e o MikroC, ambos da MikroElektronika, são usadas em vários casos, para facilitar a programação e o desenvolvimento de rotinas. Uma desvantagem do uso de linguagens de programação de alto nível em processadores tão pequenos, é o nível de otimização do código. Funções pré-estabelecidas podem conter linhas de código propostas para funcionalidades diversas, desnecessárias em uma aplicação específica, o que pode gerar atrasos de processamento.

Existe o bom senso de que em rotinas específicas, onde o tempo de processamento é essencial e deve ter o mínimo possível de comandos, tem-se a preferência a programação implementada em Assembly. Já rotinas nas quais este tempo não é crítico, e se deseja funcionalidade na implementação, utiliza-se linguagens de alto nível, tais como o Basic ou C.

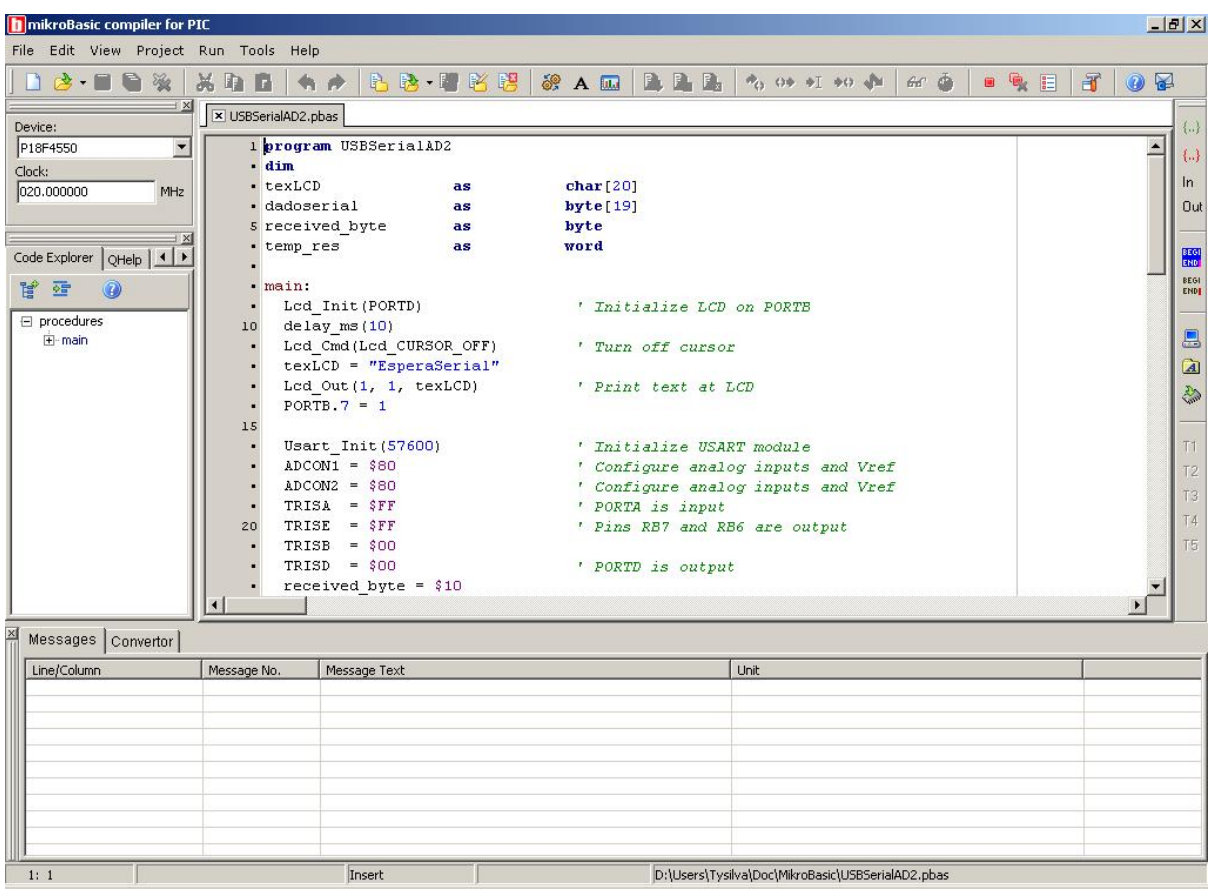

A Figura 4.7 mostra uma tela de utilização do MikroBasic.

**Figura 4.7** - Tela de utilização do MikroBasic.

# **4.3 - Circuitos Eletrônicos**

O projeto é composto por vários circuitos eletrônicos: alimentação, condicionamento, digitalização, tratamento e comunicação de sinais. A Figura 4.8 ilustra um diagrama de blocos simplificado.

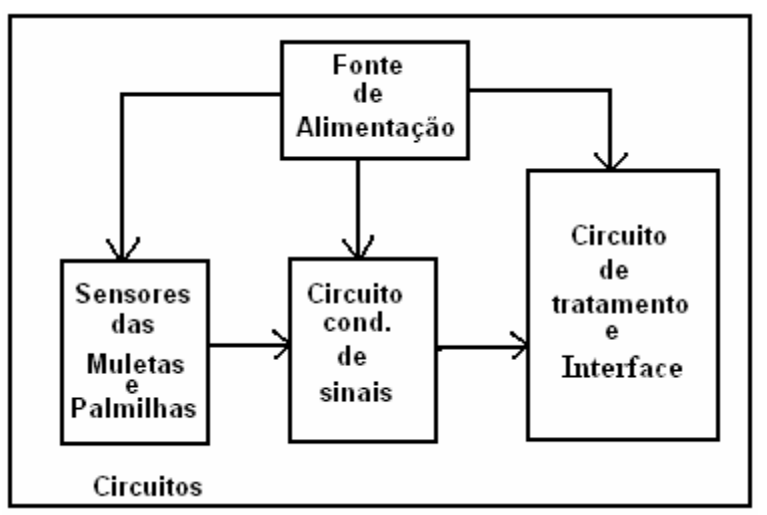

**Figura 4.8 -** Diagrama de blocos simplificado dos circuitos.

A fonte de alimentação tem o papel de alimentar todos os circuitos e sensores com níveis de tensão adequados. O circuito de condicionamento de sinais capta o sinal vindo do transdutor, amplifica e filtra o mesmo. Também existe um circuito que converte o sinal analógico em digital, e pode-se trabalhar em *software.*

O circuito de conversão tem também a função de tratar o dado, fazer a leitura de cada sensor, verificar algumas condições impostas e depois transmitir os mesmos ao microcomputador, onde esses dados serão visualizados de forma que o profissional da área médica possa interpretar.

Neste trabalho foram utilizadas dois diferentes tipos de microcontroladores, o ATMEGA8 da Atmel e o PIC 18F184550 da Microchip. Foi desenvolvido um circuito com diferentes microcontroladores, justamente para verificar tecnologias distintas fazendo uma mesma função para, assim, compará-las.

#### **4.3.1 - Circuito de alimentação**

Este circuito recebe alimentação externa +12VDC e -12VDC em sua entrada, depois converte para +8 VDC e -8 VDC, onde alimenta os circuitos de condicionamento de sinais, além de fornecer 5 VDC para os sensores, microcontroladores e interface. O circuito de alimentação foi dividido em três blocos como mostra a Figura 4.9.

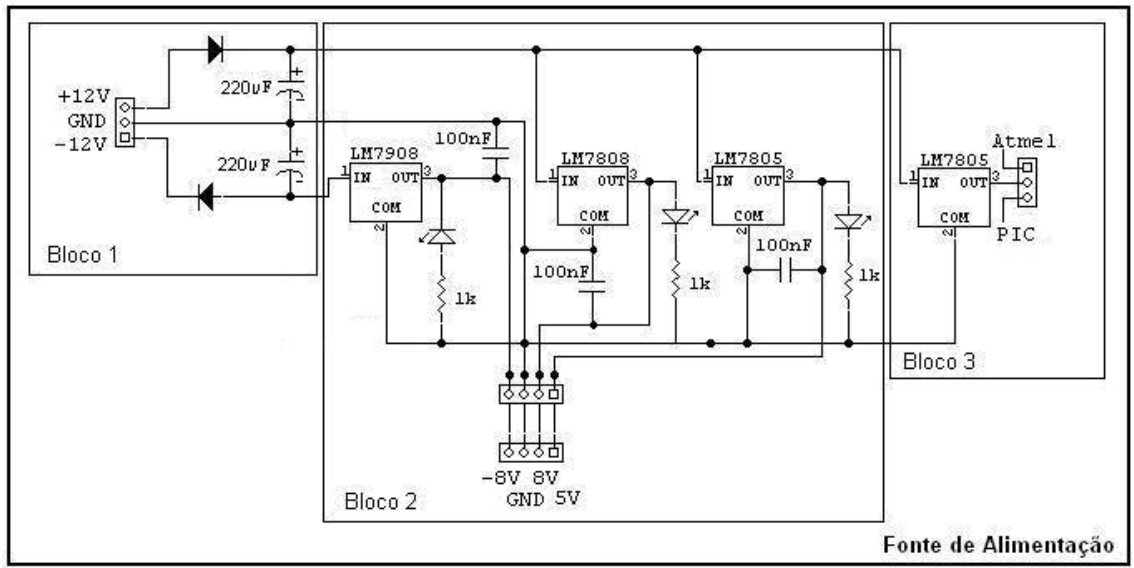

**Figura 4.9 -** Esquema elétrico do circuito de alimentação.

O bloco 1 recebe a tensão de entrada,12 VDC, -12 VDC e GND, que no caso será referência comum para todos os circuitos. Caso seja invertida a alimentação, existem dois diodos que servem justamente para proteger os circuitos deste tipo de acontecimento, evitando assim a queima de algum componente, pois os diodos ficarão polarizados inversamente. Para filtrar ruídos provenientes da fonte externa, foram colocados dois capacitores eletrolíticos de 220uF.

No bloco 2 existem três reguladores de tensão, que juntos fornecem toda a alimentação do circuito de condicionamento de sinais e sensores. O LM7808 é um regulador de tensão positiva, com saída regulada em 8VDC. Já o LM7908 é um regulador de tensão negativa, com saída regulada em -8VDC, portanto formando uma fonte simétrica regulada. O LM7805 é um regulador de tensão positiva, com saída regulada em 5VDC. Este tem a função de alimentar uma parte do circuito de condicionamento que necessita deste nível de tensão, além dos sensores propriamente ditos. Para garantir um bom funcionamento desses reguladores de tensão, se faz necessário uma corrente de saída entre 5 mA a 1 A, segundo seu fabricante Portanto, cada regulador possui um LED que garante uma corrente mínima de 5 mA, mesmo

quando o circuito esteja a vazio, além de indicar que o circuito esta ligado. Todos os reguladores possuem capacitores para filtrar ruídos, diminuindo assim o ripple.

O bloco 3 é composto por um regulador de tensão positiva LM7805 para garantir uma tensão regulada em 5VDC para todo o circuito dos microcontroladores e interface. Optou-se por um regulador separado devido a este bloco alimentar uma parte digital do projeto, onde qualquer instabilidade pode comprometer todo o funcionamento tanto de lógica quanto transmissão de dados. Os microcontroladores possuem *timers* internos muitos sensíveis, portanto uma tensão de alimentação estável e com baixos níveis de ruídos é fundamental para um bom funcionamento.

#### **4.3.2 - Circuito de Condicionamento de Sinais**

O circuito de condicionamento é composto por doze canais, estando cada sensor acoplado ao seu respectivo canal. Os terminais A, B, C e D são justamente o ponto de acoplamento de cada sensor. A Figura 4.10 mostra dois canais do circuito de condicionamento.

Cada canal do circuito de condicionamento é composto por quatro blocos. Esses blocos têm a função de alimentar o sensor, captar um sinal analógico proveniente do mesmo, amplificá-lo e filtrá-lo. A Figura 4.11 mostra um canal do circuito de condicionamento, dividido em blocos.

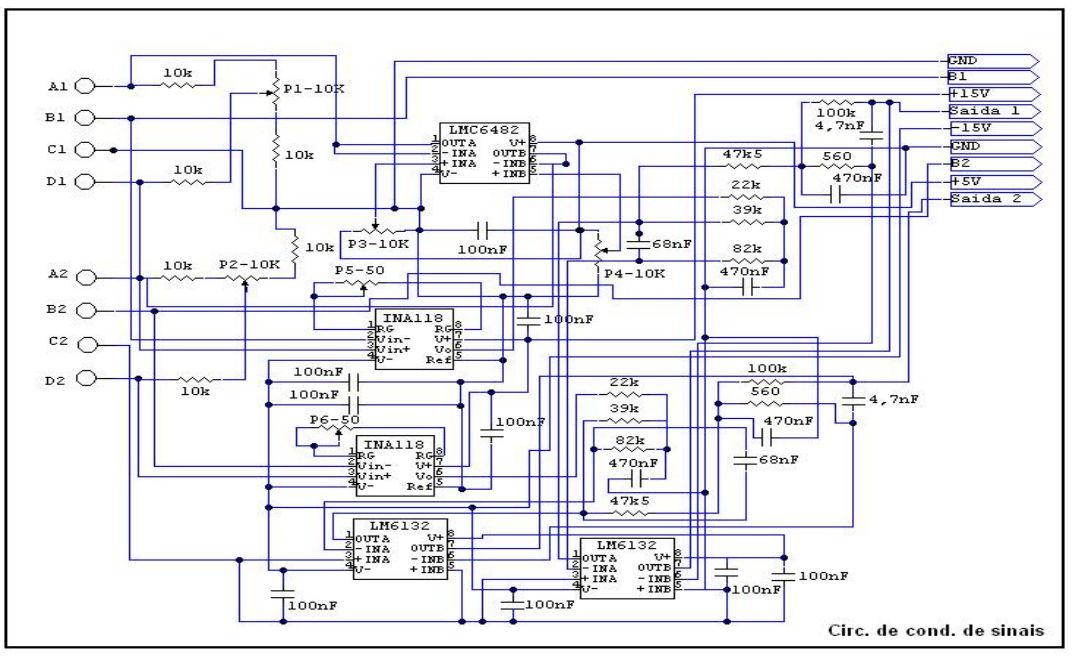

**Figura 4.10 -** Dois canais do circuito de condicionamento de sinais.

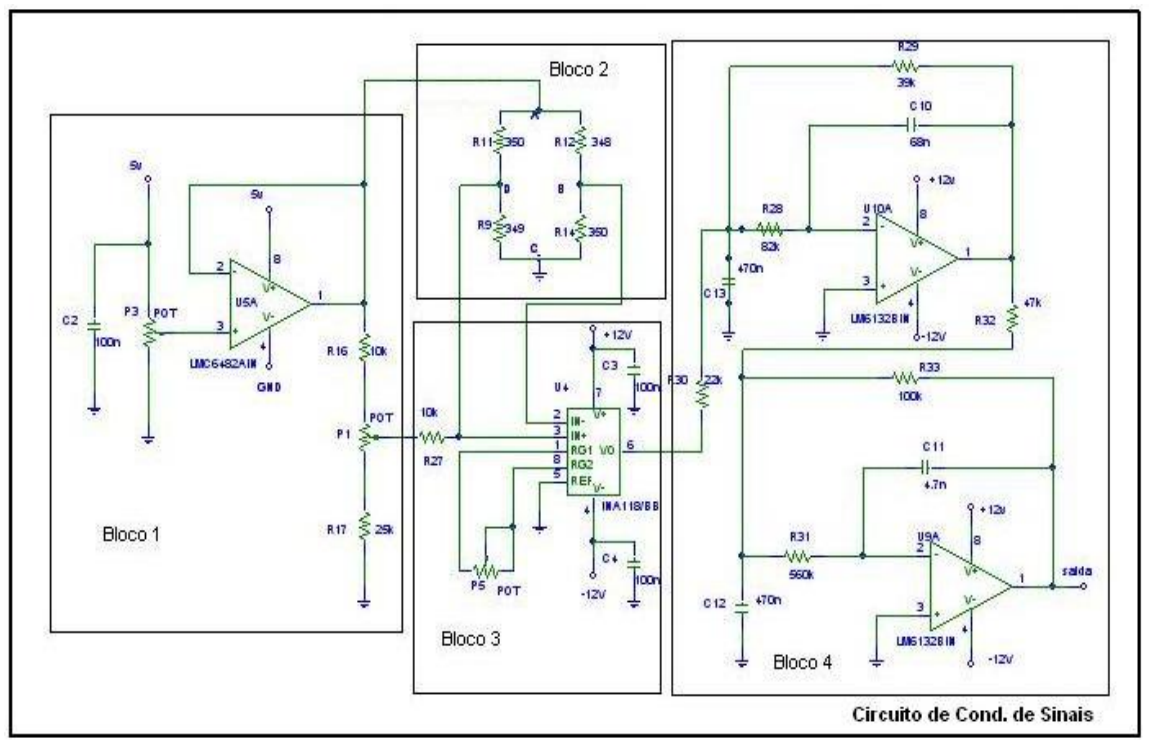

**Figura 4.11 - Um canal do circuito de condicionamento de sinais.** 

O bloco 1 é um seguidor de tensão. Tem a função de isolar a fonte de alimentação do restante do circuito de condicionamento, para evitar algum tipo de carregamento. Este bloco é constituído por um LMC6482, amplificador operacional CMOS, cujo papel é de buffer neste circuito. O potenciômetro P3 determina o nível de tensão que alimenta os sensores. O potenciômetro P1, deste bloco, é quem faz o ajuste de *offset* no amplificador de instrumentação do bloco 3, inserindo uma tensão na entrada não inversora do mesmo.

O bloco 2 é uma ponte de Wheatstone completa formada pelos resistências do extensômetro, ou seja, o elemento sensor. O transdutor ao receber uma força externa em seu aplicador, transfere a mesma para o diafragma, deformando-o proporcionalmente a essa força, gerando assim uma diferença de potencial (ddp) entre os terminais B e D (Figura 3.19). Essa será captada pelo amplificador de instrumentação do bloco subseqüente. Os terminais A e C são, respectivamente, a alimentação e o GND do sensor.

No bloco 3 existe um amplificador de instrumentação INA 118P, que tem a função de amplificar os pequenos níveis de tensão do sensor em níveis desejados. Este componente é muito utilizado como amplificador, pois tem baixo consumo, ganho

elevado e facilmente ajustável por um resistor externo além de um elevado CMRR (Rejeição de Modo Comum). O ganho de cada canal é ajustado através do potenciômetro P5 que está conectado entre os pinos 1 e 5 do amplificador.

O bloco 4 é um filtro passa-baixa do tipo Butterworth de segunda ordem, com uma freqüência de corte em aproximadamente 20 Hz. O filtro foi construído com um LM6132 (Amplificador Operacional Dual) devido ser um componente muito usado para este tipo de circuito. A freqüência de corte é baixa devido aos sensores trabalharem com níveis de tensão DC (tensão contínua). Então, qualquer componente AC (tensão alternada) pode ser considerada perturbação, inclusive o 60 Hz da rede, muitas vezes presentes nos circuitos. A Figura 4.12 mostra a foto de uma das placas do circuito de condicionamento de sinais.

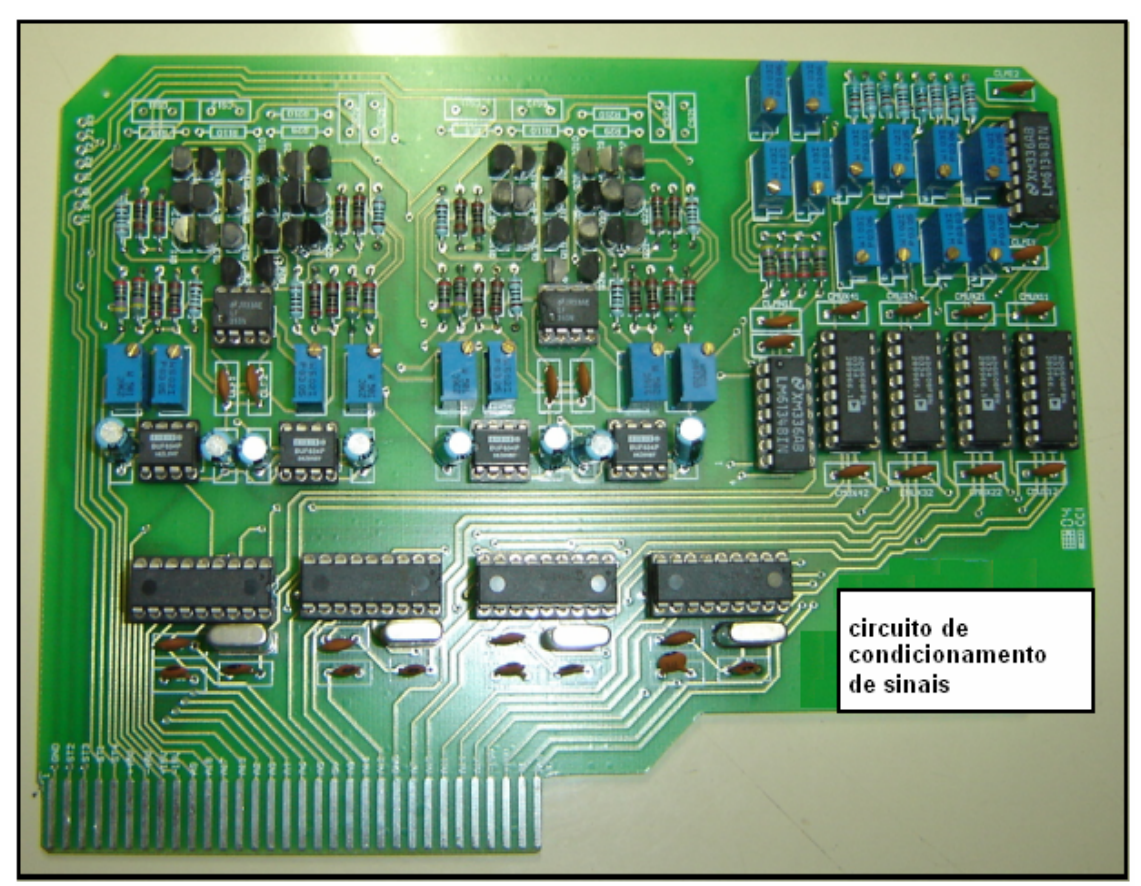

**Figura 4.12 - Foto do circuito de condicionamento de sinais.** 

#### **4.3.3 - Circuito de Tratamento e Interface**

Este circuito tem como função converter sinais analógicos em digitais, tratar esses dados, verificar algumas condições impostas em rotinas internas e fazer a transmissão dos mesmos para o microcomputador. Este circuito é dividido em dois blocos, devido usar tecnologias diferentes de microcontroladores e comunicação. A escolha por utilizar duas tecnologias distintas é fazer uma comparação do desempenho do equipamento, além de torná-lo mais versátil. Os microcontroladores utilizados não necessitam de *hardwares* complexos, portanto os circuitos se tornaram relativamente pequenos.

O bloco1 tem comunicação USB (Universal Serial Bus) e microcontrolador PIC 18F4550, da Microchip. O bloco2 ficou com comunicação serial e microcontroladores ATMEGA8, da Atmel. A Figura 4.13 ilustra esses dois blocos.

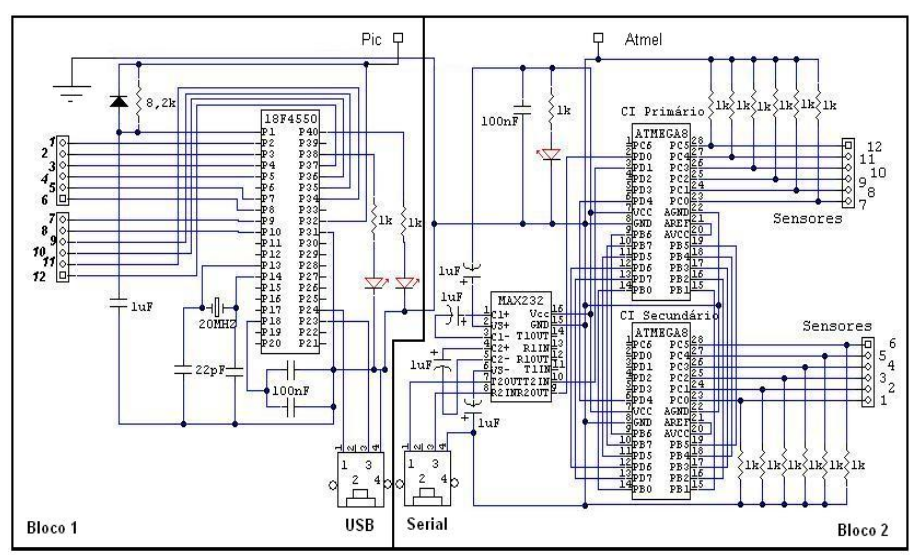

**Figura 4.13** - Circuito PIC e ATMEL.

A Figura 4.14 mostra a foto do circuito de tratamento e interface já dentro de sua caixa.

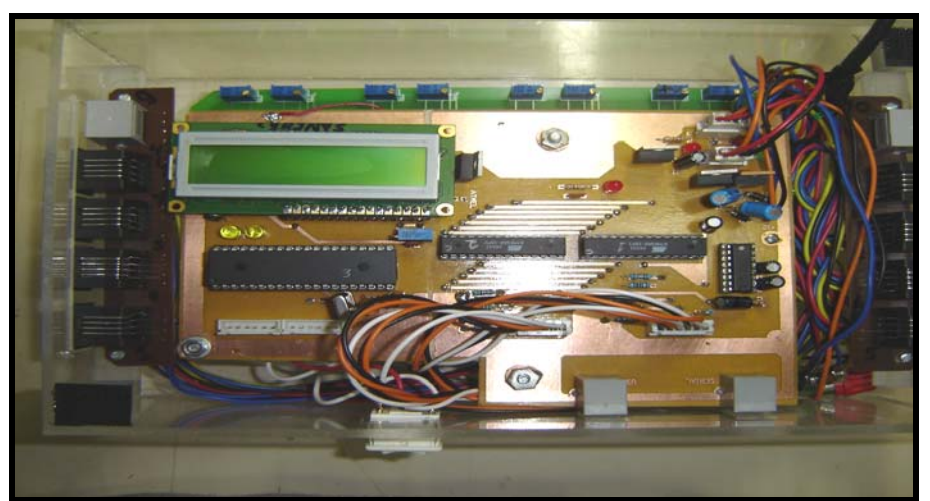

**Figura 4.14 -** Foto do circuito de tratamento e interface.

#### **4.3.3.1 - PIC 18F4550 e Comunicação USB**

Este circuito é composto por um microcontrolador PIC 18F4550, cujas características principais são: 35 portas bidirecionais (I/O, imput /output), 13 canais de A/D com resolução de 10 bits e taxa de amostragens menores que 0,5 µs, porta USB 2.0, 32 Kbytes de memória Flash, 2048 *bytes* de memória RAM, 256 *bytes* de EEPROM, comunicação SPP, SPI, I2C, serial, dois comparadores, 3 *timers* internos, entre outros itens. A família 18 da linha PIC atinge 12 MIPS (Doze Milhões de Instruções Por Segundo) em 48 MHz de clock externo, com arquitetura RISC (Reduced Instruction Set Computer).

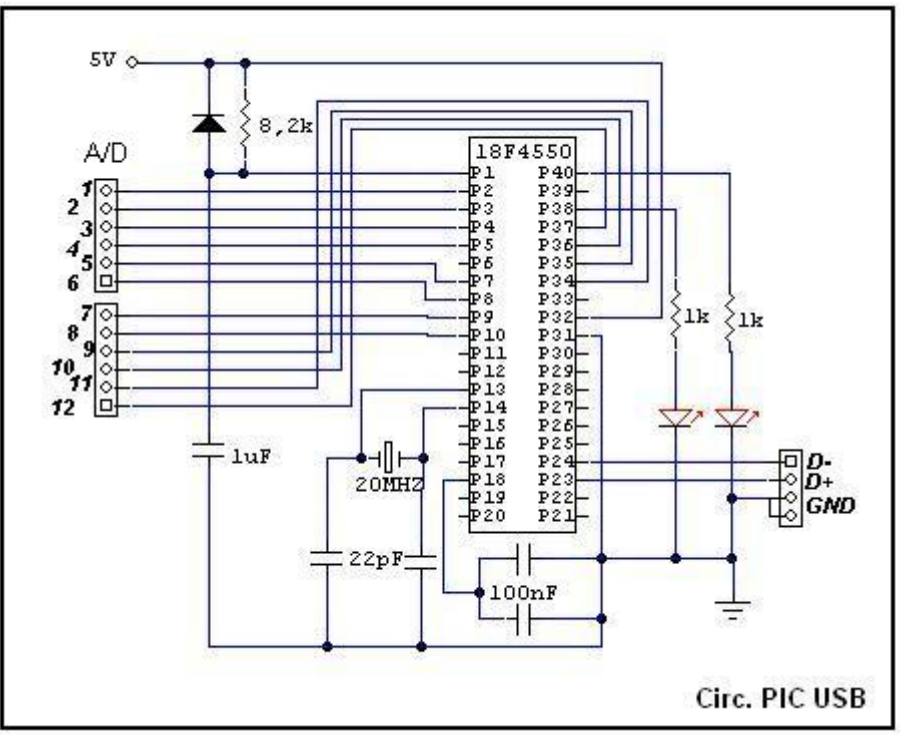

A Figura 4.15 mostra o diagrama do circuito PIC\_USB.

**Figura 4.15 -** Circuito PIC 18F4550.

Para o *clock* do microcontrolador há um cristal de 20 MHz, portanto, com período de 200 ns por instrução, uma velocidade muito alta de processamento. Para um cristal com esta freqüência, o fabricante recomenda o uso de capacitores de 22 pF entre os terminais do cristal e o terra. O pino 18 é alimentação da USB, mas como não está sendo utilizado, dois capacitores de 100 nF foram inseridos, em paralelo, entre o pino 18 e o terra.

Ao energizar o circuito, o capacitor que está na entrada do pino 1 (*master clear*) força um atraso na inicialização do microntrolador. Isso aumenta a chance de bom funcionamento do mesmo, pois muitas vezes ao ligar um circuito ocorrem oscilações na tensão, e para um microcontrolador isso poder ser crucial caso seu programa interno esteja sendo executado. Existe um *bit* interno, em um registrador do microcontrolador, com a função de executar um atraso por *software.* Ele é denominado **¨Power Up Timer¨.** Mesmo assim se faz necessário o uso do capacitor externo. Os conversores A/D são de 10 bits, portanto, têm uma faixa com 1024 níveis diferentes de tensão. Com uma alimentação dos conversores A/D de 5 V, obtém-se uma resolução de 4 mV.

O microcontrolador recebe os sinais analógicos provenientes do circuito de condicionamento de sinais e faz a conversão A/D. Como são 10 sensores, é feita uma varredura interna em todas as portas que correspondem a eles, depois são enviados ao microcomputador através de pacotes. Cada ciclo deste de leitura é executado a partir de uma ordem do microcomputador ou mais especificamente do programa SIMPHE (Sistema Informatizado de Monitoramento em Pacientes Hemiplégicos), que gerencia todo o funcionamento do sistema. Faz-se necessário o comando do SIMPHE ao microcontrolador para que a velocidade de cada ciclo possa ser determinado pelo usuário do programa, além de evitar problemas de comunicação, pois o microcontrolador é muito mais rápido que o SIMPHE.

O SIMPHE foi desenvolvido em Visual Basic devido a facilidade com que os usuários têm em interagir com as telas, além de funcionar bem na plataforma Windows. A comunicação foi feita através da porta USB usando o HIDCOMM (*Human Interface Device Communication*) para comunicar o microcontrolador com o Visual Basic. Uma rotina foi desenvolvida para transmitir uma *word* (10 bits), uma vez que o HIDCOMM transmite apenas 1 byte (8 bits) por vez.

Os códigos fonte do microcontrolador foram desenvolvidos e simulados com o programa MIKROBASIC versão 4.03, que é um compilador BASIC próprio para microcontroladores da família PIC. A gravação foi feita com o programa MPLab versão 7.42, através do código "hex"gerado pelo MIKOBASIC.

# **4.3.3.2 - ATMEGA8 e Comunicação Serial**

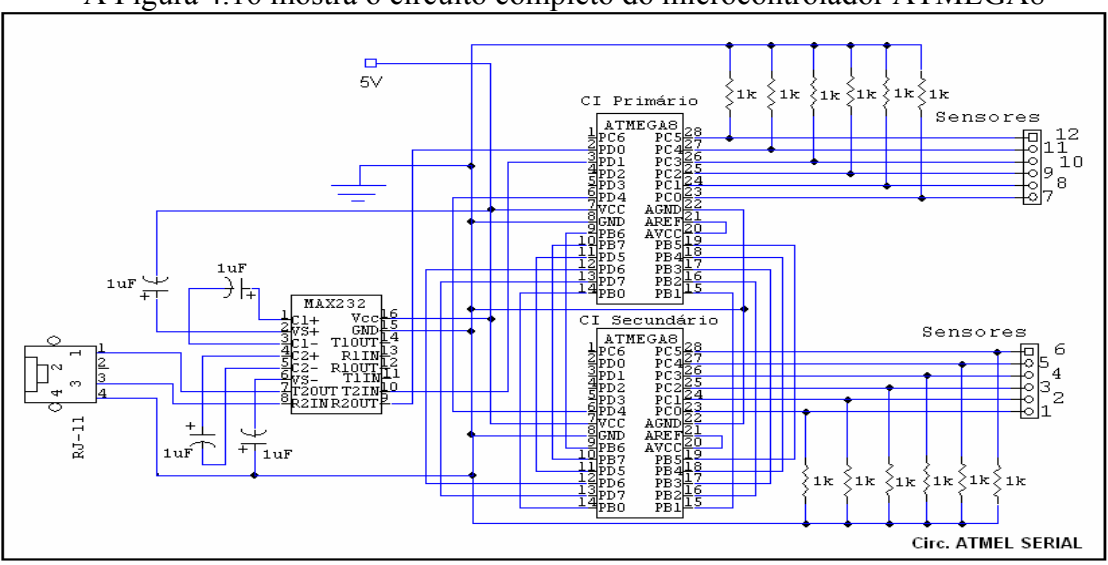

A Figura 4.16 mostra o circuito completo do microcontrolador ATMEGA8

**Figura 4.16 -** Circuito ATMEGA8.

Este circuito é composto basicamente por dois microcontroladores ATMEGA8, conectores SIP, MAX 232, e um conector RJ-11.

Foi necessário o uso de dois microcontroladores devido a necessidade de 10 portas com conversores A/D, e o ATMEGA8 na versão PDIP dispor de 6 portas apenas.

Foi feita uma comunicação mestre e escravo, também denominada primária e secundária entre os dois microcontroladores. O mestre comanda todo o sistema lógico do programa, verifica qual porta será lida primeiro, quando o outro microcontrolador deve atuar e também a comunicação com o microcomputador. Já o escravo tem a função apenas de ler alguns sensores, fazer a conversão A/D dos mesmos e enviar esses dados para o mestre, ou seja, este funciona como uma extensão do primário. A comunicação entre os microcontroladores é feita por serial virtual, ou seja, através de uma porta comum é feita uma comunicação serial; esta possibilidade existe devido ao fato de ser dois microcontroladores. A comunicação entre o microcontrolador e o computador é através da porta serial.

Para a comunicação serial foi necessário utilizar o componente max232, que converte as informações de CMOS para TTL e vice-versa, portanto, responsável pela transmissão e recepção de dados entre o microcomputador e o microcontrolador primário (mestre).

A saída utilizada do microcontrolador foi a serial, mas não necessariamente precisa-se fazer a comunicação com o microcomputador sempre pela serial pode-se utilizar também a USB, através de um conversor serial/USB.

Para o *clock* foram utilizados cristais internos de 8 MHz. Com esta freqüência pode-se conseguir velocidades altíssimas de processamento, considerando que o ATMEGA8 é capaz de alcançar 1 MIPS (Um Milhão de Instruções Por Segundo) por MHz. Isto gera 8 milhões de instruções por segundo.

O ATMEL ATMEGA8 é um microcontrolador de baixa potência, 8 bits de CMOS e arquitetura RISC (*Reduced Instruction Set Computer*). É capaz de executar instruções poderosas em um simples ciclo de *clock*. Todos os registradores são conectados diretamente à unidade lógica e aritmética (ULA), permitindo dois registradores independentes serem acessados em uma única instrução, em um ciclo de *clock*. A arquitetura resultante é mais eficiente na sua codificação, realizando processamentos até dez vezes mais rápidos que os microcontroladores convencionais com arquitetura CISC (*Complex Instruction Set Computer*).

O programa do microcontrolador, a simulação e a gravação, foram feitos todos com o BASCOM-AVR© (MCS ELETRONICS), que é um compilador Basic para a familia AVR.

Em cada entrada A/D do microcontrolador existe um resistor de *pull-down*, assim garante estabilidade mesmo sem o sensor estar conectado.

# **4.4 - SIMPHE (Sistema Informatizado de Monitoramento em Pacientes Hemiplégicos)**

O SIMPHE (Sistema Informatizado de Monitoramento em Pacientes Hemiplégicos) é um programa desenvolvido em Visual Basic com o objetivo de monitorar pressão em alguns pontos dos pés. Este sistema pode monitorar não só pacientes hemiplégicos, mas sim outros tipos de pacientes, até mesmo pessoas normais.

A escolha do Visual Basic foi devido à facilidade dos usuários em interagir com as telas, além de funcionar muito bem na plataforma Windows.

Neste programa o terapeuta primeiramente poderá efetuar um cadastro do paciente a ser avaliado, como por exemplo, nome, peso, tipo de problema, quando iniciou o problema, observações, entre outros detalhes que se fizerem necessário. O monitoramento pode ser estático ou cinético, por exemplo, o caso de um simples movimento, um exercício, um passo, uma passada ou até mesmo uma marcha. Isto dependerá do paciente e do tipo de deficiência que o mesmo tenha, onde a decisão caberá ao terapeuta que o estiver acompanhando.

O SIMPHE tem um banco de dados que armazena todas as informações referentes aos pacientes. Com este recurso toda sessão poderá ser registrada neste banco e, mais tarde, comparações poderão ser feitas, para verificar se o paciente está tendo uma evolução ou regressão ao longo do tempo.

O modo de visualização dos testes pode ser através de barras, gráficos de linha ou até mesmo em uma figura de um pé com a disposição de cada sensor. As medições são feitas em tempo real e dependendo do tipo de teste poder ser usado como *biofeedback*, ou seja, o terapeuta verifica o que está acontecendo através da tela do computador, mostra ao paciente qual é sua distribuição de peso atual e tenta alcançar níveis de distribuição desejados. As forças são mostradas em kgf (kilograma força).

As barras e os gráficos variam de acordo com a força exercida em cada ponto específico do pé onde está localizado o sensor, ou até mesmo uma somatória das forças dos pontos de cada pé, caracterizando a força total do membro inferior em questão. Cada barra representa um ponto do pé, ou um conjunto deles, sendo que elas poderão estar visíveis ou não. Quem definirá isso é o terapeuta, através de um simples clique no botão correspondente à barra.

Pode se observar, na Figura 4.17, que estão ativadas todas as barras. Elas são ativadas ou desativadas através dos botões que ficam localizados na parte inferior de cada uma delas.

As barras azuis são destinadas a cada sensor individualmente, já as verdes são a somatória de todos os sensores de cada pé, caracterizando os membros inferiores. O *frame* "Curva dos Sensores" tem a função de guardar as constantes da curva característica de cada sensor. Como a resposta de cada um deles é uma reta, necessita se apenas de duas constantes. Este *frame* não ficará visível, pois o terapeuta não terá interesse nenhum em usá-lo nos testes, apenas será usado caso necessite de mudar algum sensor de lugar ou substituí-lo por outro. Para aparecer este frame, basta simplesmente clicar no botão "Curva sensores" que está localizado na parte inferior direita da tela principal. A Figura 4.17 mostra uma tela de teste com todas as barras visíveis, e também o *frame* "Curva dos Sensores".

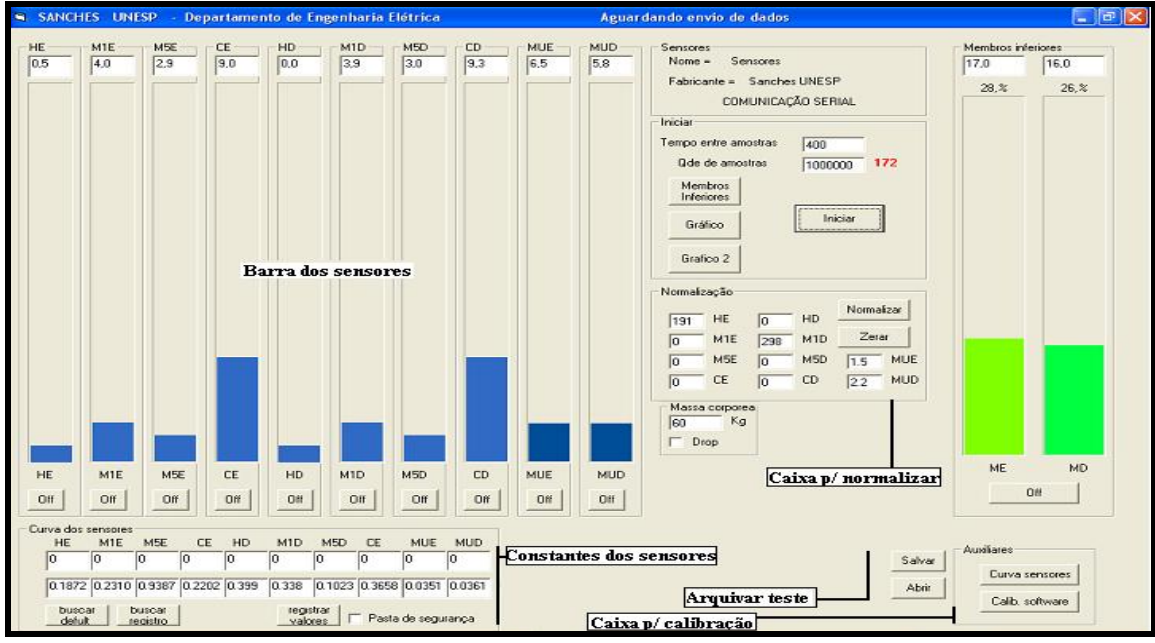

**Figura 4.17 -** Tela de teste estático.

A Figura 4.18 mostra a tela principal com quatro barras desativadas e também o *frame* "Curva dos Sensores" oculto.

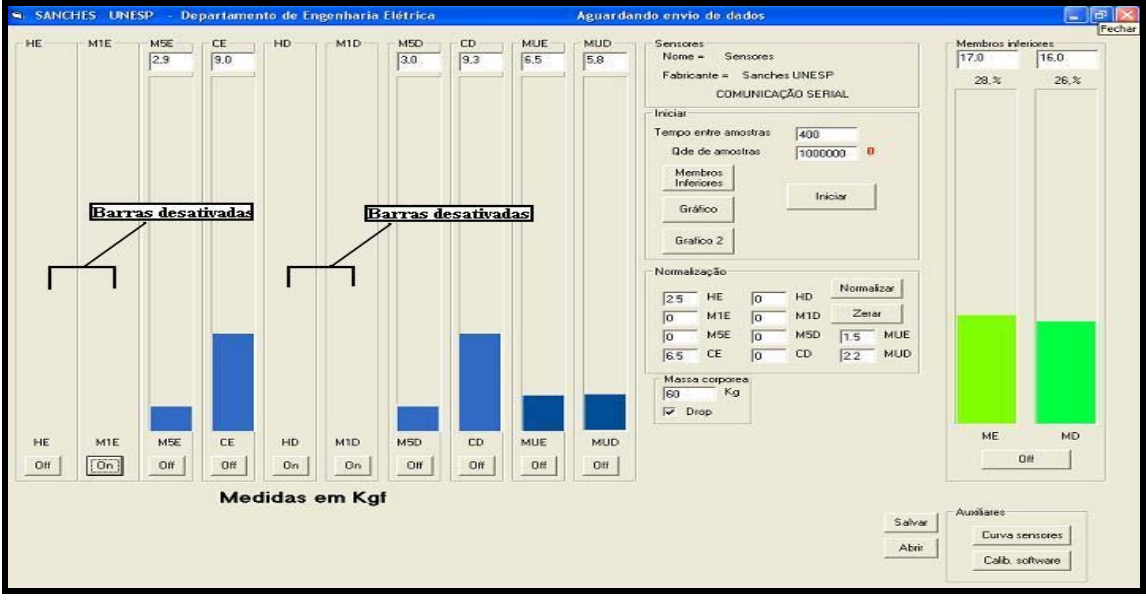

**Figura 4.18 -** Tela de teste estático com quatro barras desativadas.

As quatro primeiras barras da esquerda representam parte dos sensores do pé esquerdo, as próximas quatro parte do pé direito, as duas barras azuis um pouco mais escuras identificam as muletas e as barras verdes representam os membros inferiores propriamente ditos, ou seja, o pé esquerdo e o direito.

É um programa bem versátil, pois tem várias opções que podem ser definidas ou alteradas de maneira muito simples, por exemplo, o número de amostras, ou seja, a quantidade de vezes que cada sensor será lido, o tempo entre cada amostra, além de outros recursos.

Ao abrir o programa aparecerá a tela principal, como ilustra a figura 4.18. Nesta tela o usuário definirá quantas amostras serão feitas e o tempo entre cada amostra. Não é obrigatório fazer estas definições, é apenas uma opção, pois no próprio programa existem parâmetros pré-definidos.

Para iniciar o programa basta clicar no botão "Iniciar", a identificação do botão é alterada, aparecendo a palavra "Parar", então o botão terá a função de interromper a sessão a qualquer momento . Caso o mesmo não seja usado, a leitura dos sensores será feita até a ultima amostra que estiver designada no campo de amostragem. O botão voltará a ser "Iniciar" sempre que uma sessão terminar ou for interrompida.

O quadro "Normalização" é usado para remover sinal indesejado que possa aparecer em alguma das barras. Esse sinal pode ser proveniente de algum pé que fique um pouco mais justo no calçado e assim pressionar levemente os sensores, mesmo ainda o pé não estando em contato com o solo. Ao clicar sobre o botão "Normalizar", automaticamente será feita uma leitura em todos os sensores cancelando algum sinal indesejado, se necessário. Para cada sensor existe uma caixa de texto, no qual os valores necessários para normalizar a tela ficarão registrados. Outra opção é ver qual a amplitude do sinal através das barras que se tem interesse em normalizar e forçar um valor na mesma grandeza dentro da caixa de texto correspondente ao sensor.

Existe uma caixa chamada "Massa corpórea", Esta serve para que o terapeuta entre com a massa atual do paciente. De posse dessa informação, o programa faz comparações entre o peso do paciente e o peso de cada membro inferior captado naquele instante. Aparecerá na tela qual a porcentagem de peso distribuída em cada membro. Essa porcentagem está disposta em cima de cada barra verde referente aos pés, na tela principal.

O SIMPHE verifica o sistema e indica ao usuário, em forma de caixa de mensagens, algumas anormalidades, como mostra a Figura 4.19. Podemos definir como anormalidade uma falta de comunicação ou até mesmo a abertura de um outro programa que interfira na execução deste, por exemplo.

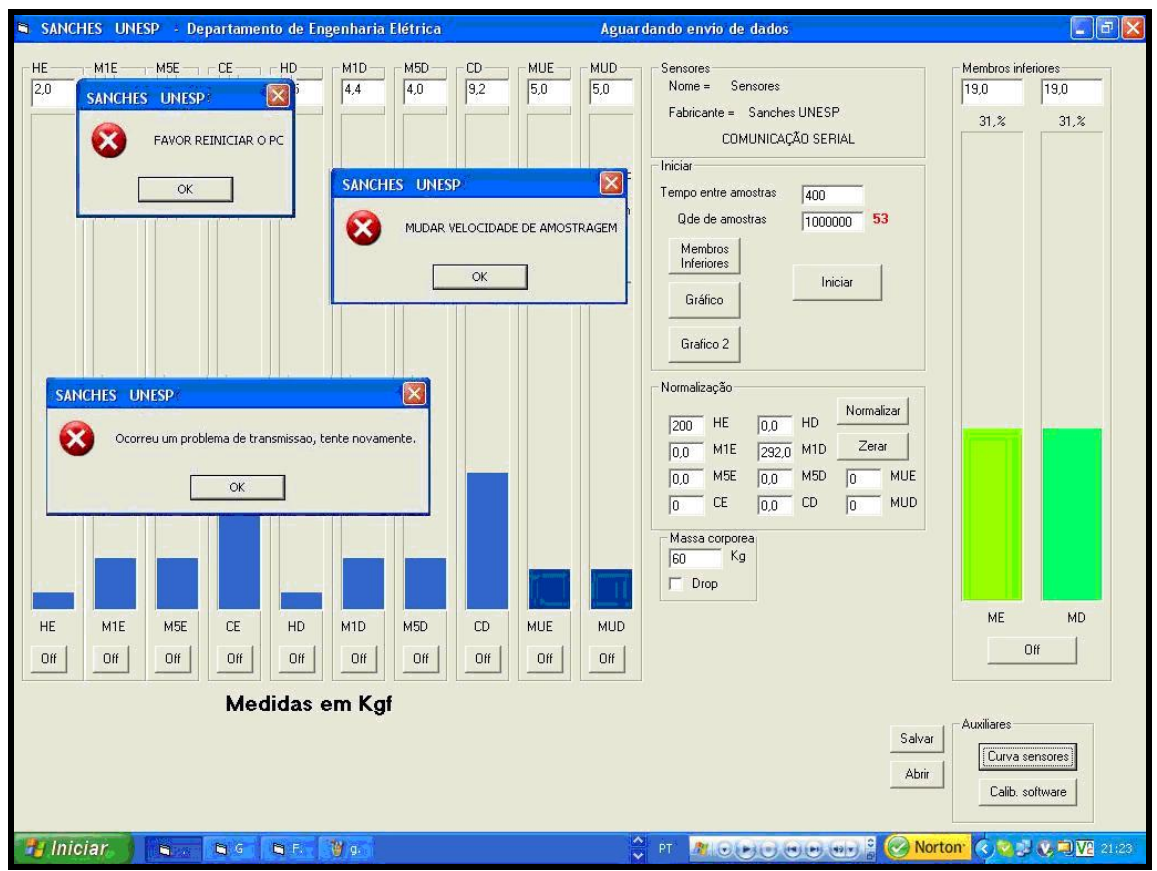

**Figura 4.19 -** Telas indicando caixa de mensagem de erro.

O botão "Membros Inferiores" abre uma outra tela com duas barras grandes que mostram a somatória dos pesos nos sensores de cada pé. Essas barras têm a mesma função que as barras verdes, na tela principal, mas com uma grande diferença em seus tamanhos.

Pode se observar também que existe a figura de dois pés ao lado das barras. Esta figura ilustra a disposição de cada sensor nos pés, além de mostrar em tempo real a força peso aplicada em cada sensor.

Os botões "Mostrar Barras" e "Mostrar Pés" servem para ocultar as barras ou a figura dos pés caso for do interesse do usuário. Como na tela principal, todas as forças são demonstradas em Kgf.

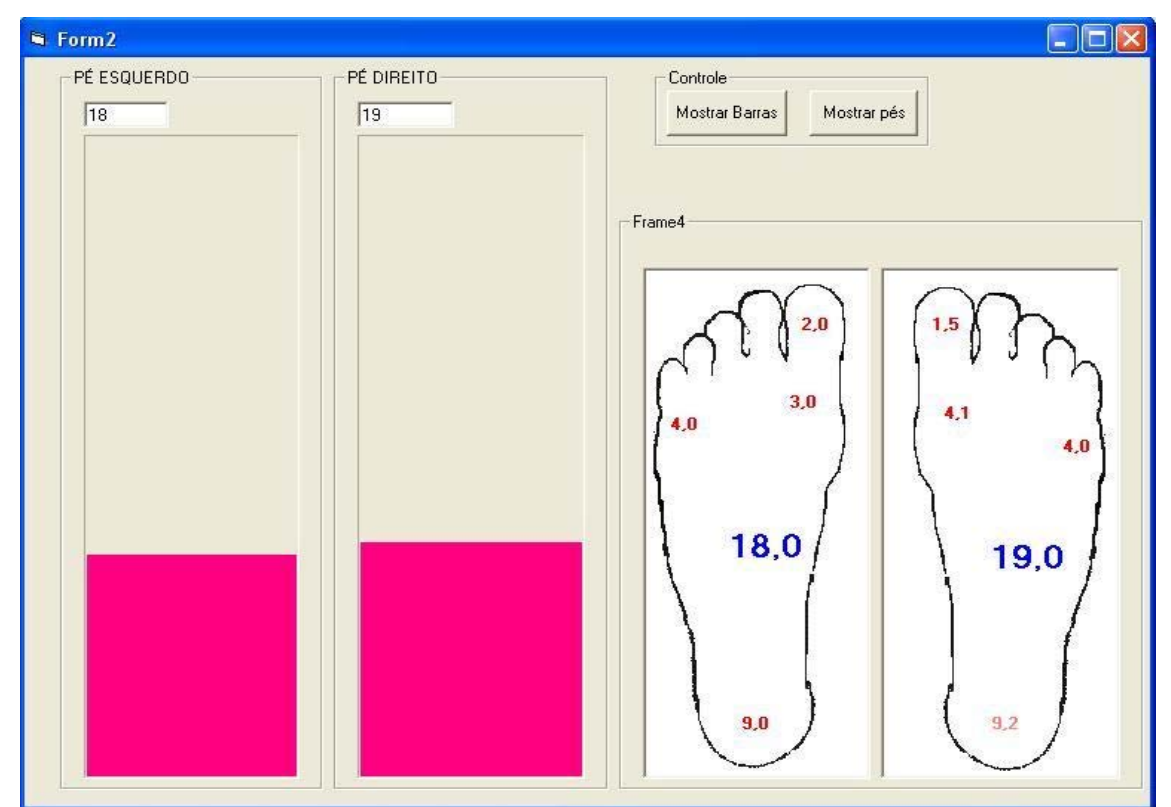

A Figura 4.20 mostra a tela "Membros Inferiores".

Figura 4.20 - Tela "Membros Inferiores".

O botão "Gráfico" mostra uma tela com gráfico de linhas como mostra a figura 4.21.

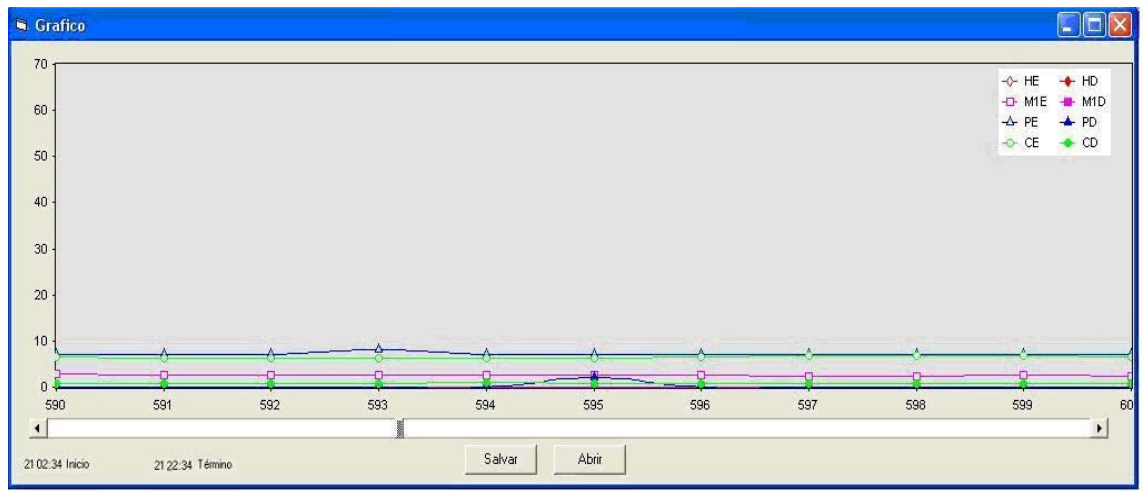

Figura 4.21 - Tela "Membros Inferiores".

Esta tela tem a função de mostrar ao terapeuta ou usuário do programa, a distribuição de peso ao longo do tempo. Estas informações vão sendo armazenadas no gráfico desde o momento que o usuário clica no botão "Iniciar" na tela principal até ao término da execução, por interrupção do terapeuta ou por findar as amostras desejadas.

Cada linha corresponde a um ponto do pé ou a somatória dos pontos. Existe uma legenda na parte superior do gráfico que indica qual a cor da linha que pertence a um determinado sensor.

Esse gráfico poderá ser salvo em pastas caso necessário para comparações futuras ou análises do comportamento do paciente ao longo da sessão. Existe um registrador na parte inferior esquerda da tela, que registra a hora que começou e terminou a sessão. Todas as amostras estarão registradas e explicitas, uma a uma, ao longo do gráfico.

O botão "Gráfico2" abre uma tela semelhante à tela "Gráfico", mas essa é um pouco mais específica, ou seja, é designada a registrar não a sessão inteira, mas sim exercícios diferentes, dentro de cada sessão.

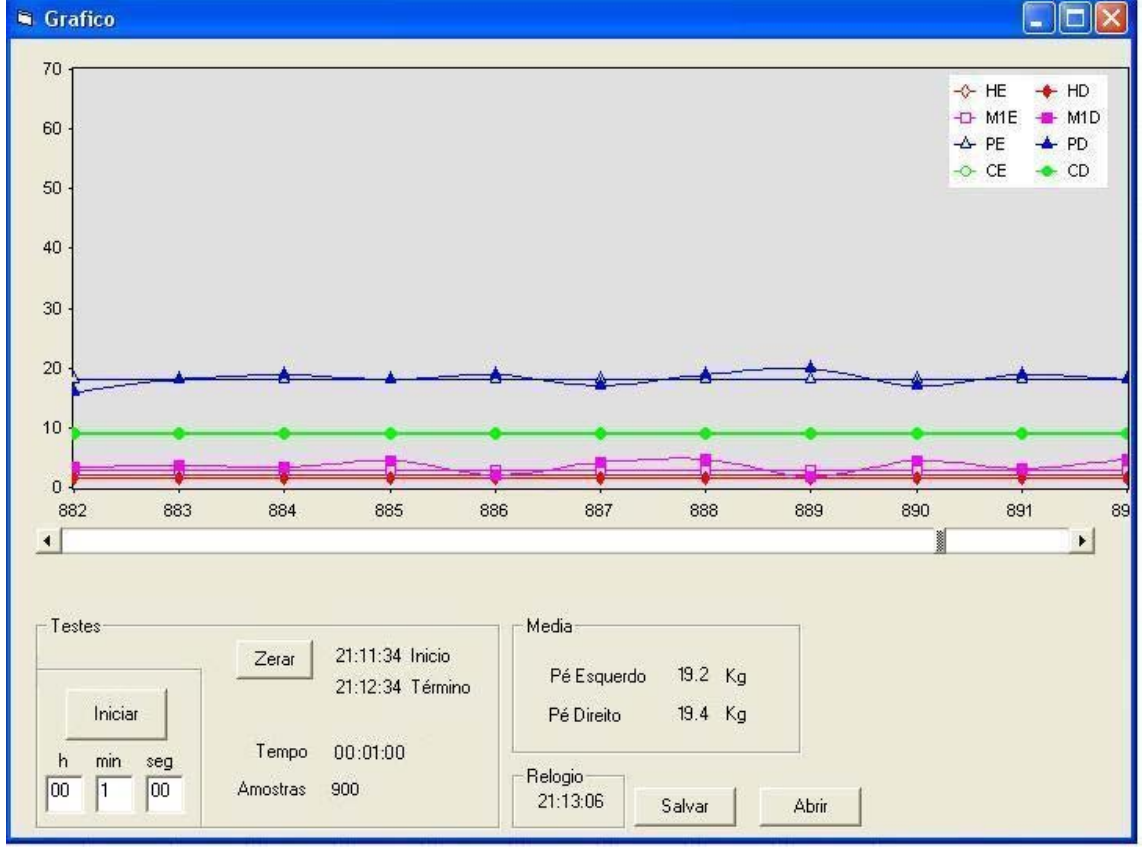

A Figura 4.22 mostra a tela "Gráfico 2".

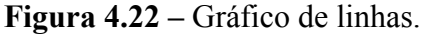

Esta tela possui um quadro denominado "Testes", que tem a função de determinar quanto tempo o terapeuta quer registrar um exercício. A definição de tempo é feita através das três caixas de textos abaixo do botão "Iniciar" desta tela. Ao definir o tempo o terapeuta clicará no botão "Iniciar" e o gráfico começará a ser registrado. O mesmo só irá se encerrar caso alcance o tempo pré-definido ou clique novamente no botão "Iniciar" que, no caso, estará demonstrando as inscrições "Parar". Nesta tela ficarão registrados, a cada término de exercício, vários detalhes, como por exemplo, horário em que se deu início e terminou o exercício, tempo que durou, quantidade de amostras que foram feitas e a média de peso no pé direito e esquerdo ao longo deste tempo.

Os gráficos serão salvos em pastas, e poderão especificar qual tipo de exercício realizado, o dia, entre outros detalhes. Ao salvar estes gráficos, não atrapalha o gráfico1, que fica sendo registrado ininterruptamente.

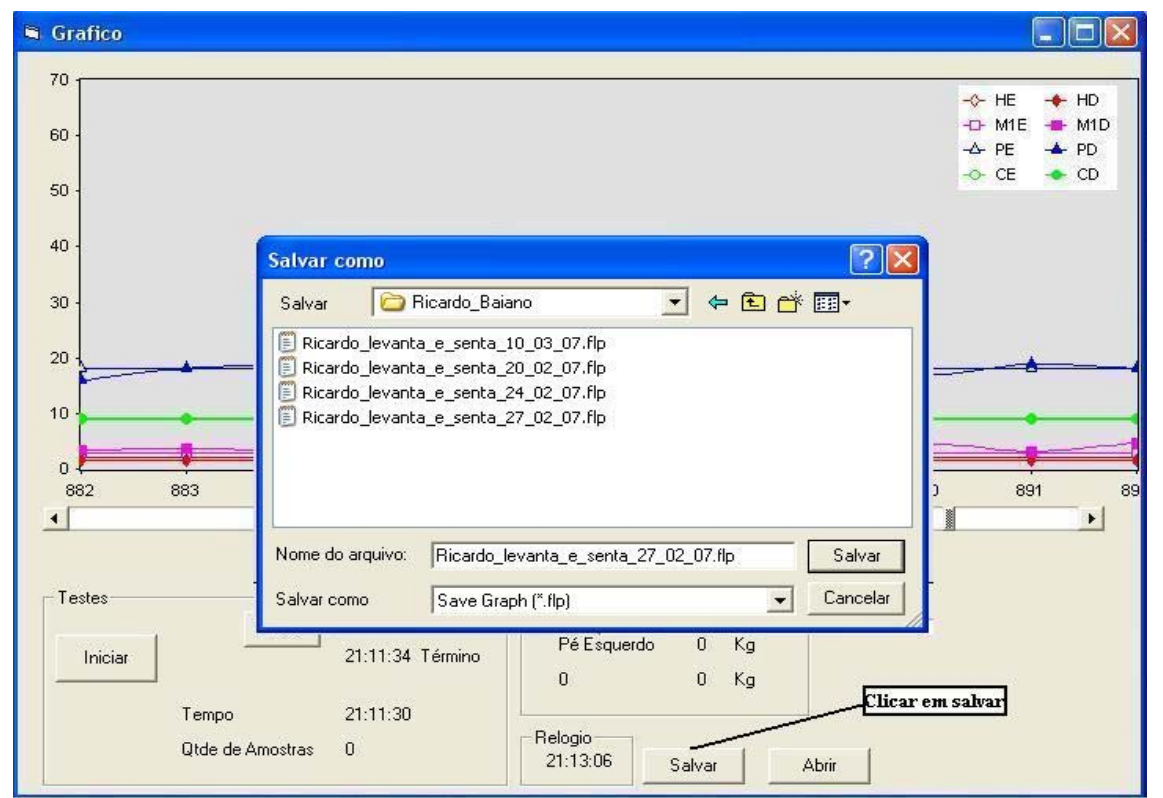

A Figura 4.23 mostra a tela ao salvar um gráfico.

**Figura 4.23 -** Tela utilizada para salvar um gráfico.

Para resgatar os gráficos, basta simplesmente clicar no botão abrir e buscá-lo na pasta que o mesmo foi salvo. A Figura 4.24 mostra uma tela abrindo um gráfico.
Ao abrir o programa a tela principal será sempre a primeira a aparecer, pois depende dela a chamada das outras, mas nada impede que ela seja minimizada caso for de interesse do usuário. As telas podem ser usadas de modo independente ou juntas.

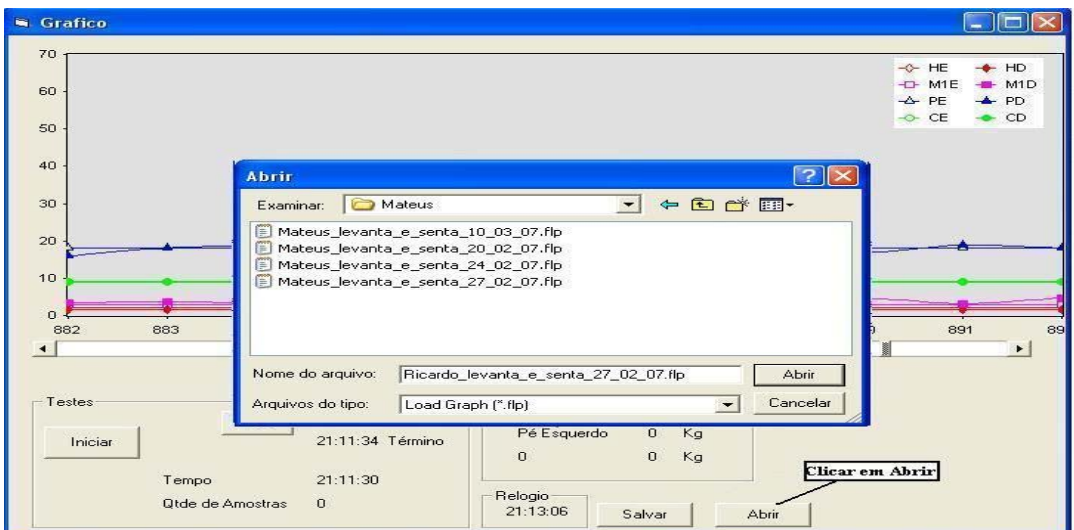

**Figura 4.24 -** Tela utilizada para abrir um gráfico.

A Figura 4.25 mostra três telas abertas do SIMPHE. Podem-se observar também, na barra inferior, que outros programas estavam sendo executados, como "Windows Media Player" e o "Paint". Estes programas não tiveram influência nenhuma. Portanto, pode-se usar outros programas, em paralelo, que não sejam pertinentes ao SIMPHE, sem problema algum, a menos que exceda a capacidade do computador.

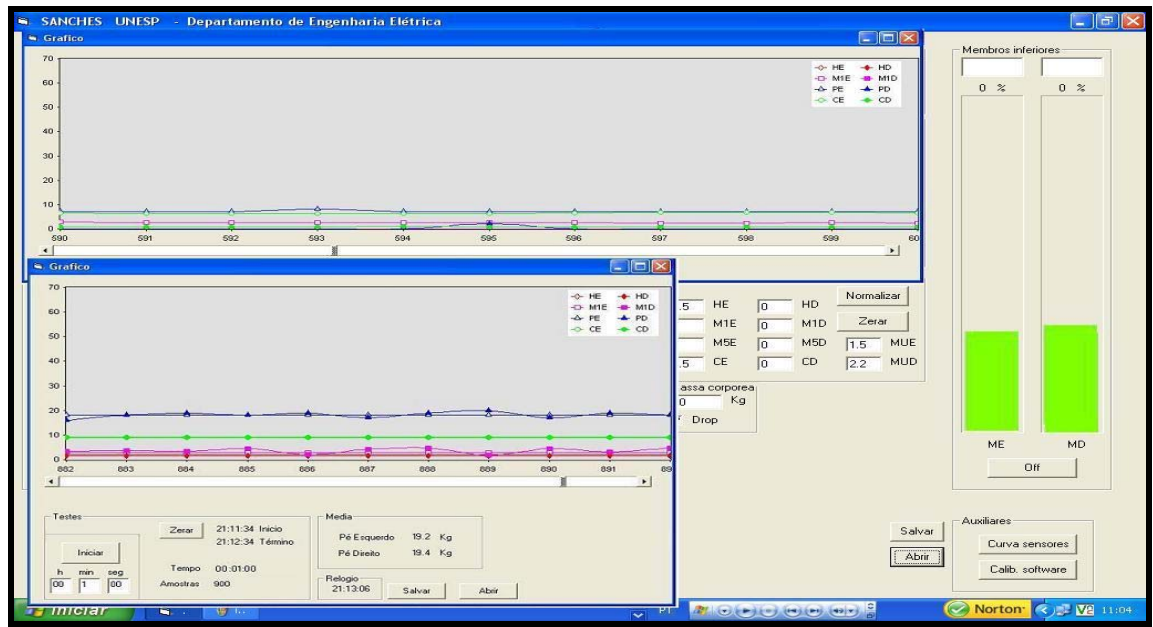

**Figura 4.25 –** Algumas telas abertas ao mesmo tempo.

# CAPÍTULO 5

### **RESULTADOS E DISCUSSÃO**

*Neste capítulo são apresentados e discutidos resultados obtidos através de testes estáticos e dinâmicos com os transdutores implementados, além de um teste piloto realizado com pacientes hemiplégicos.* 

#### **5.1 - Teste Piloto**

Um teste piloto foi realizado com pessoas consideradas normais e outras hemiplégicas.

Este piloto teve a função de verificar o equipamento desenvolvido para medição de forças nos membros superiores e inferiores de pacientes. Foi realizado na Clínica de Fisioterapia da UNESP, Campus de Presidente Prudente.

Os testes foram satisfatórios, pois conseguiu se verificar a distribuição de peso, tanto com o paciente parado como realizando algum tipo de exercício. Os exercícios aplicados foram os mesmos utilizados da escala de Berg, que no caso não foi novidade para nenhum dos pacientes, pois todos já conheciam os procedimentos, mas com a diferença que agora eles podiam ver como distribuíam o peso na realização dos mesmos.

Em alguns testes o equipamento foi utilizado como *biofeedback.* O paciente verificava a distribuição de peso em seus pés, através do computador, e tentava equilibrar essa distribuição.

No momento da realização dos exercícios da escala de Berg, os pacientes não podiam ter acesso à tela do computador, pois os que conseguiam ver seus testes através da tela, automaticamente tentavam equilibrar sua distribuição de peso. Os testes

deixaram bem evidentes como o paciente hemiplégico distribui mais seu peso no lado do hemicorpo não plégico.

Um detalhe importante é que pessoas com tamanhos de pés diferentes do protótipo, fizeram uso da palmilha instrumentada, sendo esta de tamanho único, no caso 40. Mesmo assim o equipamento conseguiu verificar a distribuição de peso, pois os sensores estão distribuídos nas duas palmilhas exatamente nos mesmos lugares. Cada pé colocado na sandália inseria a mesma diferença, ou seja, o sensor que foi projetado para ficar sob o metatarso-1, muitas vezes não ficava exatamente embaixo do mesmo, devido o tamanho do pé do paciente não ser tamanho 40.

#### **5.1.1 - Teste com uma Pessoa Considerada Normal**

Estes testes foram feitos com uma pessoa dita normal com uma massa corpórea de aproximadamente 62 Kg e pé tamanho 40. A Figura 5.1 mostra um teste com os dois pés apoiados a um solo plano.

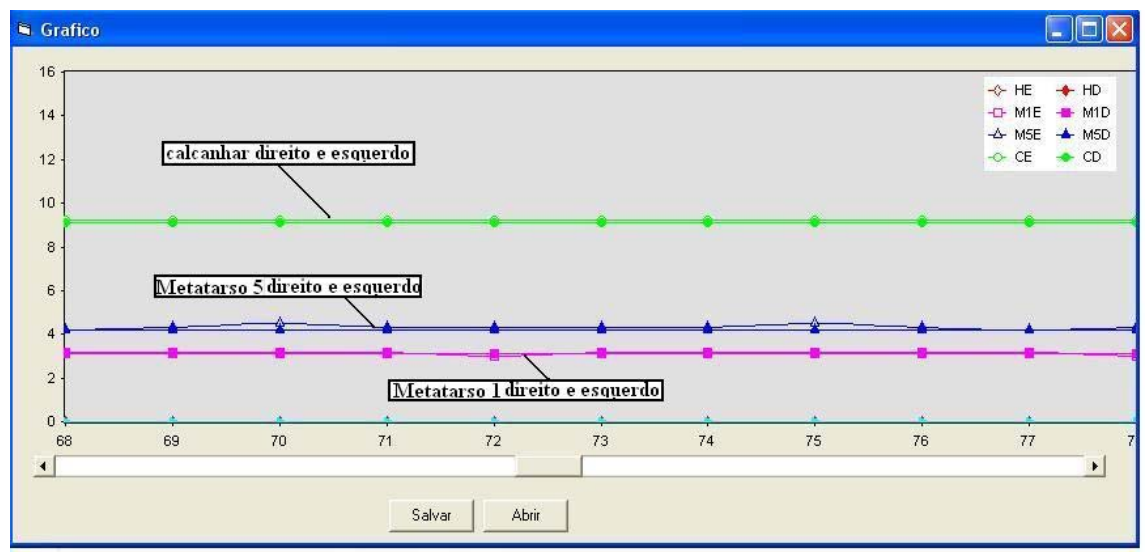

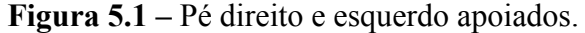

Pode se observar na legenda, que está sempre disposta no canto superior direito da tela, que as linhas verdes são referentes ao peso aplicado no calcâneo, as magentas ao metatarso-1, as azuis referem se ao metatarso-5 e as linhas vermelhas ao hálux. Toda linha tem alguma desenho de forma geométrica indicando exatamente cada ponto do gráfico. Os desenhos geométricos que têm o seu interior vazio referem-se ao membro inferior esquerdo, já os desenhos cheios são referentes ao membro inferior direito.

Na Figura 5.1 pode se verificar que a pessoa esta com uma distribuição de peso bem equilibrada, pois as linhas dos membros inferiores direito e esquerdo estão muito próximas, praticamente coincidem. (HARRIS, ACHARYA e BACHSHMIDT, 1996) verificaram que nas regiões do calcâneo, metatarso-1 e metatarso-5 há uma maior concentração de esforços, na proporção, respectivamente de 30%, 11% e 14% do peso do corpo. Portanto, os valores apresentados no gráfico estão muito próximo aos da literatura. A região do calcâneo tem aproximadamente 18,3 kg, sendo 9 kg para cada pé, 7,5 kg para a região do metatarso-1 e 8,7 kg para a do metatarso-5.

A Figura 5.2 mostra a tela principal referente ao mesmo teste da Figura 5.1.

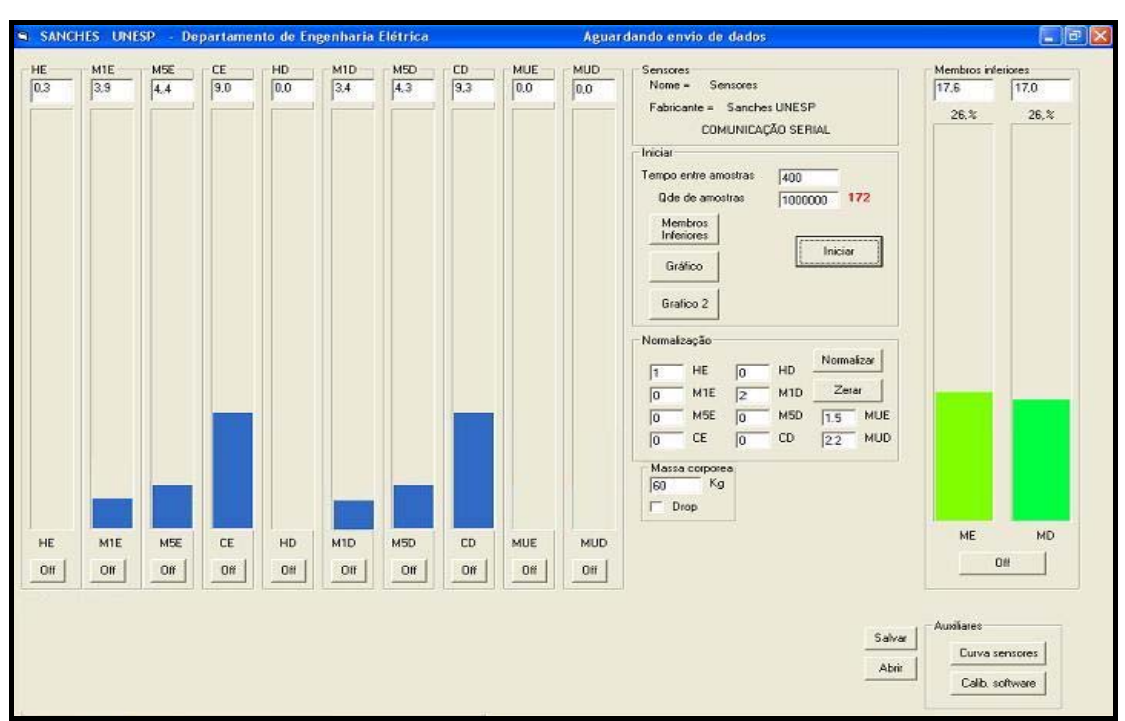

**Figura 5.2 –** Tela principal, dois pés apoiados.

As barras azuis mostram o peso que esta sendo exercido em cada ponto do pé, enquanto as barras verdes, a força exercida em cada membro inferior. As caixas de texto, em cima de cada barra, contêm o respectivo valor da força apresentados em Kgf.

A Figura 5.3 ilustra um teste com apenas o pé esquerdo apoiado, podendo-se verificar que os valores continuam coerentes com a literatura.

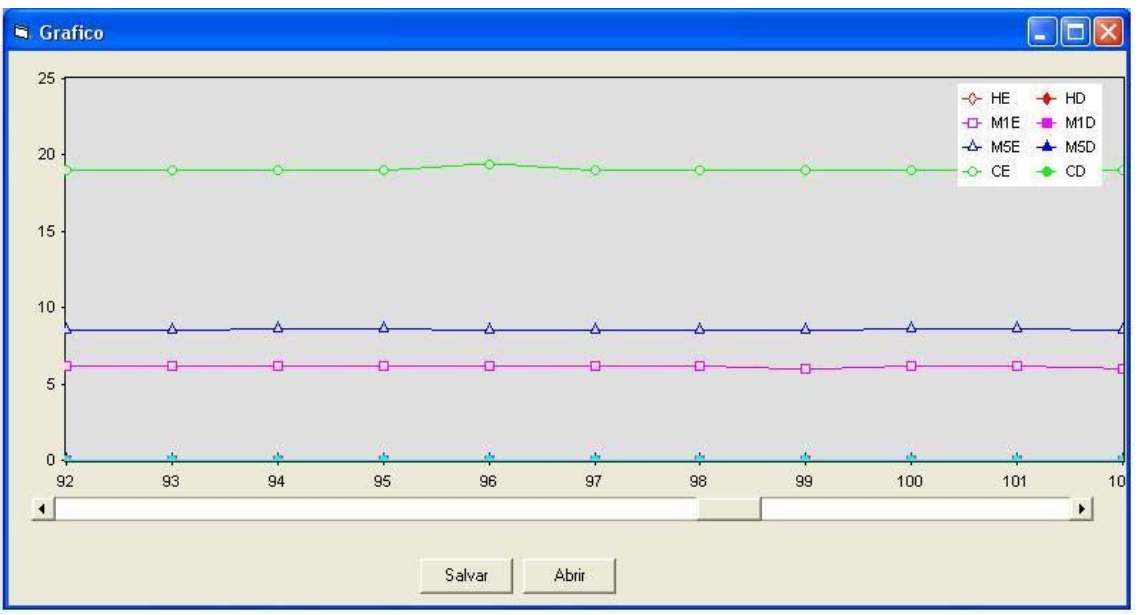

**Figura 5.3 –** Pé esquerdo apoiado.

A Figura 5.4 ilustra o momento da transição do peso que estava todo no pé esquerdo para o pé direito.

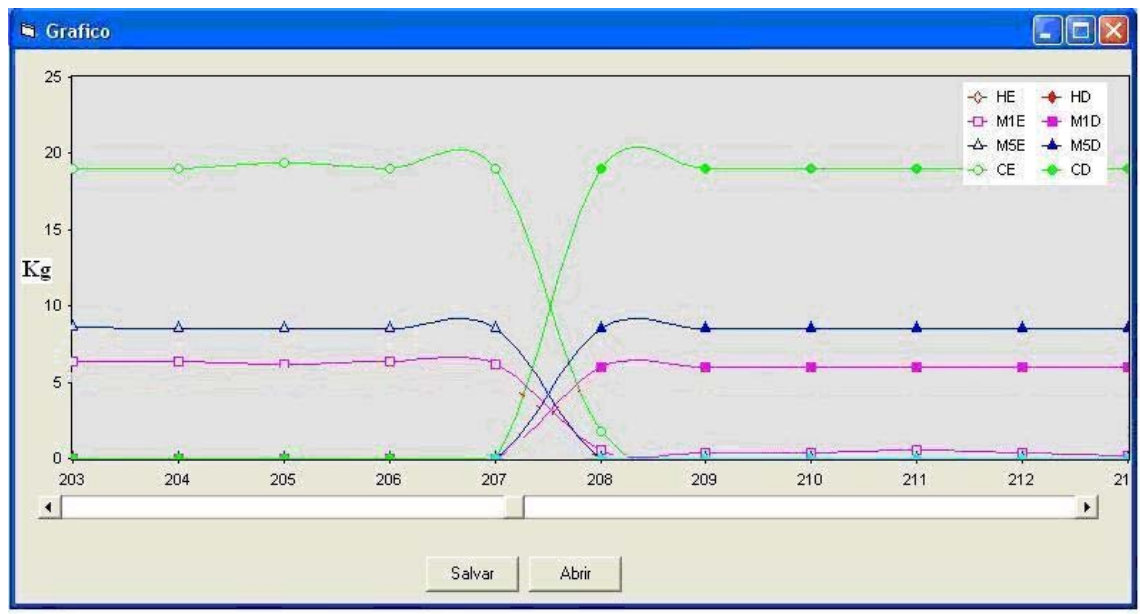

**Figura 5.4 –** Transição do pé esquerdo para o direito.

Pode se notar que nos testes feitos não apareceu praticamente valor nenhum no hálux, pois o hálux de uma pessoa normal recebe maior descarga de peso quando o individuo executa um deslocamento, por exemplo, uma marcha. Na fase de duplo apoio será bem perceptivo esta descarga. Em nenhum dos testes acima realizados aconteceu este tipo de deslocamento.

#### **5.1.2 - Testes com Pessoas Hemiplégicas**

Foram feitos testes com aproximadamente 12 pessoas hemiplégicas, de ambos os sexos, onde exercícios da escala de Berg foram aplicados.

Serão apresentadas telas referentes a alguns destes testes respectivos a apenas alguns pacientes. Quando foram realizados os testes a tela "Gráfico" não dispunha do recurso para registrar o tempo de cada teste, peso médio durante este tempo, salvar cada teste separado e outros recursos que agora possui. Os testes foram registrados por intervalo de amostras.

A Figura 5.5 mostra uma tabela utilizada para registrar os dados do paciente, os exercícios que o mesmo realizou, quais intervalos de amostras aconteceu o exercício, qual era o tempo entra cada amostra, qual o lado plégico, entre outros detalhes. O numero do teste refere-se ao mesmo número de um exercício da tabela da escala de Berg, que se encontra no Apêndice B.

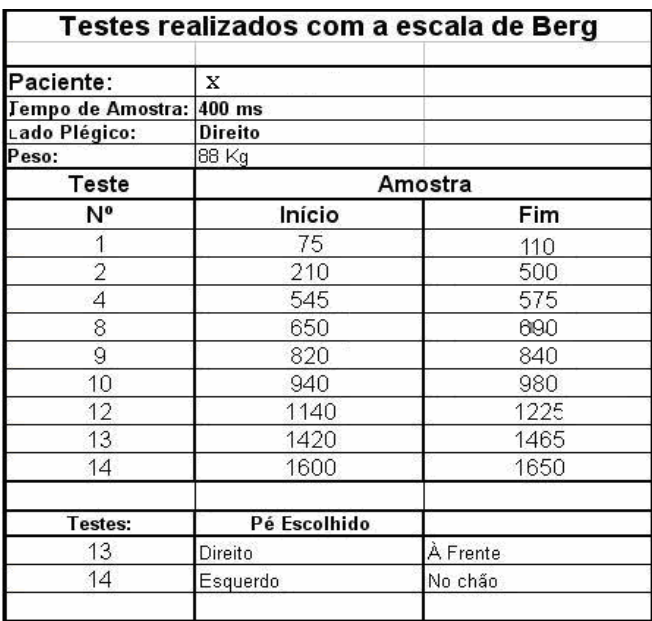

**Figura 5.5 –** Tabela utilizada de testes.

O exercício número 1, que no caso é sair da posição sentada para a posição em pé, ocorreu entre as amostras 75 a 110. Através da Figura 5.6 pode-se observar que o paciente foi solicitado a sair da posição sentada na amostra 75, então começou a se levantar por volta da amostra 77, solicitando primeiro os calcanhares, como mostra as linha verdes, e depois os metatarsos 1, como destaca as linhas magenta. Depois, como se pode observar, o paciente estabiliza-se na posição em pé com uma distribuição de peso maior em seu lado não plégico, como ilustram as linhas azuis.

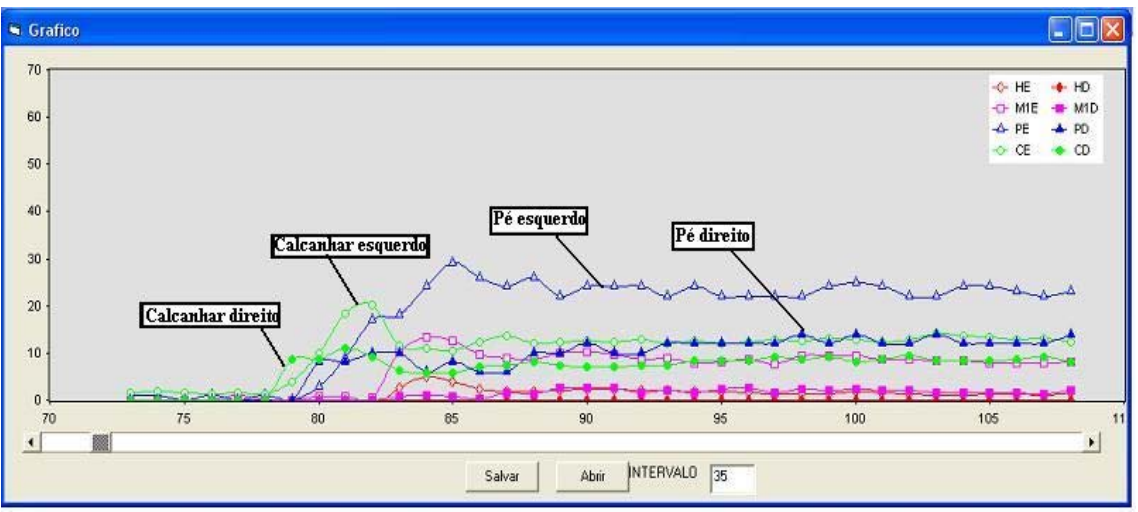

**Figura 5.6 –** Exercício 1 da escala de Berg.

A Figura 5.7 ilustra o teste 2 da escala de Berg, que no caso é permanecer em pé, por dois minutos, em uma posição que o paciente se sinta confortável.

Observando-se a tela do exercício 2, pode-se verificar que o padrão normal desse paciente é descarregar maior peso na perna esquerda, que no caso é o seu hemicorpo não plégico, e se observar com mais detalhes, nota se que está ocorrendo uma descarga de peso no metatarso 1 do pé esquerdo quase igual a do calcanhar do pé direito.

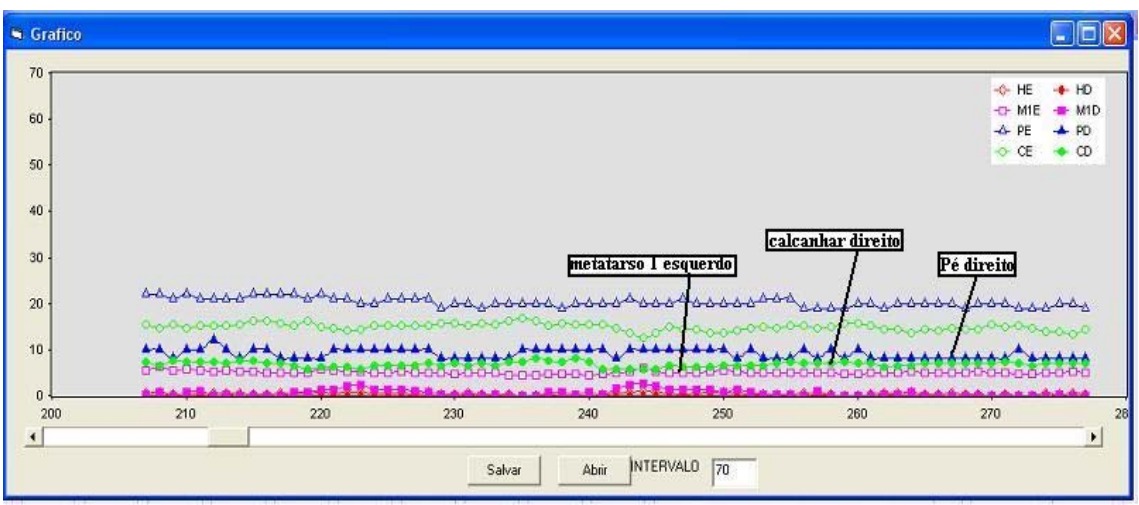

**Figura 5.7 –** Exercício 2 da escala de Berg.

A Figura 5.8 mostra o exercício 4 da escala de Berg, que é sair da posição em pé para a posição sentado e depois retornar para posição de pé. Ao sair da posição em pé para sentado, verifica se através das linhas azuis com triângulos, que a diferença de peso que existe entre os pés desce uniforme, percebendo que não despendeu muito esforço. Ao ficar na posição sentada aparece na tela apenas o peso nos calcanhares devido estar

apoiados no solo. Para levantar, verifica-se que despende um esforço um pouco maior, e depois se estabiliza em seu padrão normal, que neste caso é uma maior descarga de peso no pé esquerdo.

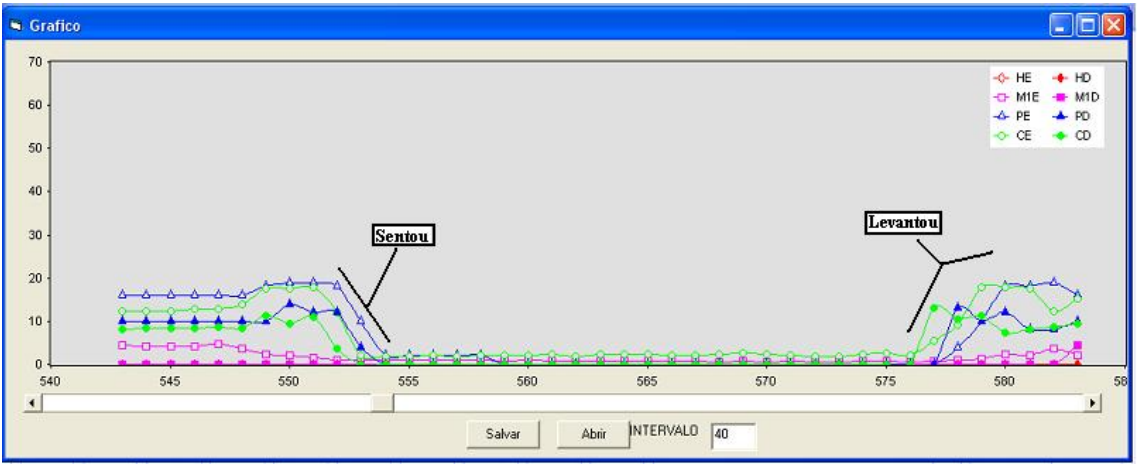

**Figura 5.8** – Exercício 4 da escala de Berg.

A Figura 5.9 mostra o exercício 8 da escala de Berg, que é alcançar a frente com o braço estendido, permanecendo em pé. Neste exercício o paciente joga mais peso no pé direito, ou seja, no seu lado plégico. Ao alcançar a frente, o paciente diminui quase que totalmente o peso dos calcanhares, e passa a colocar mais peso na parte da frente dos pés, como pode se observar os metatarsos-1 e os hálux.

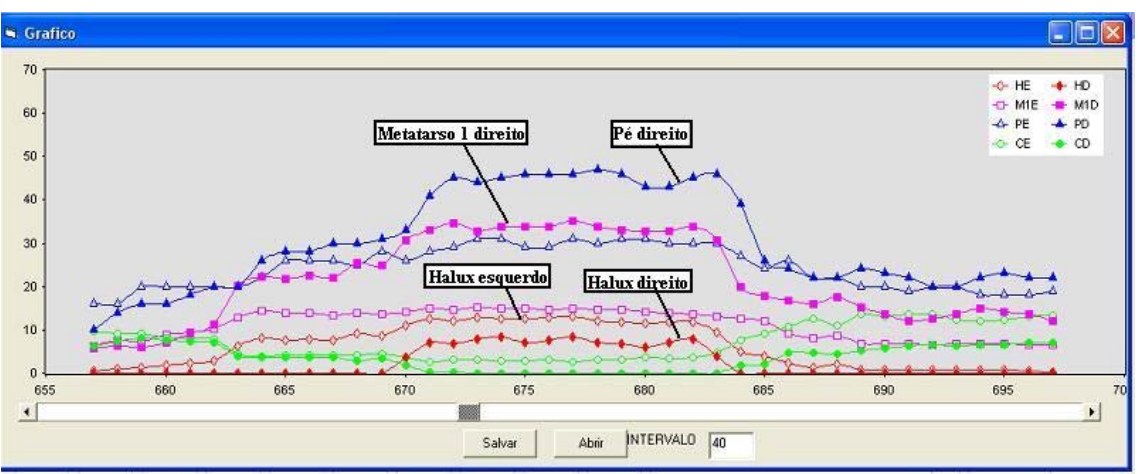

**Figura 5.9 –** Exercício 8 da escala de Berg.

A Figura 5.10 mostra o exercício 10 da escala de Berg, no qual o paciente se abaixa para pegar um objeto. Pode-se observar que ele começa o movimento por volta da amostra 950, ao sair um pouco de seu padrão normal, aumentando a descarga de peso no pé esquerdo. O movimento de se abaixar inicia-se perto da amostra 960 onde visivelmente o paciente força muito mais o pé direito para realizar o exercício.

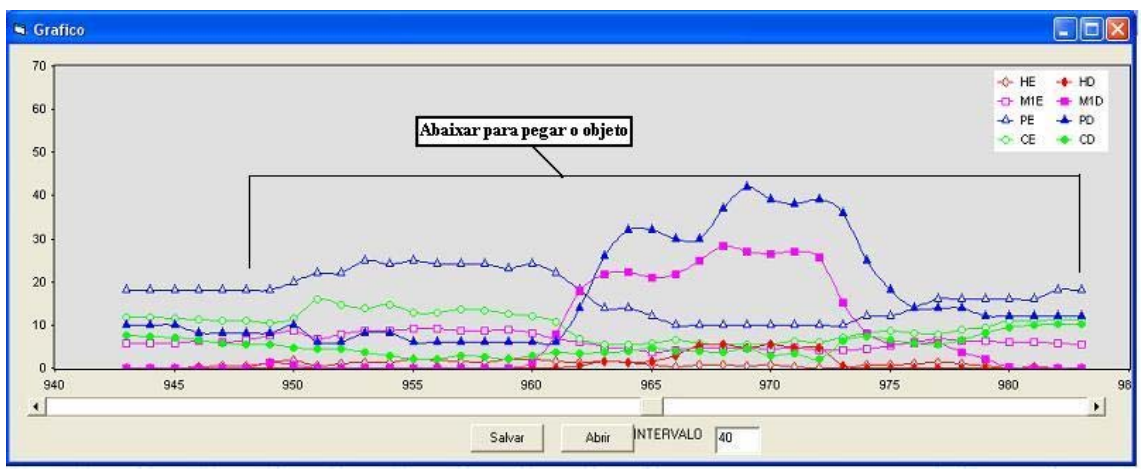

**Figura 5.10 –** Exercício 10 da escala de Berg.

A Figura 5.11 mostra o exercício 12 da escala de Berg, no qual o paciente tem que posicionar os pés alternadamente no degrau ou banquinho, enquanto permanece em pé, sem apoio. Através do gráfico, é visível verificar a alternância entre os pés. Ocorrem picos na descarga de peso, devidos o paciente não ter delicadeza para realizar os movimentos, conseqüência do AVC.

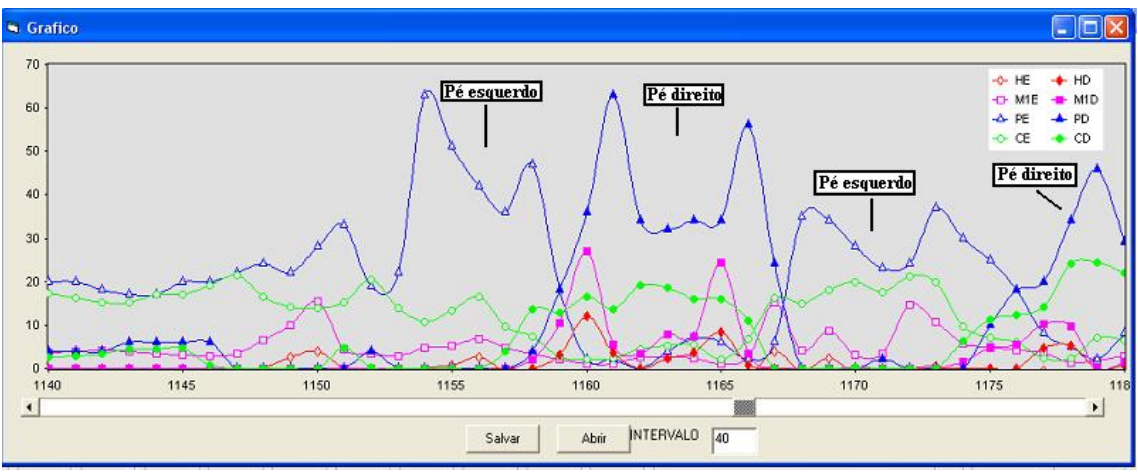

**Figura 5.11** – Exercício 12 da escala de Berg.

As Figura 5.6 a 5.11 ilustram 5 exercícios diferentes da escala de Berg com o mesmo paciente.

A Figura 5.12 mostra o exercício 14 da escala de Berg, no qual o paciente tem que permanecer em pé sobre uma sobre uma perna. O exercício ilustrado na Figura 5.12 foi executado por um outro paciente, e não mais o mesmo que executou os outros anteriores. Esse paciente necessita de uma bengala para se locomover e realizou os testes com uma bengala instrumentada. Pode se observar no teste 14, que o paciente ficou apoiado com o pé esquerdo e a bengala na mão direita. O pé esquerdo está sendo

ilustrado pela linha azul e a muleta pela linha vermelha. As linhas que representam os sensores, no gráfico, estão sempre discriminadas na legenda.

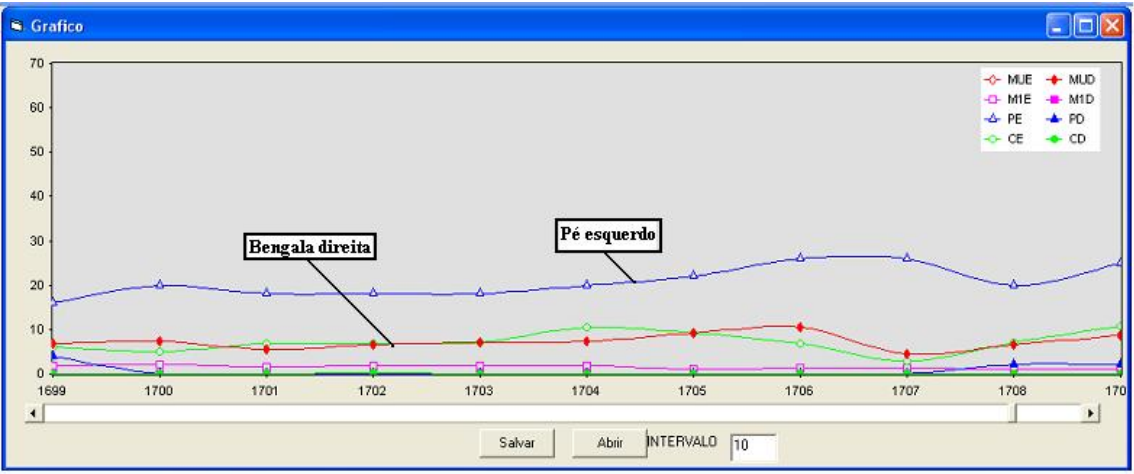

**Figura 5.12 –** Exercício 14 da escala de Berg.

# CAPÍTULO 6

### **CONCLUSÃO**

Foi implementado um sistema eletrônico para medir a distribuição de peso na região plantar e esforços exercidos pelos membros superiores de pacientes.

O sistema é constituído por transdutores, circuitos de condicionamento de sinais, circuito de comunicação e um *software* para aquisição de dados e visualização na tela de um computador.

Os transdutores foram inseridos em palmilhas, muletas e bengalas. Demonstraram robustez, possuindo resposta linear, boa repetibilidade e baixa histerese. Os resultados obtidos estão de acordo com o previsto pela teoria dos extensômetros metálicos.

Os transdutores das muletas foram utilizados em um trabalho anterior (Faria, 2001). Foi necessário apenas um novo circuito de condicionamento de sinais e novas calibrações.

Os microcontroladores atenderam às necessidades do projeto. Ambos funcionaram adequadamente, mas o ATMEGA8, da família Atmel, se mostrou mais favorável devido usar um código fonte mais simples que o 18F4550, da família PIC, tendo o *software* sido escrito em linguagem de alto nível, sem precisar acessar diretamente nenhum registrador interno.

O sistema eletrônico implementado é versátil e moderno, utilizando comunicação USB e/ou serial, não necessitando de placas de aquisição e nem *softwares*  especiais, fabricadas por empresas especializadas. Todos as implementações foram realizados no Laboratório de Sensores, do Departamento de Engenharia Elétrica da

Faculdade de Engenharia de Ilha Solteira, com a colaboração de engenheiros e profissionais de saúde.

O *software* do sistema foi elaborado para atender mais especificamente aos profissionais de saúde.

Os resultados apresentados via *software*, mostraram a distribuição de peso em quatro pontos dos pés, hálux, metatarso 1, metatarso 5 e calcanhar, além de apresentar também o somatório das forças. Estas foram visualizadas em diferentes telas, como gráficos de linha, gráficos de barras, entre outras, além de possibilitar o registro desses dados a qualquer momento e em vários formatos.

O sistema eletrônico foi utilizado em alguns pacientes normais e em hemiplégicos.

Pode-se constatar, a partir da análise dos resultados obtidos, que o sistema desenvolvido possui os requisitos necessários para monitorar adequadamente os esforços exercidos pelos membros superiores e a distribuição de pesos na região plantar de pacientes.

Em decorrência da pesquisa, um trabalho foi aceito e será publicado, neste ano de 2007, nos anais do XII CBB (Congresso Brasileiro de Biomecânica) e um nos anais do VI DINCON (Congresso Temático de Dinâmica, Controle e Aplicações). Foi ainda submetido um trabalho ao XXV ISBS 2007 (*International Symposium on Biomechanics in Sports*) que será realizado em Ouro Preto, no corrente ano.

### **REFERÊNCIAS BIBLIOGRÁFICAS**

- ABU-FARAJ, Z. O., HARRIS G. F., CHANG, A., SHEREFF M. J. (1996). Evaluation Of A Rehabilitative Pedorthic: Plantar Pressure Alteration With Scaphoid Pad Aplication. *IEEE Transaction on Rehabilitation Engineering*. Vol 4. No 4. Páginas 328-336.
- ANDRÉ, C. (1999). "Manual de AVC". Página 159. Editora Revinter . Rio de Janeiro.
- ARNADOTTIR, S.A.; MERCER, V.S. (2000). "Effects of footwear on Measurements of Balance and Gait in Women Between the Ages of 65 and 93 Years". Phy Ther 80(1). 17-27.
- ATMEL CORPORATION. Datasheet Atmega8. Disponível no *site*  <**http://www.atmel.com** >. Acesso em: 2006.
- BERG KO, WOOD-DAUPHINEE S, WILLIAMS JL, MAKI B. (1989). Measuring balance in the elderly: preliminary development of an instrument. *Physiotherapy Canada*. v41.p.304-311.
- BOBATH, B. (1978). Hemiplegia no adulto: Avaliação e tratamento. *Editora Manole*. São Paulo.
- CACHO, E. W. A, MELO, F. R., OLIVEIRA, R. (2004). Avaliação da recuperação motora de pacientes hemiplégicos através do protocolo de desempenho físico Fulg-Meyer. *Revista de Nerurociências*. São Paulo. v12, n2.
- CAILLIET, R. (1981). O ombro na hemiplegia. *Editora Manole*. Páginas 1-128. São Paulo.
- CASALIS, M. E. P. (1990). Reabilitação: espasticidade. Editora *Atheneu*. Rio de Janeiro.
- CHERN J., YANG S., WU C. (2006). Whole-body reaching as a measure of Dynamic Balance in Patients with Stroke*. Am J Physical Medicine Rehabilitation*. v85. p201-208.
- DAVIES, P. M. (1996). Passos a seguir: um manula para o tratamento da hemiplegia no adulto*. Editora Manole*. São Paulo.
- DI FABIO R.P.; SEAY R. (1997). Use of the "Fast evaluation of mobility, balance, and fear" in elderly community dwellers: *Validity and reliability*. Phy Ther 77(9). 904- 917.
- FARIA, U. C. (2001). Monitoramento Informatizado de Forças Exercidas pelos Membros Superiores e Inferiores de Pacientes. *Dissertação de mestrado*. UNESP, Ilha Solteira - SP.
- GRENBERG, D.A.; AMINOFF, M. S.; SIMON, R.P. (1996). "Neurologia clínica". 2ª edição. Página 378. Editora *Artes Médicas*. Porto Alegre.
- HARRIS, G. F., ACHARYA, K. A., BACHSHMIDT, R. A. (1996). Investigation of Spectral Content from Discrete Plantar Areas During Adult Gait: Na Expansion of Rehabilitation Technology*. IEEE Transaction on Rehabilitation Engineering*. Vol 4. No 42. Páginas 360-373.
- HARRIS, J. E., ENG, J. J., MARIGOLD D. S., TOKUNO, C. D.; LOUIS C. L. (2005). Relationship of balance and mobility to fall incidence in people with chronic stroke. *Physical Therapy*. V85. p150-9.
- JIN, Z., KOBETIC, R. (1997). Rail supporting transducer posts for threedimensional force measurement. *IEEE Transaction on Rehabilitation Engineering*. Vol 5. No 4. Páginas. 380-387.
- KAPANDJI, I. A. (1990). Fisiologia Articular. 2ª Edição*. Editora Manole Ltda*. São Paulo.

MAALEJ, N., WEBSTER, J. G. (1988). A Miniature Electrooptical Force Transducer*. IEEE Transactions on Biomedical Engineering*. Vol 35. No 02. Páginas 93-98.

MCS ELETRONICS, Embebed System Basic Compilers Development. Disponível no *site*: <**http://www.mcselec.com**>. Acesso em: 2006.

MEASUREMENT GROUP, INC. (1992). Design Considerations For Diaphragm Pressure Transducers. *Tech*. TN-510-1.

MEASUREMENT GROUP, INC. (1997). Optimizing strain gauge excitation levels. *Tech*. TN-502-1.

MILITARY HANDBOOK. 1998. Metallic Materials And Elements For Aerospace Vehicle structures.

MYIAZAKI, S., ISHIDA, A. (1984). Capacitive Transducer for Contínuos Measurement of the Vertical Foot Force. *Med. Biol. Comput*. 22:01. Páginas 309-316.

MSPC. Resistência de materiais. Disponível no *site*: <**http://www.mspc.eng.br/matr/rmat1.asp>**. Acesso em 2006.

- MOCELIN, D. T. (1999). A Terapia Ocupacional e a Indicação de Órtese para Crianças Portadoras de Disfunção Neuromotora (Hemiplegia Espástica). 62 f. Graduação (Trabalho de conclusão de curso em Terapia Ocupacional) - *Universidade Católica Dom Bosco*.
- NITRINI, R.; CARAMELI, P.; MANSUR, L. (2000). Neuropsicologia: das bases anatômicas à reabilitação. *Clínica Neurológica do HCFMUSP*. São Paulo.
- O'SULLIVAN, S. B., SCHMITZ, T. J. (2004). Fisioterapia: Avaliação e tratamento. 4ª edição. *Editora Manole*. São Paulo.
- PALLÁS, R., WEBSTER, J. G. (1991). "Sensor and Signal Conditioning". EUA.
- PODSIADLO, D; TICHARDSON, S. (1991). "The timed 'up & go': A test of basic functional mobility for frail elderly persons". JAGS 39. 142-148.
- PUISIEUX F., POLLEZ B., DEPLANQUE D. (2001). Successes and setbacks of the falls consultation. Am J Physical Medicine Rehabilitation. V80. n12.
- SHUNWAY-COOK A, WOOLLACOTT M. (2003). Controle Motor: teoria e aplicações práticas. *Editora Manole.* São Paulo.
- STEFFEN T.M.; HACKER T.A.; MOLLINGER L. (2002). "Age- and Gender- Related Test Performance in Community- Dwelling Elderly People: Six- Minute Walk Teste, Berg Balance Scale, Timed Up & Go Test, and Gait Speeds". Phy Ther 82(2). 128-137.
- STOKES, M. (2000). Neurologia Para Fisioterapeutas. *Editora Premier*. São Paulo.
- TIMOSHENKO, S. P. (1977). Resistência dos Materiais. Traduzido da 3ª Edição. Volume 2. *Editora Livros Técnicos e Científicos*. Rio de Janeiro.
- TIMOSHENKO, S. P. (1978). Resistência dos Materiais. Traduzido da 3ª Edição. Volume 1. *Editora Livros Técnicos e Científicos*. Rio de Janeiro.
- TIMOSHENKO, S. P., GERE, J. E. (1994). Mecânica dos Sólidos. Traduzido da 1ª Edição. Volume 1. *Editora Livros Técnicos e Científicos*. Rio de Janeiro.

Sistema Microcontrolado para Medição de Forças na Região Plantar e Membro Superiores de Pacientes

- ZHU, H., HARRIS, G. F., WERTSCH J. J., TOMPKINS, W. J., WEBSTER, J. G. (1991). A Microprocessor-Based Data-Acquisition System for Measuring Plantar Pressures From Ambulatory Subjects. *IEEE Transactions on Biomedical Engineering*. Vol 38. No 07. Páginas 710-714.
- ZIAD O. ABU-FARAJ, GERALD F. HARRIS, AN-HSIUNG CHANG E MICHAEL J.SHEREFF (1996). "Evaluation of a Rehabilitative Pedorthic: Plantar Pressure Alteration with Scaphoid Pad Aplication", *IEEE Transaction on Rehabilitation Engineering*, 4:4, p. 328-336.

<sup>107</sup>

## **Apêndice A**

Neste apêndice são formuladas algumas definições que foram utilizadas na obtenção dos resultados apresentados no capítulo 4.

#### **A1. Linearidade**

Para determinar a linearidade das repostas de cada um dos transdutores foi calculado o coeficiente de determinação de cada uma delas através da expressão

$$
r = \frac{nxy - (x)(y)}{\sqrt{[nx^{2} - (x)^{2}]}[ny^{2} - (y)^{2}]}
$$

sendo n o número de medidas, x os valores correspondentes ao eixo x e y os valores correspondentes ao eixo y. Quanto mais próximo de 1 for o coeficiente r, mais linear é a reposta apresentada pelo transdutor.

#### **A2. Histerese**

A histerese é definida como a diferença entre os dois valores da saída correspondente à mesma entrada (Pallás et al, 1991). Considerando que um transdutor apresente resposta conforme a ilustrada na Figura A1, a histerese pode ser calculada pela expressão

$$
hist\textcircled{\%}) = \frac{V_2 - V_1}{V}100
$$

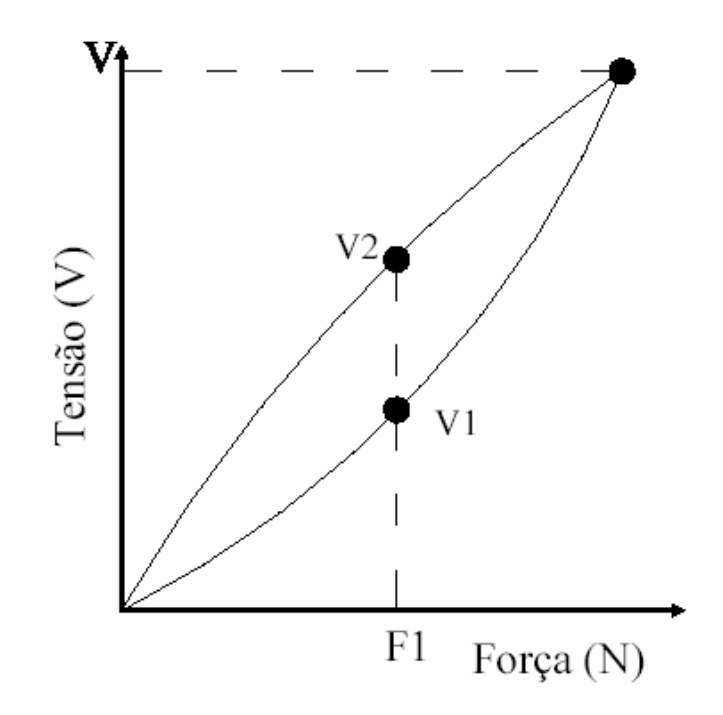

#### **A3- Sensibilidade**

A sensibilidade é definida como sendo a inclinação da reta de calibração.

Para um transdutor em que a saída y provocada por um entrada x e definida pela Equação  $y = f(x)$  a sensibilidade  $S(x_a)$  em um ponto  $x_a$  é  $a$  sensibilidade

$$
S(x_a) = \frac{dy}{dx}\bigg|_{x=x_a}
$$

Para um transdutor que apresente a seguinte resposta

$$
y = kx = b
$$

a sensibilidade deste transdutor será S=K.

#### **A4- Precisão**

Precisão é a qualidade que caracteriza um instrumento de medida de dar a mesma leitura quando repetida a medição da mesma quantidade nas mesmas condições experimentais sem considerar a coincidência ou discrepância entre o resultado e o valor verdadeiro [25]. Considerando um grupo de medições realizadas para uma determinada quantidade a precisão pode ser calculada seguindo os seguintes passos

1) Calcula-se o Desvio Padrão (DP);

2) Calcula-se a Média Aritmética MA(valor mais provável);

3) Calcula-se o Erro Provável (EP): *EP* = 2*DP*

4) Calcula-se a precisão: Pr $ec(\% ) = \frac{27}{24}100$ *MA*  $ec(\%) = \frac{EP}{1}$ 

#### **A5- Resolução**

E a mínima mudança na entrada necessária para produzir uma variação detectável na saída.

# **Apêndice B**

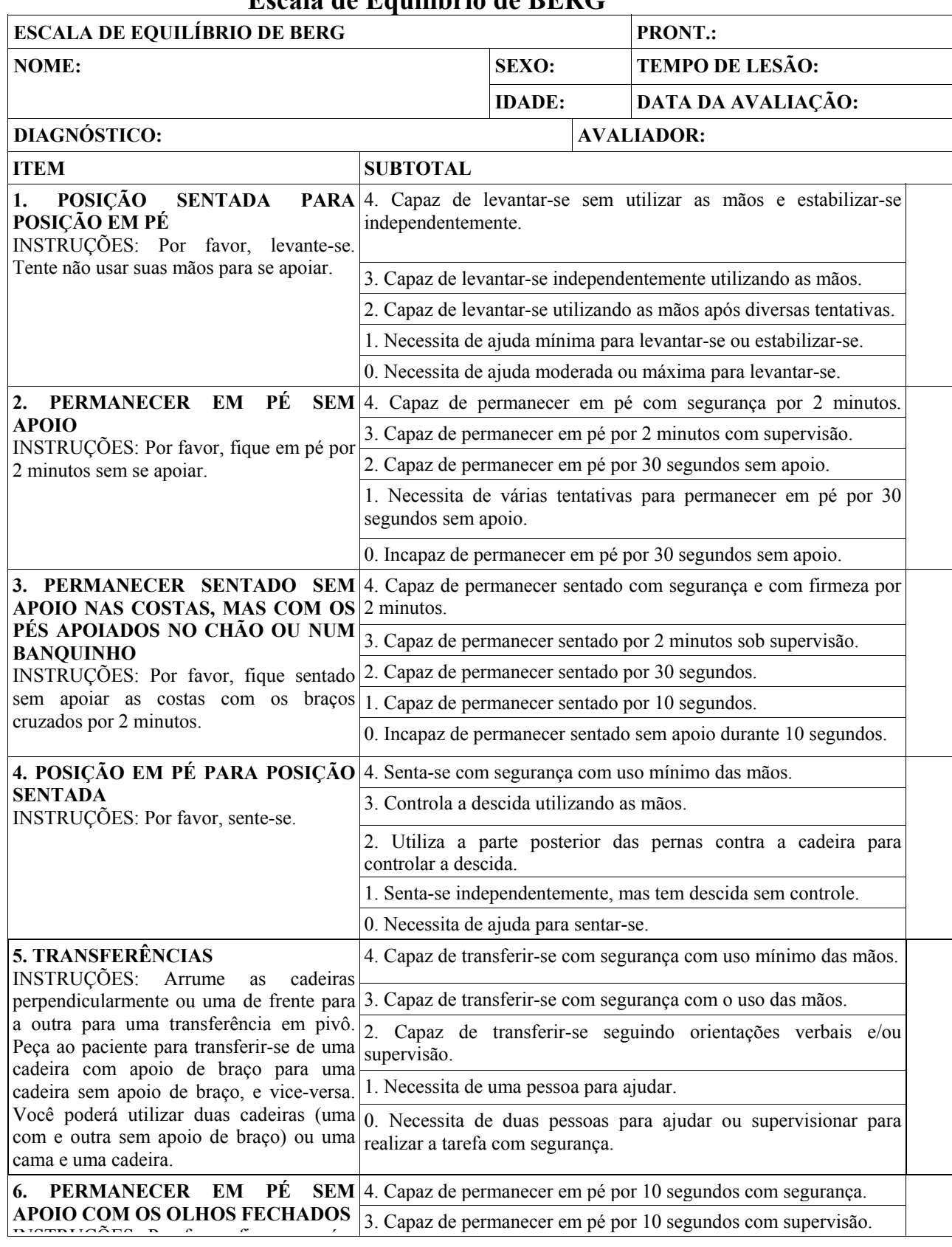

#### **Escala de Equilíbrio de BERG**

Sistema Microcontrolado para Medição de Forças na Região Plantar e Membro Superiores de Pacientes

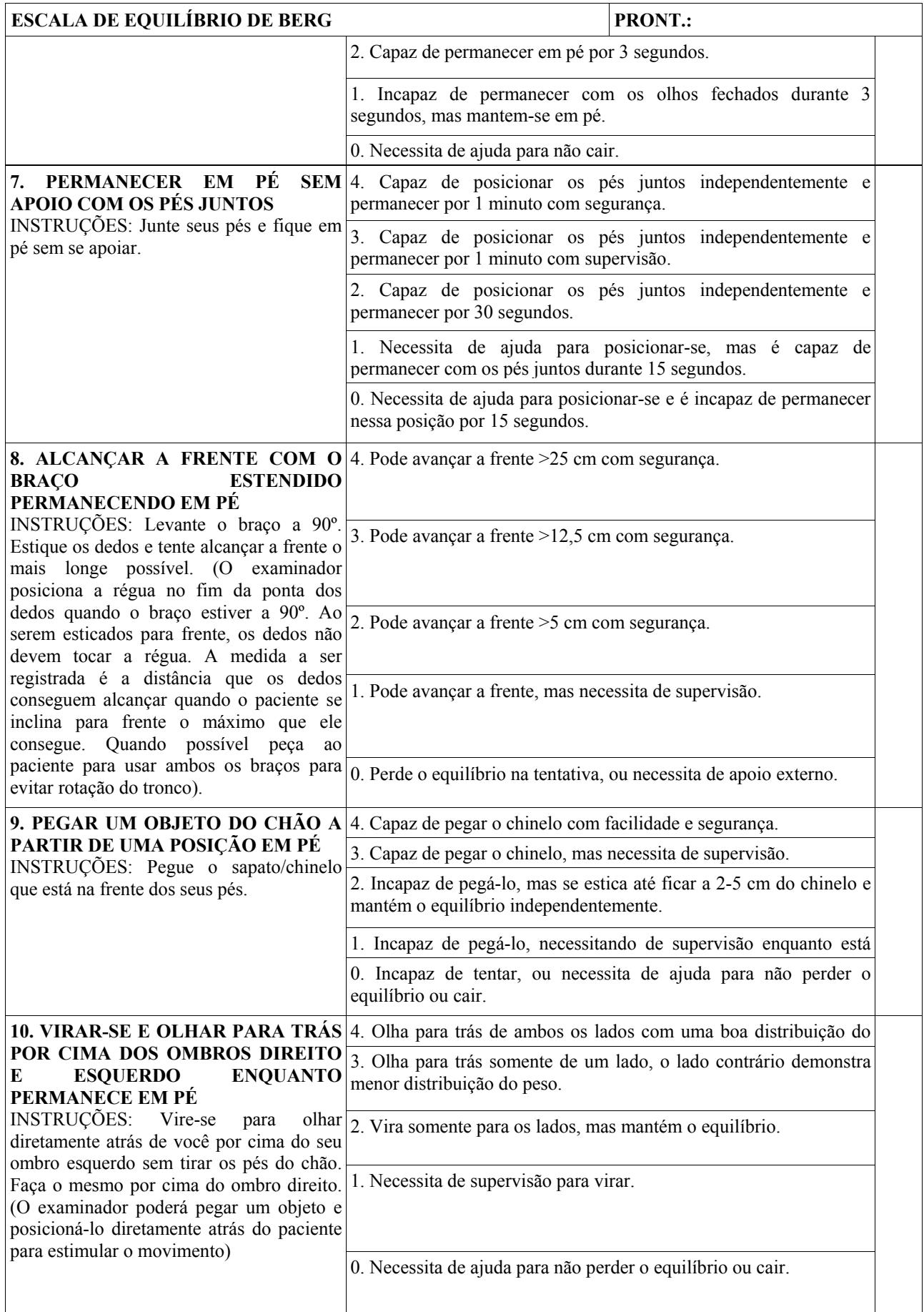

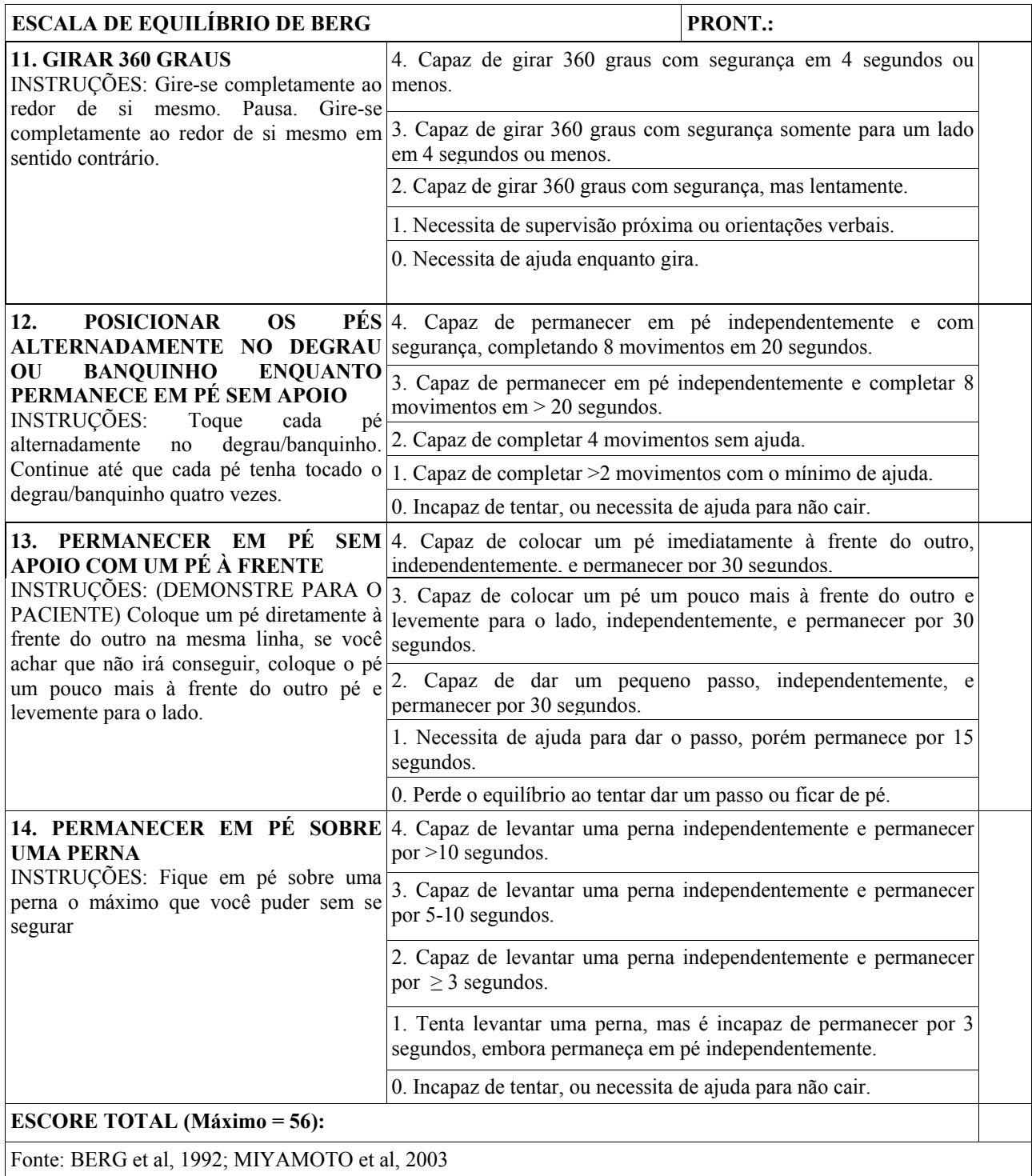

# **Apêndice C**

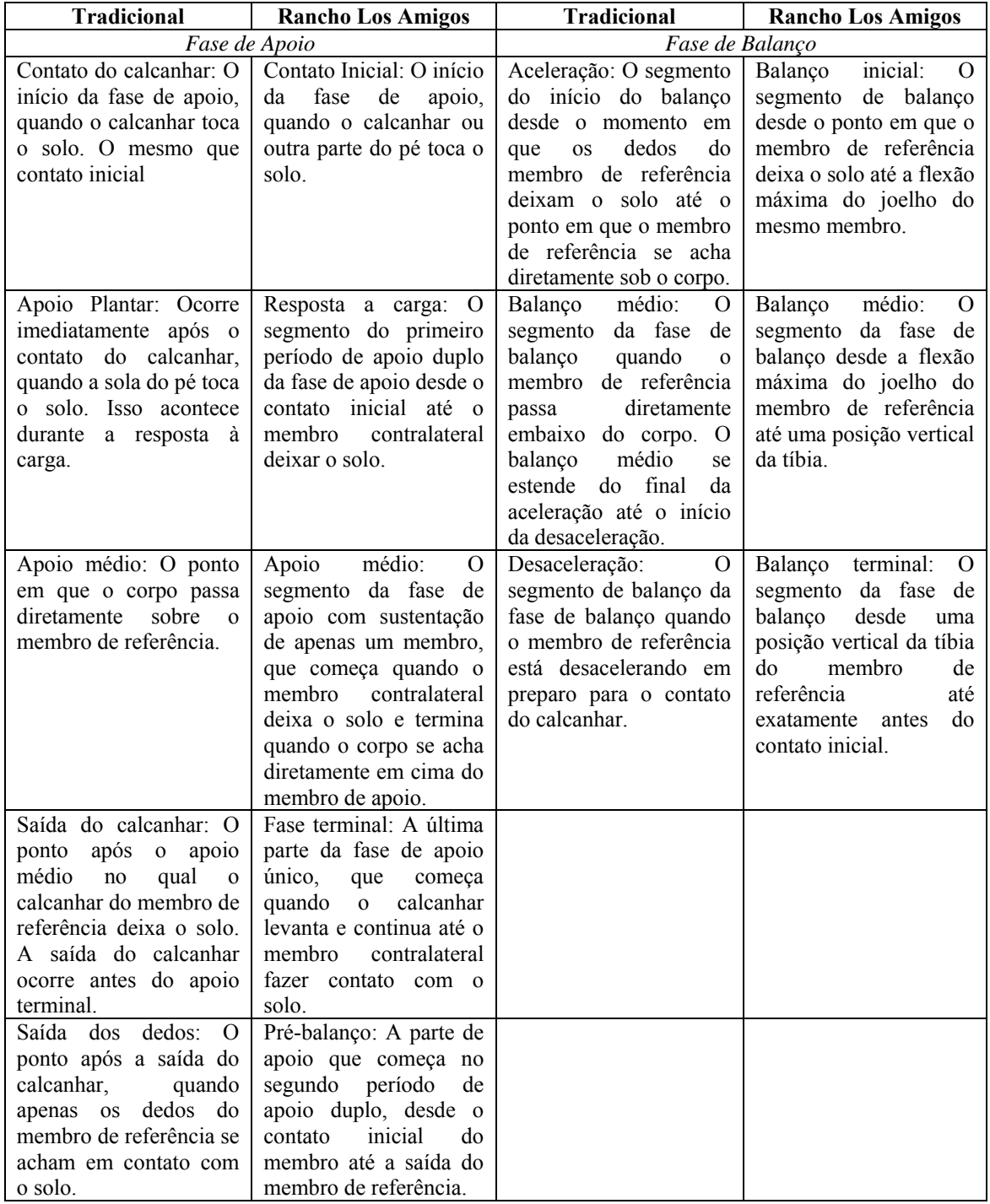

#### **Terminologia da Marcha**

## **Apêndice D**

#### **D1-CARACTERÍSTICAS DO AÇO 15-5PH (MAS 540)**

MIL-HDBK-5H 1 December 1998

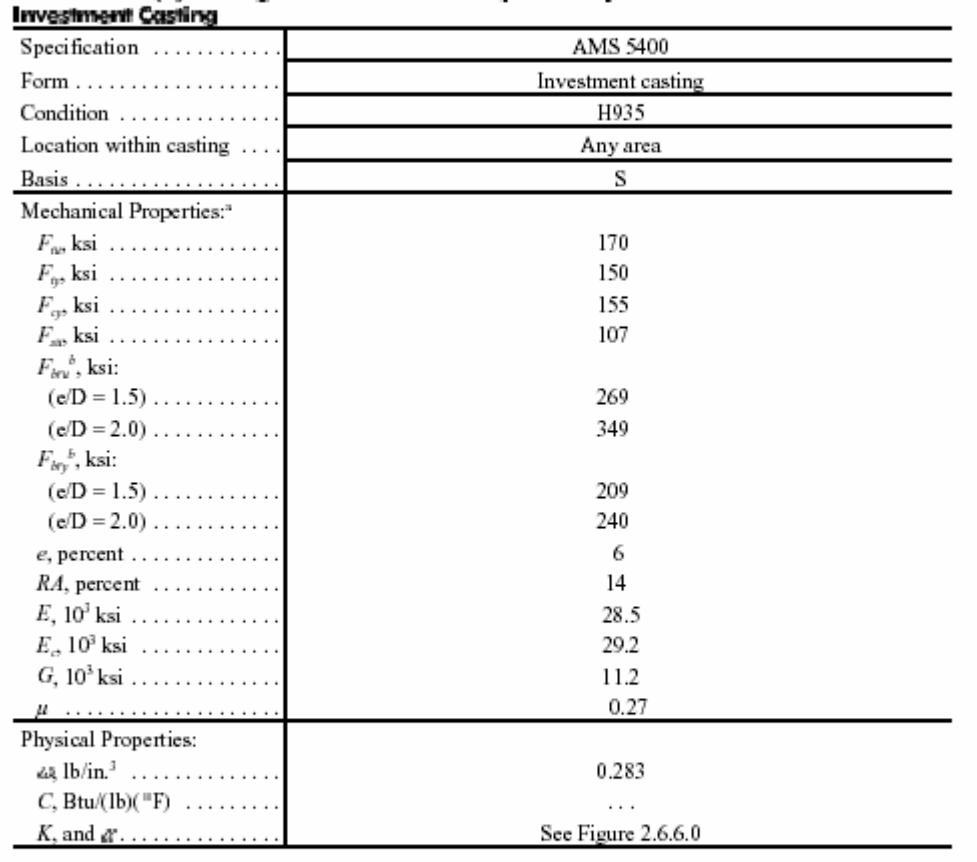

### Table 2,6,6,0(d). Design Mechanical and Physical Properties of 15-5PH Stainless Steel

a Properties apply only when drawing specifies that conformance to tensile property requirements shall be determined from specimens cut from castings or integrally cast specimens.<br>b Bearing values are "dry pin" values per

2-165

#### **D2-CODIFICAÇÃO DOS EXTENSÔMETROS** PA - 06 - 125AA - 350 - SEN

ń

#### Materiais da base e

do filme metálico PA: Base de polyimida com filme metálico de constantan

TA: Base de epoxy com filme metálico de constantan

#### Auto-compensação de temperatura

(codificação em ppm/°F)

- 06 Para aço
- 09 Para aço inox 13 - Para alumínio

Resistência elética (em ohms)

Comprimento ativo da grelha comprimente arvo da groma<br>(codificado por um número<br>expressando 1/1.000 de polegadas) Forma geométrica<br>(codificado por duas letras)

Opcionais

L

- B: extensômetro básico, sem opcionais (forma adotada quando nada for mencionado)
- S: com pontos de solda nos terminais do extensômetro
- L: com fios de cobre soldados nos terminais

EN: encapsulados

- SEN: encapsulados com pontos de solda
- LEN: encapsulados com fios de cobre

Sistema Microcontrolado para Medição de Forças na Região Plantar e Membro Superiores de Pacientes

# **Livros Grátis**

( <http://www.livrosgratis.com.br> )

Milhares de Livros para Download:

[Baixar](http://www.livrosgratis.com.br/cat_1/administracao/1) [livros](http://www.livrosgratis.com.br/cat_1/administracao/1) [de](http://www.livrosgratis.com.br/cat_1/administracao/1) [Administração](http://www.livrosgratis.com.br/cat_1/administracao/1) [Baixar](http://www.livrosgratis.com.br/cat_2/agronomia/1) [livros](http://www.livrosgratis.com.br/cat_2/agronomia/1) [de](http://www.livrosgratis.com.br/cat_2/agronomia/1) [Agronomia](http://www.livrosgratis.com.br/cat_2/agronomia/1) [Baixar](http://www.livrosgratis.com.br/cat_3/arquitetura/1) [livros](http://www.livrosgratis.com.br/cat_3/arquitetura/1) [de](http://www.livrosgratis.com.br/cat_3/arquitetura/1) [Arquitetura](http://www.livrosgratis.com.br/cat_3/arquitetura/1) [Baixar](http://www.livrosgratis.com.br/cat_4/artes/1) [livros](http://www.livrosgratis.com.br/cat_4/artes/1) [de](http://www.livrosgratis.com.br/cat_4/artes/1) [Artes](http://www.livrosgratis.com.br/cat_4/artes/1) [Baixar](http://www.livrosgratis.com.br/cat_5/astronomia/1) [livros](http://www.livrosgratis.com.br/cat_5/astronomia/1) [de](http://www.livrosgratis.com.br/cat_5/astronomia/1) [Astronomia](http://www.livrosgratis.com.br/cat_5/astronomia/1) [Baixar](http://www.livrosgratis.com.br/cat_6/biologia_geral/1) [livros](http://www.livrosgratis.com.br/cat_6/biologia_geral/1) [de](http://www.livrosgratis.com.br/cat_6/biologia_geral/1) [Biologia](http://www.livrosgratis.com.br/cat_6/biologia_geral/1) [Geral](http://www.livrosgratis.com.br/cat_6/biologia_geral/1) [Baixar](http://www.livrosgratis.com.br/cat_8/ciencia_da_computacao/1) [livros](http://www.livrosgratis.com.br/cat_8/ciencia_da_computacao/1) [de](http://www.livrosgratis.com.br/cat_8/ciencia_da_computacao/1) [Ciência](http://www.livrosgratis.com.br/cat_8/ciencia_da_computacao/1) [da](http://www.livrosgratis.com.br/cat_8/ciencia_da_computacao/1) [Computação](http://www.livrosgratis.com.br/cat_8/ciencia_da_computacao/1) [Baixar](http://www.livrosgratis.com.br/cat_9/ciencia_da_informacao/1) [livros](http://www.livrosgratis.com.br/cat_9/ciencia_da_informacao/1) [de](http://www.livrosgratis.com.br/cat_9/ciencia_da_informacao/1) [Ciência](http://www.livrosgratis.com.br/cat_9/ciencia_da_informacao/1) [da](http://www.livrosgratis.com.br/cat_9/ciencia_da_informacao/1) [Informação](http://www.livrosgratis.com.br/cat_9/ciencia_da_informacao/1) [Baixar](http://www.livrosgratis.com.br/cat_7/ciencia_politica/1) [livros](http://www.livrosgratis.com.br/cat_7/ciencia_politica/1) [de](http://www.livrosgratis.com.br/cat_7/ciencia_politica/1) [Ciência](http://www.livrosgratis.com.br/cat_7/ciencia_politica/1) [Política](http://www.livrosgratis.com.br/cat_7/ciencia_politica/1) [Baixar](http://www.livrosgratis.com.br/cat_10/ciencias_da_saude/1) [livros](http://www.livrosgratis.com.br/cat_10/ciencias_da_saude/1) [de](http://www.livrosgratis.com.br/cat_10/ciencias_da_saude/1) [Ciências](http://www.livrosgratis.com.br/cat_10/ciencias_da_saude/1) [da](http://www.livrosgratis.com.br/cat_10/ciencias_da_saude/1) [Saúde](http://www.livrosgratis.com.br/cat_10/ciencias_da_saude/1) [Baixar](http://www.livrosgratis.com.br/cat_11/comunicacao/1) [livros](http://www.livrosgratis.com.br/cat_11/comunicacao/1) [de](http://www.livrosgratis.com.br/cat_11/comunicacao/1) [Comunicação](http://www.livrosgratis.com.br/cat_11/comunicacao/1) [Baixar](http://www.livrosgratis.com.br/cat_12/conselho_nacional_de_educacao_-_cne/1) [livros](http://www.livrosgratis.com.br/cat_12/conselho_nacional_de_educacao_-_cne/1) [do](http://www.livrosgratis.com.br/cat_12/conselho_nacional_de_educacao_-_cne/1) [Conselho](http://www.livrosgratis.com.br/cat_12/conselho_nacional_de_educacao_-_cne/1) [Nacional](http://www.livrosgratis.com.br/cat_12/conselho_nacional_de_educacao_-_cne/1) [de](http://www.livrosgratis.com.br/cat_12/conselho_nacional_de_educacao_-_cne/1) [Educação - CNE](http://www.livrosgratis.com.br/cat_12/conselho_nacional_de_educacao_-_cne/1) [Baixar](http://www.livrosgratis.com.br/cat_13/defesa_civil/1) [livros](http://www.livrosgratis.com.br/cat_13/defesa_civil/1) [de](http://www.livrosgratis.com.br/cat_13/defesa_civil/1) [Defesa](http://www.livrosgratis.com.br/cat_13/defesa_civil/1) [civil](http://www.livrosgratis.com.br/cat_13/defesa_civil/1) [Baixar](http://www.livrosgratis.com.br/cat_14/direito/1) [livros](http://www.livrosgratis.com.br/cat_14/direito/1) [de](http://www.livrosgratis.com.br/cat_14/direito/1) [Direito](http://www.livrosgratis.com.br/cat_14/direito/1) [Baixar](http://www.livrosgratis.com.br/cat_15/direitos_humanos/1) [livros](http://www.livrosgratis.com.br/cat_15/direitos_humanos/1) [de](http://www.livrosgratis.com.br/cat_15/direitos_humanos/1) [Direitos](http://www.livrosgratis.com.br/cat_15/direitos_humanos/1) [humanos](http://www.livrosgratis.com.br/cat_15/direitos_humanos/1) [Baixar](http://www.livrosgratis.com.br/cat_16/economia/1) [livros](http://www.livrosgratis.com.br/cat_16/economia/1) [de](http://www.livrosgratis.com.br/cat_16/economia/1) [Economia](http://www.livrosgratis.com.br/cat_16/economia/1) [Baixar](http://www.livrosgratis.com.br/cat_17/economia_domestica/1) [livros](http://www.livrosgratis.com.br/cat_17/economia_domestica/1) [de](http://www.livrosgratis.com.br/cat_17/economia_domestica/1) [Economia](http://www.livrosgratis.com.br/cat_17/economia_domestica/1) [Doméstica](http://www.livrosgratis.com.br/cat_17/economia_domestica/1) [Baixar](http://www.livrosgratis.com.br/cat_18/educacao/1) [livros](http://www.livrosgratis.com.br/cat_18/educacao/1) [de](http://www.livrosgratis.com.br/cat_18/educacao/1) [Educação](http://www.livrosgratis.com.br/cat_18/educacao/1) [Baixar](http://www.livrosgratis.com.br/cat_19/educacao_-_transito/1) [livros](http://www.livrosgratis.com.br/cat_19/educacao_-_transito/1) [de](http://www.livrosgratis.com.br/cat_19/educacao_-_transito/1) [Educação - Trânsito](http://www.livrosgratis.com.br/cat_19/educacao_-_transito/1) [Baixar](http://www.livrosgratis.com.br/cat_20/educacao_fisica/1) [livros](http://www.livrosgratis.com.br/cat_20/educacao_fisica/1) [de](http://www.livrosgratis.com.br/cat_20/educacao_fisica/1) [Educação](http://www.livrosgratis.com.br/cat_20/educacao_fisica/1) [Física](http://www.livrosgratis.com.br/cat_20/educacao_fisica/1) [Baixar](http://www.livrosgratis.com.br/cat_21/engenharia_aeroespacial/1) [livros](http://www.livrosgratis.com.br/cat_21/engenharia_aeroespacial/1) [de](http://www.livrosgratis.com.br/cat_21/engenharia_aeroespacial/1) [Engenharia](http://www.livrosgratis.com.br/cat_21/engenharia_aeroespacial/1) [Aeroespacial](http://www.livrosgratis.com.br/cat_21/engenharia_aeroespacial/1) [Baixar](http://www.livrosgratis.com.br/cat_22/farmacia/1) [livros](http://www.livrosgratis.com.br/cat_22/farmacia/1) [de](http://www.livrosgratis.com.br/cat_22/farmacia/1) [Farmácia](http://www.livrosgratis.com.br/cat_22/farmacia/1) [Baixar](http://www.livrosgratis.com.br/cat_23/filosofia/1) [livros](http://www.livrosgratis.com.br/cat_23/filosofia/1) [de](http://www.livrosgratis.com.br/cat_23/filosofia/1) [Filosofia](http://www.livrosgratis.com.br/cat_23/filosofia/1) [Baixar](http://www.livrosgratis.com.br/cat_24/fisica/1) [livros](http://www.livrosgratis.com.br/cat_24/fisica/1) [de](http://www.livrosgratis.com.br/cat_24/fisica/1) [Física](http://www.livrosgratis.com.br/cat_24/fisica/1) [Baixar](http://www.livrosgratis.com.br/cat_25/geociencias/1) [livros](http://www.livrosgratis.com.br/cat_25/geociencias/1) [de](http://www.livrosgratis.com.br/cat_25/geociencias/1) [Geociências](http://www.livrosgratis.com.br/cat_25/geociencias/1) [Baixar](http://www.livrosgratis.com.br/cat_26/geografia/1) [livros](http://www.livrosgratis.com.br/cat_26/geografia/1) [de](http://www.livrosgratis.com.br/cat_26/geografia/1) [Geografia](http://www.livrosgratis.com.br/cat_26/geografia/1) [Baixar](http://www.livrosgratis.com.br/cat_27/historia/1) [livros](http://www.livrosgratis.com.br/cat_27/historia/1) [de](http://www.livrosgratis.com.br/cat_27/historia/1) [História](http://www.livrosgratis.com.br/cat_27/historia/1) [Baixar](http://www.livrosgratis.com.br/cat_31/linguas/1) [livros](http://www.livrosgratis.com.br/cat_31/linguas/1) [de](http://www.livrosgratis.com.br/cat_31/linguas/1) [Línguas](http://www.livrosgratis.com.br/cat_31/linguas/1)

[Baixar](http://www.livrosgratis.com.br/cat_28/literatura/1) [livros](http://www.livrosgratis.com.br/cat_28/literatura/1) [de](http://www.livrosgratis.com.br/cat_28/literatura/1) [Literatura](http://www.livrosgratis.com.br/cat_28/literatura/1) [Baixar](http://www.livrosgratis.com.br/cat_30/literatura_de_cordel/1) [livros](http://www.livrosgratis.com.br/cat_30/literatura_de_cordel/1) [de](http://www.livrosgratis.com.br/cat_30/literatura_de_cordel/1) [Literatura](http://www.livrosgratis.com.br/cat_30/literatura_de_cordel/1) [de](http://www.livrosgratis.com.br/cat_30/literatura_de_cordel/1) [Cordel](http://www.livrosgratis.com.br/cat_30/literatura_de_cordel/1) [Baixar](http://www.livrosgratis.com.br/cat_29/literatura_infantil/1) [livros](http://www.livrosgratis.com.br/cat_29/literatura_infantil/1) [de](http://www.livrosgratis.com.br/cat_29/literatura_infantil/1) [Literatura](http://www.livrosgratis.com.br/cat_29/literatura_infantil/1) [Infantil](http://www.livrosgratis.com.br/cat_29/literatura_infantil/1) [Baixar](http://www.livrosgratis.com.br/cat_32/matematica/1) [livros](http://www.livrosgratis.com.br/cat_32/matematica/1) [de](http://www.livrosgratis.com.br/cat_32/matematica/1) [Matemática](http://www.livrosgratis.com.br/cat_32/matematica/1) [Baixar](http://www.livrosgratis.com.br/cat_33/medicina/1) [livros](http://www.livrosgratis.com.br/cat_33/medicina/1) [de](http://www.livrosgratis.com.br/cat_33/medicina/1) [Medicina](http://www.livrosgratis.com.br/cat_33/medicina/1) [Baixar](http://www.livrosgratis.com.br/cat_34/medicina_veterinaria/1) [livros](http://www.livrosgratis.com.br/cat_34/medicina_veterinaria/1) [de](http://www.livrosgratis.com.br/cat_34/medicina_veterinaria/1) [Medicina](http://www.livrosgratis.com.br/cat_34/medicina_veterinaria/1) [Veterinária](http://www.livrosgratis.com.br/cat_34/medicina_veterinaria/1) [Baixar](http://www.livrosgratis.com.br/cat_35/meio_ambiente/1) [livros](http://www.livrosgratis.com.br/cat_35/meio_ambiente/1) [de](http://www.livrosgratis.com.br/cat_35/meio_ambiente/1) [Meio](http://www.livrosgratis.com.br/cat_35/meio_ambiente/1) [Ambiente](http://www.livrosgratis.com.br/cat_35/meio_ambiente/1) [Baixar](http://www.livrosgratis.com.br/cat_36/meteorologia/1) [livros](http://www.livrosgratis.com.br/cat_36/meteorologia/1) [de](http://www.livrosgratis.com.br/cat_36/meteorologia/1) [Meteorologia](http://www.livrosgratis.com.br/cat_36/meteorologia/1) [Baixar](http://www.livrosgratis.com.br/cat_45/monografias_e_tcc/1) [Monografias](http://www.livrosgratis.com.br/cat_45/monografias_e_tcc/1) [e](http://www.livrosgratis.com.br/cat_45/monografias_e_tcc/1) [TCC](http://www.livrosgratis.com.br/cat_45/monografias_e_tcc/1) [Baixar](http://www.livrosgratis.com.br/cat_37/multidisciplinar/1) [livros](http://www.livrosgratis.com.br/cat_37/multidisciplinar/1) [Multidisciplinar](http://www.livrosgratis.com.br/cat_37/multidisciplinar/1) [Baixar](http://www.livrosgratis.com.br/cat_38/musica/1) [livros](http://www.livrosgratis.com.br/cat_38/musica/1) [de](http://www.livrosgratis.com.br/cat_38/musica/1) [Música](http://www.livrosgratis.com.br/cat_38/musica/1) [Baixar](http://www.livrosgratis.com.br/cat_39/psicologia/1) [livros](http://www.livrosgratis.com.br/cat_39/psicologia/1) [de](http://www.livrosgratis.com.br/cat_39/psicologia/1) [Psicologia](http://www.livrosgratis.com.br/cat_39/psicologia/1) [Baixar](http://www.livrosgratis.com.br/cat_40/quimica/1) [livros](http://www.livrosgratis.com.br/cat_40/quimica/1) [de](http://www.livrosgratis.com.br/cat_40/quimica/1) [Química](http://www.livrosgratis.com.br/cat_40/quimica/1) [Baixar](http://www.livrosgratis.com.br/cat_41/saude_coletiva/1) [livros](http://www.livrosgratis.com.br/cat_41/saude_coletiva/1) [de](http://www.livrosgratis.com.br/cat_41/saude_coletiva/1) [Saúde](http://www.livrosgratis.com.br/cat_41/saude_coletiva/1) [Coletiva](http://www.livrosgratis.com.br/cat_41/saude_coletiva/1) [Baixar](http://www.livrosgratis.com.br/cat_42/servico_social/1) [livros](http://www.livrosgratis.com.br/cat_42/servico_social/1) [de](http://www.livrosgratis.com.br/cat_42/servico_social/1) [Serviço](http://www.livrosgratis.com.br/cat_42/servico_social/1) [Social](http://www.livrosgratis.com.br/cat_42/servico_social/1) [Baixar](http://www.livrosgratis.com.br/cat_43/sociologia/1) [livros](http://www.livrosgratis.com.br/cat_43/sociologia/1) [de](http://www.livrosgratis.com.br/cat_43/sociologia/1) [Sociologia](http://www.livrosgratis.com.br/cat_43/sociologia/1) [Baixar](http://www.livrosgratis.com.br/cat_44/teologia/1) [livros](http://www.livrosgratis.com.br/cat_44/teologia/1) [de](http://www.livrosgratis.com.br/cat_44/teologia/1) [Teologia](http://www.livrosgratis.com.br/cat_44/teologia/1) [Baixar](http://www.livrosgratis.com.br/cat_46/trabalho/1) [livros](http://www.livrosgratis.com.br/cat_46/trabalho/1) [de](http://www.livrosgratis.com.br/cat_46/trabalho/1) [Trabalho](http://www.livrosgratis.com.br/cat_46/trabalho/1) [Baixar](http://www.livrosgratis.com.br/cat_47/turismo/1) [livros](http://www.livrosgratis.com.br/cat_47/turismo/1) [de](http://www.livrosgratis.com.br/cat_47/turismo/1) [Turismo](http://www.livrosgratis.com.br/cat_47/turismo/1)